# LCSSL – модифицированная версия **OpenSSL** с поддержкой алгоритмов ГОСТ Р34.10-2012 и ГОСТ Р34.11-2012 Руководство Программиста

ООО "ЛИССИ-Софт"

18 сентября 2014 г.

## Оглавление

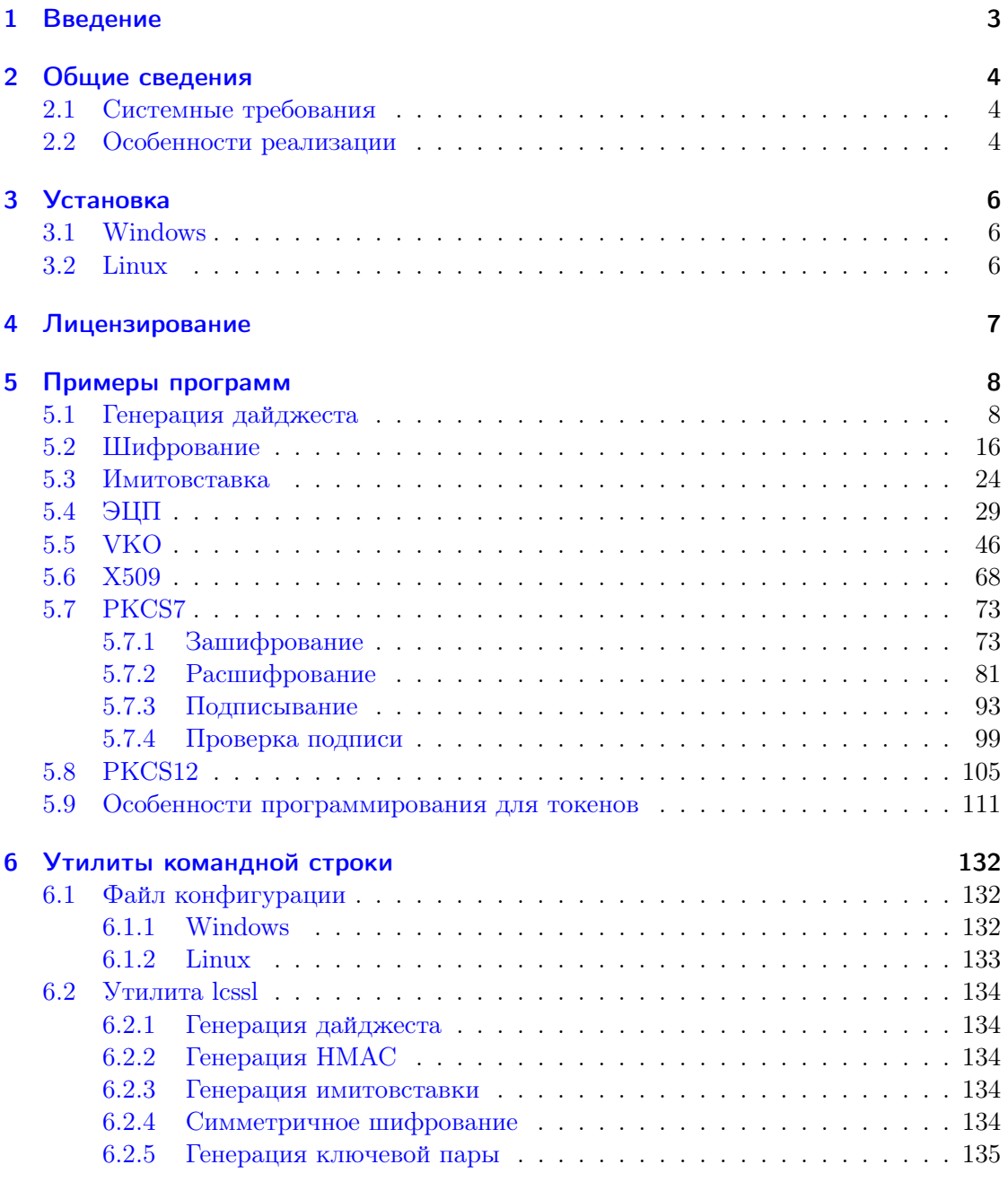

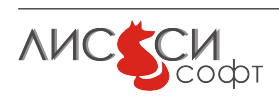

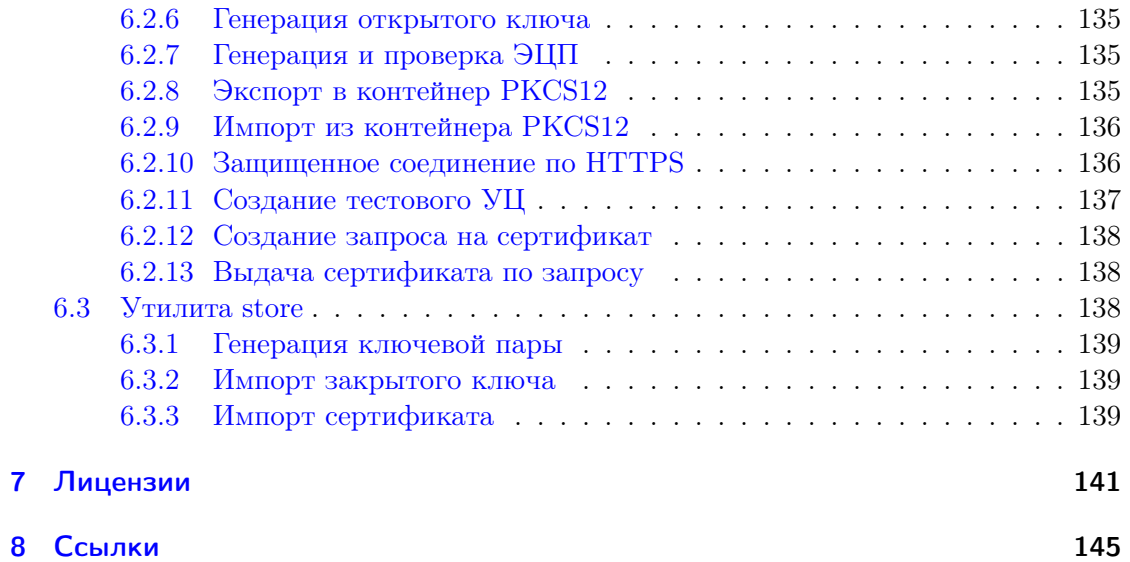

#### <span id="page-3-0"></span> $\mathbf{1}$ Введение

LCSSL - это модифицированная версия OpenSSL 1.0.0e [15], представленная библиотеками liblccrypto и liblcssl, утилитой командной строки lcssl, а также включаемыми файлами. В данную версию добавлены фрагменты кода, обрабатывающие объектные идентификаторы, необходимые для поддержки алгоритмов ГОСТ РЗ4.11-2012 [4], ГОСТ РЗ4.10-2012 [6], а также сопутствующих алгоритмов и параметров, определенных руководящими документами ТК 26.

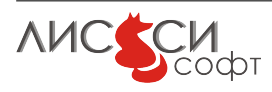

### <span id="page-4-0"></span>2 Общие сведения

1c\_core\_2012 - это динамическая библиотека (плагин или ENGINE в терминологии OpenSSL), предназначенная для поддержки российских криптографических алгоритмов в приложениях OpenSSL.

ENGINE 1c\_core\_2012 все криптографические операции реализует средствами библиотеки lcc2012. По сравнению со своим предшественником lc\_core, lc\_core\_2012 дополнительно поддерживает алгоритмы ГОСТ Р34.11-2012 и ГОСТ Р34.10-2012, а также сопутствующие алгоритмы и параметры, определенные руководящими документами ТК 26.

1c\_p11\_core\_2012 - это комбинированный ENGINE, предназначенная для поддержки российских криптографических алгоритмов в приложениях OpenSSL с использованием объектов ключевой пары на токене с интерфейсом  $PKCS#11$  [16]. Данный ENGINE реализует интерфейс STORE для доступа к объектам токена.

ENGINE 1c\_p11\_core\_2012 все криптографические операции реализует средствами библиотеки lcc2012, за исключением операций с закрытом ключом, которые осуществляются через интефейсы библиотеки РКСS#11 токена. Настройка данного ENGINE на конкретную библиотеку PKCS#11 производится управляющими командами программно или в файле конфигурации OpenSSL.

С точки зрения программиста, ENGINE – это обычная динамическая библиотека, экспортирующая определенный набор функций.

Утилита командной строки lcssl по функциональности аналогична штатной утилите openssl. Дополнительная утилита store позволяет выполнять из командной строки некоторые операции с объектами токена.

#### <span id="page-4-1"></span>2.1 Системные требования

LCSSL функционирует во всех операционных системах, где работает OpenSSL версии 1.0.0 и выше.

#### <span id="page-4-2"></span>2.2 Особенности реализации

1c\_core\_2012 и 1c\_p11\_core\_2012 зависят только от базовой криптографической библиотеки lcc2012 и библиотеки liblccrypto.

Для поддержки использования протокола TLS с ключами и сертификатами ГОСТ РЗ4.10-2001 и ГОСТ РЗ4.10-2012 (256 и 512 бит) в библиотеке liblcssl применяется расширенная трактовка шифрсьюта "GOST2001-GOST89-GOST89 определенного для ГОСТ Р34.10-2001. GOST2001 рассматривается в LCSSL как семейство алго-

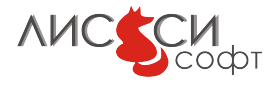

ритмов ГОСТ Р34.10-2001 и ГОСТ Р34.10-2012 (256 и 512 бит). Особенностью такой поддержки является использование базового алгоритма хэширования ГОСТ Р34.11- 94 во всех внутренних функциях хэндшейка, не зависящих от типа используемых ключей, включая TLS PRF. После утверждения новых шифрсьютов в библиотеку liblcssl будут внесены изменения для их поддержки в соответствии с руководящими документами ТК 26.

Следует иметь в виду, что некоторые использованные в данном проекте руководящие документы ТК 26 еще не утверждены и только готовятся к публикации. Поэтому в дальнейших версиях проекта возможны соответствующие изменения.

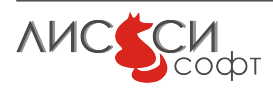

### <span id="page-6-0"></span>3 Установка

#### <span id="page-6-1"></span>3.1 Windows

Все ENGINE устанавливаются в подкаталог lib/engines в каталоге установки LCSSL. Библиотеки liblccrypto и liblcssl, а также утилиты командной строки lcssl и store устанавливаются в подкаталог bin. Включаемые файлы устанавливаются в подкаталог include/openssl. Умалчиваемый файл конфигурации openssl.cnf для lcssl размещается в подкаталоге ssl. Для удобства работы с утилитами полный путь к файлу конфигурации следует прописать в переменной среды LCSSL\_CONF. Полный путь к папке lib/engines также следует прописать в переменной среды LCSSL\_ENGINES. Полный путь к динамическим библиотекам и выполняемым файлам следует добавить к значению переменной среды PATH.

#### <span id="page-6-2"></span>3.2 Linux

ENGINE lc\_core\_2012 устанавливается в подкаталог /usr/local/lib/engines. Библиотеки liblccrypto и liblcssl устанавливаются в папку /usr/local/lib, а утилиты командной строки lcssl и store устанавливаются в /usr/local/bin. Умалчиваемый файл конфигурации openssl.cnf для lcssl размещается в папке /etc/lissi-soft/lcssl. Включаемые файлы устанавливаются в папку /usr/local/include/lcssl/openssl. Для удобства работы с утилитами полный путь к файлу конфигурации следует прописать в переменной среды LCSSL\_CONF. Полный путь к папке /usr/local/lib/engines также следует прописать в переменной среды LCSSL\_ENGINES. Полный путь к динамическим библиотекам /usr/local/lib следует добавить к значению переменной среды LD\_LIBRARY\_PATH.

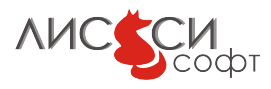

## <span id="page-7-0"></span>4 Лицензирование

Утилиты командной строки lcssl, store и библиотеки liblccrypto, liblcssl распространяются свободно и не требуют лицензирования. Однако, перед использованием lc\_core\_2012 и lc\_p11\_core\_2012 должны быть лицензированы на сайте ООО "ЛИССИ-Софт"[\[1\]](#page-145-3).

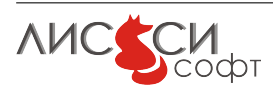

### <span id="page-8-0"></span>5 Примеры программ

#### <span id="page-8-1"></span>5.1 Генерация дайджеста

Листинг 5.1: lc\_core\_2012\_digest.c

```
\#include \lt stdio .h>
\#include \leq string .h>
\#include <stdlib.h>
\#include < openssl/bio.h>
\#include < openssl/crypto.h>
\#include < openssl/x509.h>
\#include < openssl/engine.h>
\#include < \alpha > \alpha \rightarrow \alpha \rightarrow \alpha \rightarrow\#include "getopt.h"
void bio print hex (BIO * bio, unsigned char * buf, size t len) {
    size t i;
    for (i=0; i<len; i+BIO printf(bio, "%02X%c", buf[i],
         ((i+1)=len | |!((i+1)\%16))?'\n'''');
}
BIO * bio err = NULL;BIO * bio\_out = NULL;ENGINE *e = NULL;// Пример для ГОСТ Р 34.11−94
unsigned char data 94 | = {
  0x61, 0x62, 0x63, 0x64, 0x62, 0x63, 0x64, 0x65,
  0x63, 0x64, 0x65, 0x66, 0x64, 0x65, 0x66, 0x67,
  0x65, 0x66, 0x67, 0x68, 0x66, 0x67, 0x68, 0x69,
  0x67, 0x68, 0x69, 0x6A, 0x68, 0x69, 0x6A, 0x6B,
  0x69, 0x6A, 0x6B, 0x6C, 0x6A, 0x6B, 0x6C, 0x6D,
  0x6B, 0x6C, 0x6D, 0x6E, 0x6C, 0x6D, 0x6E, 0x6F,
  0x6D, 0x6E, 0x6F, 0x70, 0x6E, 0x6F, 0x70, 0x71,
  0x0A
\};
unsigned char et 94 [ ] = {
  0xc8, 0x77, 0xc2, 0xd1, 0x7f, 0xd3, 0x99, 0x2e,
```
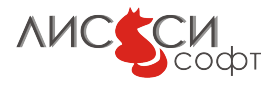

```
0x7a, 0x97, 0xc5, 0x67, 0x07, 0xdf, 0x57, 0xc0,
  0x5b, 0xdc, 0xf2, 0x17, 0x34, 0x6a, 0x69, 0x2f,
  0x6b, 0x9a, 0xad, 0xc4, 0x47, 0xa8, 0x2f, 0xd2
\};
// Примеры из ГОСТ Р 34.11 −2012:
unsigned char M1 | = {
    0x30, 0x31, 0x32, 0x33, 0x34, 0x35, 0x36, 0x37,
    0x38, 0x39, 0x30, 0x31, 0x32, 0x33, 0x34, 0x35,
    0x36, 0x37, 0x38, 0x39, 0x30, 0x31, 0x32, 0x33,
    0x34, 0x35, 0x36, 0x37, 0x38, 0x39, 0x30, 0x31,
    0x32, 0x33, 0x34, 0x35, 0x36, 0x37, 0x38, 0x39,
    0x30, 0x31, 0x32, 0x33, 0x34, 0x35, 0x36, 0x37,
    0x38, 0x39, 0x30, 0x31, 0x32, 0x33, 0x34, 0x35,
    0x36, 0x37, 0x38, 0x39, 0x30, 0x31, 0x32,
\};
unsigned char et 1\quad32 | = {
    0x9d, 0x15, 0x1e, 0xef, 0xd8, 0x59, 0x0b, 0x89,
    0xda, 0xa6, 0xba, 0x6c, 0xb7, 0x4a, 0xf9, 0x27,
    0x5d, 0xd0, 0x51, 0x02, 0x6b, 0xb1, 0x49, 0xa4,
    0x52, 0xfd, 0x84, 0xe5, 0xe5, 0x7b, 0x55, 0x00,
\};
unsigned char et1 64 ] = {
    0x1b, 0x54, 0xd0, 0x1a, 0x4a, 0xf5, 0xb9, 0xd5,
    0xcc, 0x3d, 0x86, 0xd6, 0x8d, 0x28, 0x54, 0x62,
    0 \times 1, 0 \times 9a, 0 \times 2, 0 \times 24, 0 \times 75, 0 \times 22, 0 \times 21, 0 \times 35,
    0 \times 0, 0 \times 85, 0 \times 12, 0 \times 2b, 0 \times 4, 0 \times ba, 0 \times 1f, 0 \times fa,
    0x00, 0xad, 0x30, 0xf8, 0x76, 0x7b, 0x3a, 0x82,
    0x38, 0x4c, 0x65, 0x74, 0xf0, 0x24, 0xc3, 0x11,
    0xe2, 0xa4, 0x81, 0x33, 0x2b, 0x08, 0xef, 0x7f,
    0x41, 0x79, 0x78, 0x91, 0xc1, 0x64, 0x6f, 0x48,
\};
unsigned char M2[] = {
    0xd1, 0xe5, 0x20, 0xe2, 0xe5, 0xf2, 0xf0, 0xe8,
    0x2c, 0x20, 0xd1, 0xf2, 0xf0, 0xe8, 0xe1, 0xee,
    0 \times 6, 0 \times 8, 0 \times 20, 0 \times 2, 0 \times 4, 0 \times 13, 0 \times 16, 0 \times 8,
    0x2c, 0x20, 0xe2, 0xe5, 0xfe, 0xf2, 0xfa, 0x20,
    0 \times 1, 0 \times 20, 0 \times 10, 0 \times 6, 0 \times 60, 0 \times 61, 0 \times 20, 0 \times 11,
    0xf2, 0xf0, 0xe5, 0xeb, 0xe0, 0xec, 0xe8, 0x20,
    0xed, 0xe0, 0x20, 0xf5, 0xf0, 0xe0, 0xe1, 0xf0,
    0 \times 0, 0 \times 1, 0 \times 20, 0 \times 1, 0 \times 0, 0 \times 1, 0 \times 20, 0 \times 10,
    0x20, 0xc8, 0xe3, 0xee, 0xf0, 0xe5, 0xe2, 0xfb,
\};
unsigned char et2 32 | = {
    0x9d, 0xd2, 0xfe, 0x4e, 0x90, 0x40, 0x9e, 0x5d,
```
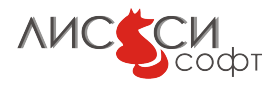

```
0xa8, 0x7f, 0x53, 0x97, 0x6d, 0x74, 0x05, 0xb0,
    0xc0, 0xca, 0xc6, 0x28, 0xfc, 0x66, 0x9a, 0x74,
    0x1d, 0x50, 0x06, 0x3c, 0x55, 0x7e, 0x8f, 0x50,
\};
unsigned char et2 64 [ ] = {
    0x1e, 0x88, 0xe6, 0x22, 0x26, 0xbf, 0xca, 0x6f,
    0x99, 0x94, 0xf1, 0xf2, 0xd5, 0x15, 0x69, 0xe0,
    0xda, 0xf8, 0x47, 0x5a, 0x3b, 0x0f, 0xe6, 0x1a,
    0x53 , 0x00 , 0xee , 0xe4 , 0x6d , 0x96 , 0x13 , 0x76 ,
    0x03, 0x5f, 0xe8, 0x35, 0x49, 0xad, 0xa2, 0xb8,
    0x62, 0x0f, 0xcd, 0x7c, 0x49, 0x6c, 0xe5, 0xb3,
    0x3f, 0x0c, 0xb9, 0xdd, 0xdc, 0x2b, 0x64, 0x60,
    0x14, 0x3b, 0x03, 0xda, 0xba, 0xc9, 0xfb, 0x28,
} ;
int do crypt 94() {
   EVP_MD_CTX *md ctx = NULL;
    unsigned char hash [32];
    size t hash len = 32;
 int rc;
 int i;
 EVP MD *md = NULL;// Make message digest with e
  BIO printf(bio err, "Make GOST R34.11-94 data_94 digest\n");
// md = ENGINE get digest(e, NID id GostR3411 94);
 md = EVP get digestbyname ("md_gost94");
 if ('md) { }rc = 0;goto err;
 }
 md \text{ctx} = \text{EVP} MD \text{CTX} create();
 rc = EVP DigestInit ex (md \, ctx, md, e);
 if (r c := 1) {
    goto err;
  }
 rc = EVP DigestUpdate (md ctx, data 94, size of ( data 94 ) );
 if (rc != 1) {
   goto err;
 }
  rc = EVP DigestFinal(md ctx, hash, &hash len);
  if ( rc != 1) {
    goto err;
  }
```

```
EVP MD CTX destroy(md ctx);
  bio print hex(bio err, hash, sizeof(hash));
  if (memomp(hash, et 94, size of (et 94)) != 0 {
    BIO printf(bio err, "Invalid data_94 digest\n");
    goto err ;
  \mathcal{E}BIO printf(bio err, "data_94 digest OK\n");
 return 1;err:BIO_printf(bio_err, "Error 0x/x\n", rc);
  return 0;
\}int do crypt 256() \{EVP MD CTX *md ctx = NULL;
    unsigned char hash [32];
    size t hash len = 32;
  int rc:
 int i:
 EVP MD *md = NULL;// Make message digest with e
  BIO printf(bio err, "Make GOST R34.11-2012-256 M1 digest \n");
// md = ENGINE get digest (e, NID id tc26 gost3411 2012 256);
  // Можно запросить EVP MD и по SN-имени:
 md = EVP get digestbyname("gost3411-2012-256");
  if('md) { }rc = 0;goto err;
  \}md \text{ctx} = \text{EVP} MD CTX \text{create}();
 rc = EVP DigestInit ex(md ctx, md, e);
  if (rc := 1) {
    goto err;
  \}rc = EVP DigestUpdate(md ctx, M1, sizeof(M1));
  if (rc := 1) {
   goto err;
  \}rc = EVP DigestFinal(md ctx, hash, &hash len);
  if (rc := 1) {
    goto err;
  \left\{ \right.
```
**AUC SCM** 

```
EVP MD CTX destroy(md \text{ctx}) ;
  bio print hex ( bio err, hash, size of (hash) ;
  if (memcmp(hash, et1 32, size of (\text{et1 }32)) != 0 {
    BIO printf(bio err, "Invalid M1 digest\n");
    goto err;
  }
  BIO printf(bio err, "M1 digest OK\n");
  BIO printf(bioerr,
    "-----------------------------------------------------\n" ) ;
  BIO printf(bio err, "Make GOST R34.11-2012-256 M2 digest\n");
  md \text{ctx} = \text{EVP} MD \text{CTX} create();
  rc = EVP DigestInit ex (md \; ctx, md, e);
  if (r c := 1) {
   goto err;
  }
  rc = EVP DigestUpdate (md ctx, M2, size of (M2));
  if (r c := 1) {
    goto err;
  }
  rc = EVP DigestFinal(md ctx, hash, &hash len);
  if (r c := 1) {
    goto err;
  }
  EVP MD CTX destroy(md \text{ctx});
  bio print hex ( bio err, hash, size of (hash) );
  if (memcmp(hash, et2 32, size of (\text{et2 }32)) != 0 } {
    BIO printf(bio_err, "Invalid M2 digest\n");
    goto err;
  }
  BIO printf(bio err, "M2 digest OK\");
  return 1;
e r r :
    BIO printf(bio err, "Error 0x\sqrt[k]{x}\n\cdot", rc);
  return 0;
}
int do_crypt_512() {
   EVP_MD_CTX *md ctx = NULL;
    unsigned char hash [64];
    size t hash len = 64;
  int rc;
  int i ;
 EVP MD *md = NULL;
```
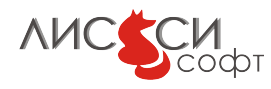

```
// Make message digest with e
BIO printf(bio err, "Make GOST R34.11-2012-512 M1 digest\langle n'' \rangle;
md = ENGINE get digest(e, NID id tc26 gost3411 2012 512);
if (!md) { }rc = 0;
  goto err;
}
md\_ctx = EVP\_MD\_CTX\_create();
rc = EVP DigestInit ex (md ctx, md, e);
if ( rc := 1) {
  goto err;
}
rc = EVP DigestUpdate (md ctx, M1, size of (M1));
if ( rc != 1) {
  goto err;
}
rc = EVP DigestFinal(md ctx, hash, &hash len);
if ( rc != 1) {
 goto err;
}
EVP MD CTX destroy(md ctx);
bio print hex ( bio err, hash, size of (hash) ;
if (memcmp(hash, et1 64, size of (\text{ et } 1 \text{ } 64 )) != 0 \}BIO\_print(fbio\_err, "Invalid M1 digest\n");goto err;
}
BIO printf(bio err, "M1 digest OK\n\xi^n);
BIO printf(bio err,
  "-----------------------------------------------------\n" ) ;
BIO printf( bio err, "Make GOST R34.11-2012-512 M2 digest\langle n" \rangle ;
md \text{ctx} = \text{EVP} MD \text{CTX} create();
rc = EVP DigestInit ex (md ctx, md, e);
if (r c := 1) {
  goto err;
}
rc = EVP\_DigestUpdate(md\_ctx, M2, sizeof(M2));if (r c := 1) {
  goto err;
}
rc = EVP DigestFinal(md ctx, hash, &hash len);
if (r c := 1) {
goto err;
```

```
}
  EVP MD CTX destroy(md \text{ctx}) ;
  bio print hex ( bio err, hash, size of (hash) ;
  if (memcmp(hash, et2 64, size of (\text{et2 }64)) != 0 \{BIO printf( bio err, "Invalid M2 digest\n" );
    goto err ;
  }
  BIO printf(bio err, "M2 digest OK\n");
  return 1;
e r r :
    BIO printf(bio err, "Error 0x/x\ln", rc);
  return 0;
}
int main ( int argc , char ∗∗ argv )
\{unsigned int j;
    int rc;
\#ifdef WIN32
  static char *default engine path = "lc_core_2012";
\#e lif APPLE
  static char *default engine path = "/usr/local/lib/engines/
   liblc_core_2012.dylib" ;
|\# \mathbf{else}|static char *default engine path = "/usr/local/lib/engines/
   liblc_core_2012.so" ;
|\#endif
  char * engine_path = NULL;
    extern char *optarg;
    int c;
  while ((c = getopt (argc, argv, "e;"))!=-1)\textbf{switch}(c) {
         case 'e':
       engine path = BUF strdup( optarg );
            break ;
       }
    }
  if (!engine path) {
    engine path = BUF strdup( default engine path) ;
  }
     if (bio err = NULL)
     if ((\text{bio} \text{err} = \text{BIO} \text{new}(\text{BIO} \text{ s} \text{file}))) := \text{NULL})
```
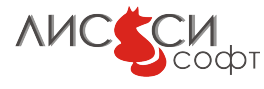

15

```
BIO_set_fp ( bio_err , stdout , BIO_NOCLOSE | BIO_FP_TEXT) ;
  if (bio out = NULL)
      if ((\text{ bio out=BIO new}( BIO \text{ s file}()) ) != NULL)
        BIO_set_fp ( bio_out , stdout , BIO_NOCLOSE|BIO_FP_TEXT) ;
  // Builtin engines should be loaded first
  // to access builtin "dynamic" engine then.
  ENGINE load builtin engines ();
e = ENGINE by id("dynamic");
if (e)\{// Try to load lprng engine dynamically ( calls ENGINE
init()if (!ENGINE ctrl cmd string (e, "SO_PATH", engine path, 0)
    || !ENGINE ctrl cmd string (e, "LOAD", NULL, 0 ) )
  {
          BIO printf(bio err, "Loading %s ENGINE failed\n",
 engine path);
          goto err;
  }
}
BIO printf(bio err,
  "Testing GOST R34.11 -94 , GOST R34.11 -2012 -256 and \n"
  "GOST R34.11 -2012 -512 digests with %s engine\n"
  "=====================================================\n" ,
  engine path);
rc = do_{crypt}94 () ;if (r c := 1) {
 goto err;
}
BIO printf(bio err,
  "=====================================================\n" ) ;
rc = do_{crypt_256} ( );
if (r c := 1) {
  goto err;
}
BIO printf(bio err,
  "=====================================================\n" ) ;
```

```
rc = do crypt 512();
 if (rc := 1) {
   goto err;
 \}BIO printf(bio err,
   ENGINE free(e);
 e = NULL;BIO printf(bio out, "SUCCESS\n");
 if (engine_path)
   OPENSSL free(engine path);
 if (bio_out)
   BIO free(bio out);
   rc = 0;return rc;
err:if (e)ENGINE free(e);
 if (engine path)
   OPENSSL_free(engine_path);
 ERR print errors(bio err);
 if (bio out)
   BIO free(bio out);
 rc = -1;
   return rc;
```
### <span id="page-16-0"></span>5.2 Шифрование

Установка умалчиваемого набора параметров шифрования для ГОСТ 28147-89 обычно производится управляющей командой при загрузке ENGINE:

```
ENGINE_ctrl_cmd_string(e, "PARAMS_GOST28147",
"id-Gost28147-89-CryptoPro-A-ParamSet", 0)
```
Установить другой набор параметров в контексте шифрования можно динамически другой управляющей командой сразу после инициализации контекста, например:

```
EVP_CIPHER_CTX_ctrl(ctx, EVP_CTRL_GOST28147_CIPHER_PARAMSET,
NID_id_tc26_gost_28147_89_param_Z, NULL)
```
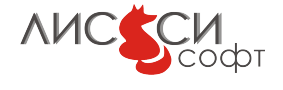

```
Листинг 5.2: lc core 2012 evp cipher.c
```

```
\#include \ltstdio.h>
\#include \leq string .h>
\#include \leq stdlib.h>
\#include <sys/types.h>
\#include sys/timeb.h>
#ifndef WIN32
\#include <sys/time.h>
#endif
\#include < openssl/bio.h>
\#include < < openssl / crypto . h >\#include < openssl/x509.h>
\#include < openssl/engine.h>
\#include < openssl/rand.h>
\frac{1}{2}include <openssl/err.h>
#include "getopt.h"
#include "lc_defs_2012.h"
void bio print hex (BIO *bio, unsigned char *buf, size t len) {
    size t i;
    for (i=0; i<1en; i++)BIO printf(bio, "%02X%c", buf[i],
         ((i+1)=len ||!((i+1)\%16))?'\n':'');
\}BIO * bio err = NULL;BIO * bio out = NULL;#define SYSTEMTIME struct timeb
\# \text{define } \text{GetSystemTime}(x) \text{ } \text{time}(x)long process time(struct timeb t1, struct timeb t2)\left\{ \right.\log ms = t2. millitm - t1. millitm;
            = t2.time - t1.time;
  long s
  while (ms < 0) {
    ms \neq 1000;s \rightarrow:
  \}\text{ms} \equiv (\text{s} * 1000);
```
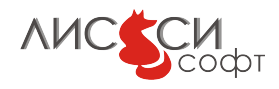

```
printf("Time: %1d msec\n'n", ms);return ms:
\}\int main(\intint argc, char **argv)
\{ENGINE *e = NULL;const EVP CIPHER *cipher;
    EVP CIPHER CTX *ctx;
    unsigned char key [32];
    unsigned char iv \{8\};
    char plain_text [] = "Plain text for encrypting anddecryptiong";
    int plain text len = strlen(plain text);char cipher text [128];
    \int int cipher _text _len = size of(cipher text);
    char decrypted text [128];
    int decrypted text len = 0;
    int dummy len = 0;
    int rc = -1:
  char *lc core path = "lc_core_2012";
  int i;SYSTEMTIME t1, t2;
  long diff;
#ifdef WIN32
  static char *default engine path = "lc_{c}core_2012";
\#elif APPLE
  static char *default engine path = \sqrt{n} /usr/local/lib/engines/
   liblc_core_2012.dylib";
\#else
  static char *default engine path = \frac{m}{\text{snr}} /usr/local/lib/engines/
   liblc_core_2012.so";
#endif
  char *engine path = NULL;
    extern char *optarg;
    int c;while ((c = getopt(argc, argv, "e;"))!=-1)\textbf{switch}(c)case 'e':
      engine path = BUF strdup(optarg);
           break;
```

```
}
  if (!engine path) {
    engine path = BUF strdup( default engine path) ;
  }
    if (bio er r = NULL)
    if ((\text{ bio err} = BIO\text{ new}( BIO\text{ s} \text{ file} ))) != NULL)
      BIO_set_fp ( bio_err , stdout , BIO_NOCLOSE|BIO_FP_TEXT) ;
    if (bio out = NULL)
         if ((\text{bio out=BIO new}( BIO \ s \ file ))) != NULL)
           BIO_set_fp ( bio_out , stdout , BIO_NOCLOSE|BIO_FP_TEXT) ;
  BIO printf(bio out, "%s EVP_CIPHER test\n", engine path);
    // Builtin engines should be loaded first
    // to access builtin "dynamic" engine then.
    ENGINE load builtin engines ();
  e = ENGINE by id("dynamic");
  if (e){
         // Try to load lprng engine dynamically ( calls ENGINE
   init()if (!ENGINE ctrl cmd string (e, "SO_PATH", engine path, 0)
       || !ENGINE ctrl cmd string (e, "LOAD", NULL, 0)| | !ENGINE ctrl cmd string (e, "PARAMS_GOST28147",
        "id-Gost28147 - 89 - CryptoPro-A-ParamSet", 0))
// "id-tc26-gost -28147-89-param-A", 0))
    {
             BIO printf(bio err, "Loading %s ENGINE failed\n",
   engine path);
             goto err;
    }
  }
\#ifdef LISSI DEBUG
  BIO_printf(bio_err, "Engine 0x'', loaded with id '%s'\n",
    e, ENGINE get id(e) );
#endif
    BIO printf(bio out, "Get EVP_CIPHER by NID\n");
    cipher = ENGINE get cipher(e, NID id Gost28147 89);
    if (! cipher) \{
```
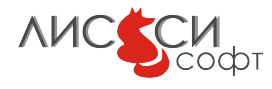

```
BIO printf(bio err,
      "Can't get cipher NID_id_Gost28147_89\n");
         rc = -1;goto err;
    }
    BIO printf(bio out,
    "Generate random cipher key\n\n\binom{n}{r};
  if (RAND bytes(key, size of (key ) < 0) {
         BIO printf( bio err, "RAND_bytes failed\langle n" \rangle ;
    rc = -1;goto err;
  }
    BIO printf(bio out, "Random cipher key:\ln");
    bio print hex ( bio out, key, size of ( key ) ;
    BIO printf(bio_out, "Generate random IV\n\rightharpoonup");
  if (RAND bytes(iv, sizeof (iv)) < 0) {
         BIO printf(bio err, "RAND_bytes failed\n");
    rc = -1;
    goto err;
  }
    BIO printf(bio out, "Random IV:\n\lambda");
    bio print hex ( bio out, iv, size of ( iv ) ;
// GetSystemTime(\&t1);//for (i = 0; i < 100000; i++)//// BIO print f( bio out, " C reate new EVP CIPHER CTX\n" );
    ctx = EVP CIPHER CTX new();
    if (! \text{ctx}) {
         BIO printf( bio err, "EVP_CIPHER_CTX_new failed\n" );
         rc = -1;goto err;
    }
// BIO_printf(bio_out, "EVP_EncryptInit_ex\n");
    rc = EVP_{\text{encryptInit\_ex}}(ctx, cipher, e, key, iv);if (r c := 1) {
        BIO printf( bio err, "EVP_EncryptInit_ex failed\ln" );
         rc = -1;goto err;
    }
```

```
rc = EVP CIPHER CTX ctrl( ctx,
   EVP_CTRL_GOST28147_CIPHER_PARAMSET,
    NID id tc26 gost 28147_89_param_A, NULL) ;
    if ( rc != 1) {
        BIO printf( bio err, "EVP_CIPHER_CTX_ctrl failed\ln" ) ;
        rc = -1;
        goto err;
    }
// BIO printf(bio out, "EVP EncryptUpdate\n");
    rc = EVP EncryptUpdate ( ctx, cipher text, &cipher text len,
        \n  <i>plain_test</i> , <i>plain_test_length</i>) ;\nif (r c := 1) {
        BIO printf( bio err , "EVP_EncryptUpdate failed\ln" ) ;
        rc = -1;goto err;
    }
    // No padding so use dummy text buffer here
  // for extra control
// BIO printf(bio_out, "EVP_EncryptFinal_ex\n");
    rc = EVP EncryptFinal ex ( ctx , NULL, \&dummy len ) ;
    if ( rc != 1) {
        \text{BIO\_print(f( bio\_err , "EVP\_EncryptFinal\_ex failed \verb|\n"");rc = -1;goto err;
    }
    if (r c := 1) {
        BIO printf( bio err, "EVP_EncryptFinal failed\ln" );
        rc = -1;goto err;
    }
    if (dummy len != 0) {
        BIO printf(bioerr,
      "Non-empty padding in EVP_EncryptFinal_ex\n");
        rc = -1;goto err;
    }
// BIO print f( bio out, "Plain text : '%s'\n", plain text);
    BIO printf(bio out, "Cipher text:\n");
    bio print hex ( bio out, cipher text, cipher text len );
    EVP CIPHER CTX cleanup(ctx);
```
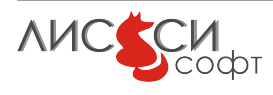

```
memset(decrypted text, 0, size of (decrypted text ));
// BIO_printf(bio_out, "EVP_DecryptInit ex\n");
    rc = EVP DecryptInit ex ( ctx , cipher , e , key , iv );
    if (r c := 1) {
        BIO printf( bio err, "EVP_DecryptInit_ex failed\ln" );
        rc = -1;
        goto err;
    }
  rc = EVP CIPHER CTX ctrl(ctx,EVP_CTRL_GOST28147_CIPHER_PARAMSET,
    NID id tc26 gost 28147_89_param_A, NULL);
    if (r c := 1) {
        BIO printf( bio err , "EVP_CIPHER_CTX_ctrl failed\ln" ) ;
        rc = -1;
        goto err;
    }
// BIO printf(bio_out , "EVP_DecryptUpdate\n") ;
    rc = EVP DecryptUpdate ( ctx,
    decrypted_text, &decrypted_text_len,
        cipher text, cipher text len);
    if (r c := 1) {
        BIO printf( bio err, "EVP_DecryptUpdate failed\langle n'' \rangle ;
        rc = -1;goto err;
   }
// BIO printf(bio_out, "EVP_DecryptFinal_ex\n");
    // There is no padding for stream ciphers
 // so use dummy text buffer here for extra control.
    rc = EVP DecryptFinal ex ( ctx , NULL, \&dummy len ) ;if (r c := 1) {
        BIO printf( bio err, "EVP_DecryptFinal_ex failed\n" );
        rc = -1;goto err;
    }
    if (dummy\_len := 0) {
        BIO printf(bio err,
      "Non -empty padding in EVP_DecryptFinal_ex\n" ) ;
        rc = -1;goto err;
    }
    EVP CIPHER CTX cleanup(ctx);
```
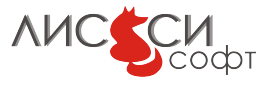

```
EVP CIPHER CTX free( ctx);
//}
// GetSystemTime(\& t2);// diff = process time (t1, t2);
    BIO printf( bio out, "Check decrypted text\n" );
    if (decrypted text len != plain text len) {
        BIO printf(bio_err, "Invalid decrypted text length\n");
        rc = -1;goto err;
    }
    BIO printf(bio out, "Decrypted text: '%s'\n", decrypted text
   ) ;
    if (memcmp(decrypted text, plain text, decrypted text len)
   != 0) {
        BIO printf(bio err, "Invalid decrypted text\n");
        rc = -1;goto err;
    }
    BIO printf(bio out, "SUCCESS\n");
  if (engine path)
    OPENSSL_free ( engine_path ) ;
    ENGINE cleanup () ;
    EVP cleanup ( );
    CRYPTO cleanup all ex data ( );
    ERR_remove_thread_state (NULL) ;
    ERR free strings ();
    CRYPTO mem leaks fp(s t d err);
    rc = 0;return rc;
e r r :
  if (engine_path)
    OPENSSL free (engine path );ENGINE cleanup ( ) ;
    EVP cleanup ( );
    CRYPTO_cleanup_all_ex_data ( ) ;
    ERR remove thread state (NULL) ;
    ERR free strings () ;
    CRYPTO mem leaks fp(s t d err);
  rc = -1;return rc;
}
```
**NHC CCM** 

#### <span id="page-24-0"></span>5.3 Имитовставка

```
Листинг 5.3: lc core 2012 mac.c
```

```
\#include \lt stdio .h>
\#include \leq string .h>
\#include <stdlib.h>
\#include < openssl/bio.h>
\#include < openssl/evp.h>
\#include < < openssl / crypto . h >\#include <openssl/engine.h>
|\#include\>\langle openss1/err.h\rangle|#include "lc_defs_2012.h"
void bio print hex (BIO *bio, unsigned char *buf, size t len) {
    size t i;
    for (i=0; i<1en; i++)BIO printf(bio, "%02X%c", buf[i],
         ((i+1)=len ||!((i+1)\%16))?'\n':'');
\}BIO * bio err = NULL;BIO * bio out = NULL;ENGINE *e = NULL;\int do crypt() {
  EVP MD *md = NULL;EVP MD CTX *md ctx = NULL;
  EVP PKEY CTX *{\rm pctx} = {\rm NULL};EVP PKEY *pkey = NULL;
    unsigned charmac [4];
    size t mac len = 4;
  unsigned char key | = {
      0x30, 0x31, 0x32, 0x33, 0x34, 0x35, 0x36, 0x37,0x38, 0x39, 0x61, 0x62, 0x63, 0x64, 0x65, 0x66,0x30, 0x31, 0x32, 0x33, 0x34, 0x35, 0x36, 0x37,0x38, 0x39, 0x61, 0x62, 0x63, 0x64, 0x65, 0x66\};
    unsigned char iv | = \{0x30, 0x31, 0x32, 0x33, 0x34, 0x35, 0x36, 0x37
    \};
```
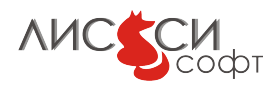

```
unsigned char data | = \{0x30, 0x31, 0x32, 0x33, 0x34, 0x35, 0x36, 0x37,
     0x38, 0x39, 0x61, 0x62, 0x63, 0x64, 0x65, 0x66,
     0x30, 0x31, 0x32, 0x33, 0x34, 0x35, 0x36, 0x37,
     0x38, 0x39, 0x61, 0x62, 0x63, 0x64, 0x65, 0x66,
\};
unsigned char et A \begin{bmatrix} \end{bmatrix} = \begin{bmatrix} \end{bmatrix}0x21, 0x78, 0x1e, 0xcb,
 \};
// При заданном IV:
unsigned char et2 A[] = \{0xb7, 0x6e, 0xb5, 0x15,
 \};
unsigned char et Z [ ] = { }0x17, 0x0e, 0xfc, 0x07,
 \};
// При заданном IV:
unsigned char et2 Z [ ] = { }0x30, 0x4f, 0x45, 0x86,
\};
int rc;
  // Make message digest with e
BIO printf( bio err, "Make GOST 28147-89 MAC\langle n'' \rangle ;
md = ENGINE get digest(e, NID id Gost28147 89 MAC);
if (!md) { }goto err ;
}
// Создаем контекст имитовставки
md \text{ctx} = \text{EVP} MD \text{CTX} \text{ create}( ) ;
pkey = EVP_PKEY_new_mac_key(NID_id_Gost28147_89_MAC ,
  e, key, sizeof(key);
if (! pkey) {
   goto err;
}
rc = EVP\_DigestSignInit(md\_ctx, \& pctx, md, e, pkey);if ( rc := 1) {
   goto err;
}
// На самом деле имитовставка - это не дайджест,
// а MAC, причем у алг оритма ГОСТ 28147−89 входные
```

```
// данные не могут быть пустыми, поэтому
// EVP DigestUpdate обязателен, причем суммарный
// размер входных данных не может быть нулевым.
rc = EVP DigestUpdate(md ctx, data, sizeof(data));
if (rc := 1) {
  goto err:
\mathcal{E}rc = EVP DigestSignFinal(md ctx, mac, & mac len);
if (rc := 1) {
  goto err;
\}EVP MD CTX destroy(md ctx);
bio print hex(bio err, mac, mac len);
if (memorpolymac, et A, size of (\text{et } A)) != 0) {
  BIO printf(bio err, "Invalid data MAC A\n");
  goto err;
\}BIO printf(bio err, "data MAC A OK\n");
// Создаем контекст имитовставки
md \text{ctx} = \text{EVP} MD CTX \text{create}();
pkey = EVP PKEY new mac key(NID id Gost28147 89 MAC,
  e, key, sizeof(key));
if (! pkey) {
  goto err;
\}rc = EVP DigestSignInit(md ctx, &pctx, md, e, pkey);
if (rc := 1) {
  goto err;
\}// Установку параметра, отличного от умалчиваемого, нужно
// делать управляющей командой EVP MD CIRL MAC PARAMSET
// после инициализации контекста (чтобы в контексте уже был
// установлен ключ шифрования).
// При этом, в 1c core 2012 выполняется повторная внутренняя
// инициализация контекста для заданного параметра.
// Как ни странно, функция EVP_MD_ctrl в OpenSSL
// не предусмотрена, хотя в структуре EVP MD в еvp.h
// соответствующий указатель на функцию md ctrl имеется.
rc = md otrl (md ctx, EVP MD CTRL MAC PARAMSET,
  NID id tc26 gost 28147 89 param A, NULL);
if (rc := 1) {
goto err;
```
27

```
\}// Если ключ шифрования шифруется с помощью КЕК,
  // то при вычислении имитовставки нужно задавать IV.
  // Это можно сделать управляющей командой
  EVP MD CTRL MAC SET \rm I\!V.// Заметим, что нельзя просто добавить IV в качестве
  // первого блока данных функцией EVP DigestUpdate,
  // так как начальный блок при инициализации с помощью
  // EVP DigestSignInit уже установлен нулевым.
  rc = md \rightarrow md \text{ } ctrl (md \text{ } ctx, \text{ } EVP \text{ } MD \text{ } CTRL \text{ } MAC \text{ } SET \text{ } IV,-1, iv);
  if (rc := 1) {
    goto err;
  \}rc = EVP DigestUpdate(md ctx, data, sizeof(data));
  if (rc := 1) {
    goto err;
  \}rc = EVP DigestSignFinal(md ctx, mac, & mac len);
  if (rc := 1) {
    goto err;
  \}EVP MD CTX destroy(md ctx);
  bio print hex(bio err, mac, mac len);
  if (memcmp(mac, et2 Z, size of (et2 Z)) != 0 {
    BIO printf(bio err, "Invalid data MAC Z with IV\n\rightharpoonup");
    goto err;
  \}BIO printf(bio err, "data MAC Z with IV OK\n n");
  return 1;
err:BIO printf(bio err, "Error 0x%x\n", rc);
  return 0;
\mathcal{E}int main(int argc, char ** argv)
  unsigned int \mathbf{j};
    int rc;
\#ifdef WIN32
  static char *default engine path = "lc_{core_2012";
```
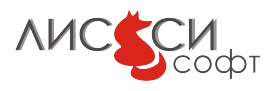

```
\#e lif APPLE
  static char *default engine path = "/usr/local/lib/engines/
   liblc_core_2012.dylib" ;
|\#e l\bf se
  static char *default engine path = "/usr/local/lib/engines/
   liblc_core_2012.so" ;
#endif
  char * engine path = NULL;
    extern char *optarg;
    int c;
  while ((c = getopt (argc, argv, "e;"))!=-1){
       \textbf{switch}(c) {
         case 'e':
       engine path = BUF strdup( optarg );
           break ;
       }
    }
  if ( ! engine path ) {
    engine path = BUF strdup( default engine path) ;
  }
    if (bio err = NULL)
    if ((\text{ bio err} = \text{BIO new}(\text{BIO} \text{ s file} ))) != NULL)
      BIO set fp(\text{ bio err}, \text{ stdout}, \text{ BIO NOCLOSE}|\text{BIO FP TEXT});
    if (bio out = NULL)
         if ((\text{bio out=BIO new}( BIO \text{ s file}()) ) != NULL)
           BIO_set_fp ( bio_out , stdout , BIO_NOCLOSE | BIO_FP_TEXT) ;
    // Builtin engines should be loaded first
    // to access builtin "dynamic" engine then.
    ENGINE load builtin engines ();
  e = ENGINE by id("dynamic");
  if (e)\{// Try to load lprng\_engine dynamically (calls ENGINE
   init()if (!ENGINE ctrl cmd string (e, "SO_PATH", engine path, 0)
       || !ENGINE ctrl cmd string (e, "LOAD", NULL, 0 ) )
    \{BIO printf(bio err, "Loading %s ENGINE failed\n",
   engine path);
```

```
goto err;
    }
  }
  BIO_printf(bio_err,
    "Testing GOST 28147 -89 MAC with %s engine\n"
    "=====================================================\n" ,
    engine path);
  rc = do_crypt();
  if (r c := 1) {
    goto err;
  }
  BIO printf(bio err,
    "=====================================================\n" ) ;
  if (engine path)
   OPENSSL free (engine path);
  ENGINE free ( e );
  e = NULL;BIO printf(bio_out, "SUCCESS\n");
  if (bio_out)BIO_free ( bio_out) ;
    return 0;
e r r :
  if (engine_path)
    OPENSSL free ( engine path ) ;
    if (e)ENGINE free ( e ) ;ERR print \text{errors}(\text{bio} \text{err});if (bio out)
    BIO free (bio out);
    return -1;
}
```
#### <span id="page-29-0"></span>5.4 ЭЦП

Листинг 5.4: lc\_core\_2012\_sign\_verify.c

 $\frac{1}{\#$ include <stdio.h>

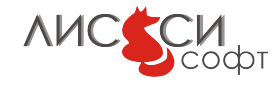

```
\#include \leq string .h>
\#include <stdlib.h>
\#include < openssl/bio.h>
\#include\  <\!\! {\rm o} {\rm penssl/} {\rm crypto\,}.h>
\#include\  <\text{\textendash} (x509.h>\#include < openssl / engine . h>
\#include < openssl / store .h>
\frac{1}{2}include <openssl/err.h>
#include "1c_keypair_2012.h"
#include "lc_defs_2012.h"
#include "getopt.h"
void bio print hex (BIO *bio, unsigned char *buf, size t len) {
    size t i;
    for (i=0; i<1en; i++)BIO printf(bio, "%02X%c", buf[i],
         ((i+1) = len ||!((i+1)\%16))?"`n': ');
\}BIO * bio err = NULL;
BIO *bio out = NULL;
int main(int argc, char **argv)
\{ENGINE *e = NULL;STORE *st = NULL;int rc = 0;
// const char* param 28147 = "id-Gost28147-89-CryptoPro-A-
   ParamSet":
  const char* param 28147 = "id-tc26-gost-28147-89-param-A";
  EVP PKEY *pkey = NULL;
    EVP PKEY CTX *ctx = NULL;
  unsigned charms | = \{0x01, 0x02, 0x03, 0x04, 0x05, 0x06, 0x07, 0x08,0x09, 0x0a, 0x0b, 0x0c, 0x0d, 0x0e, 0x0f, 0x00,
  \}:
    EVP MD *md = NULL;EVP MD CTX *md ctx = NULL;
    unsigned char hash [64];
  \mathbf{int} hash \mathbf{len} = \mathbf{sizeof}(\mathbf{hash});unsigned char sig[128];
    size t sig len = sizeof(sig);
  EVP PKEY CTX *{\rm pectx} = {\rm NULL};LC GOST2012 KEYPAIR *lcc gost2012 key = NULL;
```
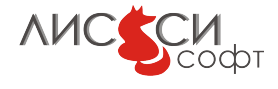

```
\#ifdef WIN32
  static char *default engine path = "lc_core_2012";
\#e lif APPLE
  static char *default engine path = "/usr/local/lib/engines/
   liblc_core_2012.dylib" ;
|\#e lse
  static char *default engine path = "/usr/local/lib/engines/
   liblc_core_2012.so" ;
|\# \mathbf{endif}|char * engine path = NULL;
  char *api path = NULL;
  char *slot = NULL;
     extern char *optarg;
     int c;
  char label 2001 [ ] = "test_keypair_2001";
  char label 2012\ 256 | = "test_keypair_2012_256";
  char label 2012\ 512 [ ] = "test_keypair_2012_512";
  while ((c = getopt(argc, argv, "e: a:s;"))!=-1){
       \textbf{switch}(c) {
         case 'e'
       \text{engine\_path} = \text{BUF\_strdup}(\text{optarg});
            break ;
         case 'a' :
       api path = BUF strdup(optarg);
            break ;
         case 's'
       slot = BUF<sub>str</sub>break ;
       }
     }
  if (!engine path) {
    \text{engine\_path} = \text{BUF\_strdup}(\text{default\_engine\_path}) ;}
     // Error messages output
     if (bio err = NULL)
     if ((\text{bio} \text{err} = \text{BIO} \text{new}(\text{BIO} \text{ s} \text{file}))) := \text{NULL})BIO_set_fp ( bio_err , stdout , BIO_NOCLOSE | BIO_FP_TEXT) ;
     // Standard output
     if (bio out = NULL)
          if ((\text{bio out=BIO new}( BIO \ s \ file ))) != NULL)
```
32

```
BIO set fp(bio out, stdout, BIO NOCLOSE|BIO FP TEXT);
 BIO printf(bio err, "%s sign/verify test\n", engine path);
   // Builtin engines should be loaded first
    // to access builtin "dynamic" engine then.
    ENGINE load builtin engines();
 e = ENGINE by id("dynamic");if (e)\{// Try to load other engine dynamically (calls ENGINE
   init()if (!ENGINE ctrl cmd string (e, "SO_PATH", engine path, 0)|| !ENGINE ctrl cmd string(e, "LOAD", NULL, 0))
    \{BIO printf(bio err, "Loading ENGINE %s failed\n",
   engine path;
            goto err;
    \mathcal{F}if (api path) {
      // В данном примере демонстрируется формирование engine id
      // с явным указанием слота, если при вызове программы он
      // задан с флагом -s.
      char engine id |128|;
      if (slot) {
        sprintf (engine id, "%s:\", api path, slot);
      \} else \{sprintf(engine id, "%s", api path);
      if (!ENGINE ctrl cmd string(e, "ATTACH_API", api path, 0)
        ||! ENGINE ctrl cmd string (e, "ENGINE_ID", engine id, 0)
        ||!ENGINE ctrl cmd string(e, "OPEN_SESSION", "
   CKF_SERIAL_SESSION | CKF_RW_SESSION", 0)
        |||! ENGINE_ctrl_cmd_string(e, "LOGIN", "01234567", 0))
// Вариант с колбэком для ввода PIN: ..., Verify, Prompt,
   Callback.
          |||! ENGINE ctrl cmd(e, "LOGIN", 1, "Enter PIN:",
   EVP read pw string, 0))
// Этот вариант будет работать и в такой форме по умолчанию:
         ||! ENGINE ctrl cmd(e, "LOGIN", 1, NULL, NULL, 0))
// или даже в такой (здесь OpenSSL не дает задавать NULL в треть
   ем аргументе,
// поэтому задается пустая строка, а Verify по умолчанию полагае
   тся равным 1):
```

```
||! ENGINE ctrl cmd string (e, "LOGIN", "", 0))
\frac{1}{2}\{BIO printf(bio err, "ATTACH_API %s failed\n", api path);
        goto err;
      \}// Получаем из ENGINE интерфейс STORE.
      st = STORE new engine(e);
      if (!st) {
        BIO printf(bio err, "ENGINE has no STORE interface\n");
        rc = -1;goto err;
      \}\}\}BIO printf(bio err, "Engine 0x/x loaded with id '%s'\n",
    e, ENGINE get id(e);
 rc = ENGINE \ctr1 \text{cmd\_string}(e, \text{ "PARAMS}\_GOST28147",param 28147, 0;
    if (\text{lrc}) {
        BIO printf(bio err, "Setting PARAMS_GOST28147 failed\n")
   \vdotsgoto err;
    \}// Make message digest 3411-94BIO printf(bio out, "Make NID_id_GostR3411_94 message digest
   \langle n^{\mathsf{H}}\rangle;
   md = ENGINE get digest (e, NID id GostR3411 94);
   if (!md) { }BIO printf(bio err, "Can't get digest
   NID_id_GostR3411_94\nn' ;
        rc = -1:
        goto err;
    \}md \text{ctx} = \text{EVP} MD CTX \text{create}();
    rc = EVP DigestInit ex(md ctx, md, e);
    if (rc := 1) {
        rc = -1;goto err;
    \left\{ \right\}rc = EVP DigestUpdate(md ctx, msg, sizeof(msg));
    if (rc := 1) {
     rc = -1;
```
**AUC SCM** 

```
goto err;
  \}rc = EVP Digest Final (md ctx, hash, & hash len);
  if (rc := 1) {
      rc = -1;goto err;
 EVP MD CTX destroy(md \text{ctx});
  // Sign
  \text{mmset}(\text{sig}, 0, \text{sizeof}(\text{sig}));// Генерируем ключевую пару
BIO printf(bio out,
  "Generate NID_id_GostR3410_2001 key pair with %s\n",
  SN id GostR3410 2001 CryptoPro A ParamSet);
if (st) \{OPENSSL ITEM attr<sub>r</sub>keypair [] = \{\{STOREATTR FRENDLYNAME, NULL, 0, NULL\},{STORE ATTR END, NULL, 0, NULL}
  \}:
  OPENSSL ITEM param keypair | \cdot | = \{\{STORE PARAM EVP TYPE, NULL, 0, NULL},
         {STORE PARAM KEY PARAMETERS, NULL, 0, NULL},
         \{0, NULL, 0, NULL\}\};
  int pkey nid = NID id GostR3410 2001;
  int parnid = NID id GostR3410 2001 CryptoPro A ParamSet;
  char *label = label 2001;
  attr keypair [0]. value = label;
  attr keypair [0]. value size = strlen (label) +1;
  param keypair [0]. value = \&pkey nid;
  param keypair [0]. value size = \text{size}(p \, \text{key} \, \text{mid});
  param\_keypair[1].value = &param keypair [1]. value size = size of (parallel);
  pkey = STORE generate key(st, attr keypair, param keypair);
  if (!pkey)
  \{BIO puts(bio err, "Error generating key\n");
    ERR print errors(bio err);
    rc = -1;goto err;
  BIO printf(bio err,
```
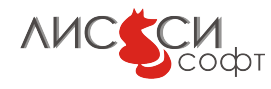

```
"Keypair '%s' with algorithm %s and paramset %s generated
 in store\n".
    label, OBJ-mid}, OBJ nid2sn(pkey \text{ nid}), OBJ nid2sn(parnid);
\} else \{\text{pectx} = \text{EVP} PKEY CTX new id(NID id GostR3410 2001, e);
  if (! \text{pectx}) {
    fprintf(stderr, "EVP_PKEY_CTX_new_id failed\n");
    rc = -1;goto err;
  \}if (EVP PKEY keygen init(pectx) \leq 0) {
    fprintf(stderr, "EVP_PKEY_keygen_init failed\n");
    rc = -1;goto err;
  \}rc = EVP PKEY CTX ctrl(pectx, -1, -1,
 EVP PKEY CTRL GOST2012 PARAMSET,
    NID id GostR3410 2001 CryptoPro A ParamSet, NULL);
  if (rc := 1) {
    BIO printf(bio err, "EVP_PKEY_CTX_ctrl failed\n");
    rc = -1;goto err;
  \}if (EVP PKEY keygen(pectx, \&pkey) \leq 0) {
    fprintf(stderr, "EVP_PKEY_keygen failed\n");
    rc = -1;goto err;
  <sup>1</sup>
  EVP PKEY CTX free(\text{pectx});
\}lcc gost2012 key = (LC GOST2012 KEYPAIR *)EVP PKEY get0(pkey);
if (lcc gost2012 key\rightarrowis real priv key) {
  BIO printf(bio out, "Generated private key:\ln");
  bio_print_hex(bio_out, lcc_gost2012_key->priv_key_value,
    \text{lcc } gost2012 key->priv key len);
\} else {
  BIO printf(bio out, "Generated private key ID:\n \{n"\},bio_print_hex(bio_out, lcc_gost2012_key->priv_key_id,
    size of (\text{lcc } \text{gost2012 } \text{key} \rightarrow \text{priv } \text{key } \text{id});
\}// Create Sign context with ENGINE
  BIO printf(bio out, "Create sign context\n");
  \text{ctx} = \text{EVP} PKEY CTX new(pkey, e);
  if (\text{ctx}) \{
```
**AUC SCM**
```
// Sign hash data
      BIO printf(bio out, "Sign message hash\langle n'' \rangle;
      rc = EVP PKEY sign init( ctx);
      if (r c = 1) {
           rc = EVP PKEY sign( ctx , sig , &sig len , hash ,
 hash len ) ;
           if (!r c) {
               rc = -1;goto err;
           }
          BIO printf(bio out, "Signature generated OK\n");
      \} else \{rc = -1;goto err;
      }
      EVP PKEY CTX free( ctx );
  }
// Verify
  // Create Verify context with ENGINE
  BIO printf(bio out, "Create verify context\n");
  ctx = EVP_PKEY_CTX_new(pkey, e);if (\text{ctx}) \{// Verify signature
      BIO printf(bio out, "Verify message hash signature\n");
      rc = EVP_PKEY\_verify\_init(ctx);if (r c = 1) {
           rc = EVP_PKEY\_verify(ctx, sig, sig\_len, hash,hash len);
           if (\text{lr } c) {
               rc = -1;goto err;
           }
           BIO printf(bio out, "Signature verified OK\^n);
      \} else \{rc = -1;goto err;
      }
      EVP_PKEY_CTX_free( ctx ) ;
  }
  EVP_PKEY_free(pkey);
pkey = NULL;// Make message digest 3411−2012−256
```

```
BIO printf(bio out,
  "Make NID_id_tc26_gost3411_2012_256 message digest\n");
  md = ENGINE get digest(e, NID id tc26 gost3411 2012 256);
  if (!md) { }BIO printf(bio err,
    "Can't get digest NID_id_tc26_gost3411_2012_256\n");
      rc = -1:
      goto err;
  \left\{ \right\}md \text{ctx} = \text{EVP} MD CTX \text{create}();
  rc = EVP DigestInit ex(md ctx, md, e);
  if (rc := 1) {
      rc = -1;goto err;
  \}rc = EVP DigestUpdate(md ctx, msg, sizeof(msg));
  if (rc := 1) {
      rc = -1;goto err;
  \}rc = EVP DigestFinal(md ctx, hash, &hash len);
  if (rc := 1) {
      rc = -1;goto err;
  EVP MD CTX destroy(md ctx);
  // Sign
  memset (sig, 0, sizeof(sig));// Генерируем ключевую пару
BIO printf(bio out,
  "Generate NID_id_tc26_gost3410_2012_256 key pair with %s\n",
  SN id GostR3410 2001 CryptoPro A ParamSet);
if (st) {
  OPENSSL ITEM attr keypair | \cdot | = \{{STORE ATTR FRIENDLYNAME, NULL, 0, NULL},
        {STORE ATTR END, NULL, 0, NULL}
  \};
  OPENSSL ITEM param keypair | \cdot | = \{\{STORE~PARAM~EVP~TYPE, NULL, 0, NULL\},{STORE PARAM KEY PARAMETERS, NULL, 0, NULL},
        \{0, NULL, 0, NULL\}\};
  int pkey nid = NID id tc26 gost3410 2012 256;
```

```
int parnid = NID id GostR3410~2001~CryptoPro~A~ParamSet;char * label = label 2012 256 ;attr k e y pair [0]. value = label;
  attr k e y pair [0]. value size = strlen (label) +1;param keypair [0] . value = &pkey nid ;
  param keypair [0] value size = size of ( pkey nid ) ;
  param keypair [1] . value = &parnid;
  param keypair [1] . value size = size of (parallel);
  pkey = STORE generate key (st, attr keypair, param keypair) ;
  if (! pkey)
  \left\{ \right.BIO puts( bio err, "Error generating key\langle n'' \rangle ;
    ERR print \text{errors}(\text{bio err});rc = -1;goto err;
  }
  BIO printf(bio err,
    "Keypair '%s' with algorithm %s and paramset %s generated
 in store\n" ,
    label, OBJ mid2sn ( pkey\_nid ), OBJ mid2sn ( parnid );
\} else \{\text{pectx} = \text{EVP} PKEY CTX new id( NID id tc26 gost3410 2012 256, e
 ) ;
  if ( ! \text{pectx} ) {
    fprint(f (stder, "EVP_PKEY_CTX_new_id failed\n');
    rc = -1;
    goto err;
  }
  if (EVP PKEY keygen init( \text{pectx}) \leq 0) {
    fprintf(stderr, "EVP_PKEY_keygen_init failed\n");
    rc = -1;goto err;
  }
 rc = EVP PKEY CTX ctrl( pectx , -1, -1,
EVP_PKEY_CTRL_GOST2012_PARAMSET,
    NID id GostR3410_2001_CryptoPro_A_ParamSet, NULL) ;
  if (rc != 1) {
    BIO printf( bio err, "EVP_PKEY_CTX_ctrl failed\n" );
    rc = -1;
    goto err;
  }
  if (EVP PKEY keygen( pectx, \& pkey ) \leq 0) {
    fprint(f (stder, "EVP_FKEY\_keygen failed \n');
```
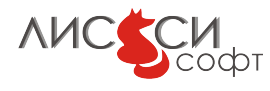

```
rc = -1;goto err;
  \mathcal{F}EVP PKEY CTX free(\text{pectx});
\}lcc gost2012 key = (LC GOST2012 KEYPAIR *)EVP PKEY get0(pkey);
if (lcc gost2012 key->is real priv key) {
  BIO printf(bio out, "Generated private key:\ln");
  bio_print_hex(bio_out, lcc_gost2012_key->priv_key_value,
     \text{lcc } gost 2012 key \text{>priv } key len);
\} else \{BIO printf(bio out, "Generated private key ID:\n \n \begin{bmatrix}\n 1 & 0 \\
 0 & 1\n \end{bmatrix}bio print hex (bio out, lcc gost 2012 key -> priv key id,
     \textbf{sizeof}(\text{lcc } \text{gest2012 } \text{key} \rightarrow \text{priv } \text{key id}));\}// Create Sign context with ENGINE
  BIO printf(bio out, "Create sign context\n");
  \text{ctx} = \text{EVP} PKEY CTX new(pkey, e);
  if (\text{ctx}) \{// Sign hash data
       BIO printf(bio out, "Sign message hash\n");
       rc = EVP_PKEY\_sign\_init(ctx);if (rc = 1) {
            rc = EVP PKEY sign(ctx, sig, & sig len, hash,
 hash len);
            if (\text{lrc}) {
                 rc = -1;goto err;
            \mathcal{F}BIO printf(bio out, "Signature generated OK\");
       \} else {
            rc = -1;goto err;
       \left\{ \right\}EVP PKEY CTX free(\text{ctx});
  \rightarrow// Verify
  // Create Verify context with ENGINE
  BIO printf(bio out, "Create verify context\n");
  \text{ctx} = \text{EVP} PKEY CTX new(pkey, e);
  if (ctx)// Verify signature
       BIO printf(bio out, "Verify message hash signature\langle n'' \rangle;
```

```
rc = EVP PKEY verify init( ctx);
       if (r c = 1) {
           rc = EVP PKEY verify(ctx, sig, sig len, hash,
 hash_len);
           if (\text{lr } c) {
               rc = -1;
               goto err;
           }
           BIO printf(bio_out, "Signature verified OK\");
      \} else \{rc = -1;goto err;
      }
      EVP_PKEY_CTX_free( ctx );
  }
  EVP PKEY free(pkey);
pkey = NULL;// Make message digest 3411−2012−512
  BIO printf(bio out,
  "Make NID_id_tc26_gost3411_2012_512 message digest\ln");
  md = ENGINE get digest(e, NID id tc26 gost3411 2012 512);
  if (!md) { }BIO printf(bio err,
    "Can't get digest NID_id_tcc26_gost3411_2012_512\n\n\ldots");
      rc = -1;goto err;
  }
  md \text{ctx} = \text{EVP} MD \text{CTX} \text{create( } );
  rc = EVP DigestInit ex (md_ctx, md, e);
  if (r c := 1) {
      rc = -1;goto err;
  }
  rc = EVP DigestUpdate (md ctx, msg, size of (msg));
  if (r c := 1) {
      rc = -1;goto err;
  }
  rc = EVP DigestFinal(md ctx, hash, &hash len);
  if (r c := 1) {
      rc = -1;goto err;
  }
```

```
EVP MD CTX destroy(md ctx);
  // Sign
 member(sig, 0, sizeof(sig));// Генерируем ключевую пару
  BIO printf(bio out,
  "Generate NID_id_tc26_gost3410_2012_512 key pair with %s\n",
  SN id tc26 gost 3410 2012 512 paramSetA;
if (st) {
 OPENSSL ITEM attr\_keypair \vert \vert = \{\{STOREATTR FRENDLYNAME, NULL, 0, NULL\},\{STORE ATTR END, NULL, 0, NULL\}\};
 OPENSSL ITEM param keypair | \cdot | = \{\{STORE~PARAM~EVP~TYPE, NULL, 0, NULL\},
         {STORE PARAM KEY PARAMETERS, NULL, 0, NULL},
         \{0, NULL, 0, NULL\}\};
  int pkey nid = NID id tc26 gost3410 2012 512;
  int parnid = NID id tc26 gost 3410 2012 512 paramSetA;
  char *label = label 2012 512;
  attr keypair [0]. value = label;
  attr keypair [0]. value size = strlen (label) + 1;
  param keypair [0]. value = \&pkey nid;
  param keypair [0]. value size = \text{size}(p \, \text{key} \, \text{mid});
  param keypair [1]. value = \&parnid;
  param keypair [1]. value size = size of (parallel);
  pkey = STORE generate key(st, attr keypair, param keypair);
  if (!pkey)
    BIO puts(bio err, "Error generating key\n");
    ERR print \text{errors}(\text{bio err});rc = -1;goto err;
  \rightarrowBIO printf(bio err,
    "Keypair '%s' with algorithm %s and paramset %s generated
 in store \ln",
    label, OBJ-mid}, OBJ nid2sn(pkey \text{ nid}), OBJ nid2sn(parnid);
\} else {
  \text{pectx} = \text{EVP} PKEY CTX new id(NID id tc26 gost 3410 2012 512, e
 \,;
if (! pectx) \{
```
**AUC CCM** 

```
fprint(f (stder, "EVP_PKEY_CTX_new_id failed \n');
    rc = -1;
    goto err;
  }
  if (EVP PKEY keygen init( \text{pectx}) \leq 0) {
    fprintf(stderr, "EVP_PKEY_keygen_init failed\n");
    rc = -1;
    goto err;
  }
  rc = EVP PKEY CTX ctrl( pectx , -1, -1,
 EVP_PKEY_CTRL_GOST2012_PARAMSET,
    NID_id_tc26_gost_3410_2012_512_paramSetA , NULL) ;
  if ( rc != 1) {
    BIO printf( bio err , "EVP_PKEY_CTX_ctrl failed\ln" ) ;
    rc = -1;goto err;
  }
  if (EVP_PKEY_keygen(pectx, &pkey) \leq 0) {
    fprint(f (stder, "EVP_PKEY\_keygen failed \n');
    rc = -1;goto err;
  }
  EVP PKEY CTX free(\text{pectx});
}
lcc_gost2012_key = (LC_GOST2012_KEYPAIR *)EVP_PKEY_get0( pkey ) ;
if (lcc gost2012 key−>is real priv key) {
  BIO printf(bio out, "Generated private key:\langle n'' \rangle;
  bio_print_hex ( bio_out , lcc_gost2012_key−>priv_key_value ,
    lcc_gost2012_key->priv_key_len ) ;
\} else {
  BIO printf(bio out, "Generated private key ID:\n \{n"\} ;
  bio_print_hex ( bio_out , lcc_gost2012_key ->priv_key_id ,
    \texttt{sizeof}(\text{lcc-gost2012}\ \text{key} \text{~}-\text{priv}\ \text{~} \text{key}\ \text{~id} ));
}
  // Create Sign context with ENGINE
  BIO printf(bio out, "Create sign context\n");
  ctx = EVP PKEY CTX new(pkey, e);
  if (\text{ctx}) \{// Sign hash data
       BIO printf(bio out, "Sign message hash\langle n");
       rc = EVP\_PKEY\_sign\_init(ctx);if (r c = 1) {
           rc = EVP PKEY sign( ctx , sig , &sig len , hash ,
 hash len );
```
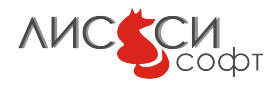

```
if (\text{lrc}) {
               rc = -1;goto err;
           \}BIO printf(bio out, "Signature generated OK\n");
      \} else \{rc = -1;goto err;
      \}EVP PKEY CTX free(ctx);
  \}// Verify
  // Create Verify context with ENGINE
  BIO printf(bio out, "Create verify context\n");
  \text{ctx} = \text{EVP} PKEY CTX new(pkey, e);
  if (\text{ctx}) \{// Verify signature
      BIO printf(bio out, "Verify message hash signature\n");
      rc = EVP PKEY verify init(ctx);
      if (re = 1) {
           rc = EVP PKEY verify(ctx, sig, sig len, hash,hash len);
           if (\text{lr}) {
               rc = -1;goto err;
           \}BIO_printf(bio_out, "Signature verified OK\n");
      } else \{rc = -1;goto err;
      \}EVP PKEY CTX free(\text{ctx});
  \}EVP PKEY free(pkey);
\mathrm{pkev} = \mathrm{NULL};if (st) \{// Remove created token objects
  OPENSSL ITEM attr keypair | = {
         \{STOREATTR FRENDLYNAME, NULL, 0, NULL\},
         {STORE ATTR END, NULL, 0, NULL}
  \};
```

```
attr k e y pair [0]. value = label 2001;
attr k e y pair [0]. value size = strlen (label 2001 ) +1;
rc = STORE delete private key (st, attr keypair, NULL);
if ( rc != 1) {
  BIO printf(bio err, "STORE_delete_private_key failed\n" );
  rc = -1;
  goto err;
}
rc = STORE \text{ delete\_public\_key (st , attr\_key pair , NULL)} ;
if (r c := 1) {
 BIO printf(bio err, "STORE_delete_public_key failed\n" );
  rc = -1;goto err;
}
attr k e y pair [0]. value = label 2012 256;
attr k e y pair [0]. value size = strlen (label 2012 256) +1;
rc = STORE delete private key (st, attr keypair, NULL);
if (r c := 1) {
  BIO printf(bio err, "STORE_delete_private_key failed\n" );
  rc = -1;goto err;
}
rc = STORE delete public key (st, attr keypair, NULL);
if (rc != 1) {
 BIO printf(bio err, "STORE_delete_public_key failed\n" );
  rc = -1;goto err;
}
attr keypair [0]. value = label 2012 512;
attr k e y pair [0]. value size = strlen (label 2012 512) +1;
rc = STORE delete private key (st, attr keypair, NULL);
if (r c := 1) {
  BIO printf(bio err, "STORE_delete_private_key failed\n" );
  rc = -1;
  goto err;
}
rc = STORE delete public key (st, attr keypair, NULL);
if (rc != 1) {
  BIO printf( bio err, "STORE_delete_public_key failed\n\n" );
  rc = -1;goto err;
}
```

```
}
    BIO printf( bio err, "Free OpenSSL interface objects\langle n'' \rangle ;
  if (st)STORE free(st);
  st = NULL;if (e)ENGINE_free ( e ) ;
  e = NULL;if (bio_out)
    BIO free (bio out);
  BIO printf(bio err, "%s sign/verify test SUCCESS\n",
  engine path);
  if (engine path)
    OPENSSL free (engine path );
  if (api path)OPENSSL_free ( api_path ) ;
  if (slot)OPENSSL_free(slot);
    rc = 0;return rc;
e r r :
  if (engine path)
    OPENSSL free ( engine path ) ;
  if (api path)
    OPENSSL_free ( api_path ) ;
  if (slot)OPENSSL free (slot);
  if (st)STORE\, free (st) ;
    if (e)ENGINE free ( e ) ;ERR\_print\_errors(\, bio\_err) ;
  if (bio out)
    BIO free (bio out);
  rc = -1;return rc;
}
```
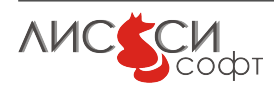

## 5.5 VKO

Данный тест генерирует и сравнивает ключи обмена отправителя и получателя по алгоритмам VKO без диверсификации.

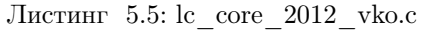

```
\#include < stdio .h>
\#include \leq string .h>
\#include < stdlib.h>
\#include < < openssl / bio . h >\#include < < openssl / crypto . h>
\#include < openssl/x509.h>
\frac{1}{2}include <openssl/engine.h>
\#include < < openssl / store . h>
|\# \textbf{include} <openssl/err.h>
#include "1c_keypair_2012.h"
#include "lc_defs_2012.h"
#include "getopt.h"
void bio print hex (BIO *bio, unsigned char *buf, size t len) {
    size_t i;
    for (i=0; i<1en; i++)BIO_printf(bio, "%02X%c", buf[i],
         ((i+1)=len ||!((i+1)\%16))?'\n'''');
\left\{ \right\}BIO * bio err = NULL;BIO * bio out = NULL;
// Тест демонстрирует применение алгоритмов VKO
// без диверсификации результирующего согласованного ключа.
int main(int argc, char **argv)
\{int rc:
  ENGINE *e = NULL;STORE *st = NULL;EVP PKEY *pkey send = NULL;
    EVP PKEY *pkey recp = NULL;LC GOST2012 KEYPAIR *gost2012 key send = NULL;
    LC GOST2012 KEYPAIR *gost2012 key recp = NULL;
    static int param buf;
    static unsigned int param buf len = 0;
    EVP PKEY CTX *{\rm ctx} = {\rm NULL};// ТК 26 рекомендует использовать размер UKM,
```
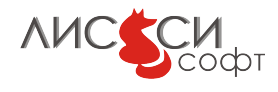

```
5.5. VKO
```

```
// равный 1/8 длины открытого ключа в байтах,
  // т.е. либо 8, либо 16 байтов.
    static unsigned char ukm[] = {
         0 \times 10, 0 \times 2e, 0 \times 4a, 0 \times 12, 0 \times 94, 0 \times 4a, 0 \times 27, 0 \times 18,
    0x5b, 0xdc, 0xf2, 0x17, 0x34, 0x6a, 0x69, 0x2f,
    \}:
    unsigned char kek send [256];
    unsigned int kek send len;
    unsigned char kek recp [256];
    unsigned int kek recp len;
    EVP PKEY CTX *ctx send = NULL;
    EVP PKEY_CTX *ctx_recp = NULL;
#ifdef WIN32
  static char *default engine path = "lc_{core_2012";
\#elif APPLE
  static char *default engine path = \frac{m}{\text{snr}} /usr/local/lib/engines/
   liblc_core_2012.dylib";
#elsestatic char *default engine path = \frac{m}{\sqrt{2}} /usr/local/lib/engines/
   liblc_core_2012.so";
#endif
  char *engine path = NULL;
  char *api path = NULL;
    extern char *optarg;
    int c;char label 2001 send \vert = "send_keypair_2001";
  char label 2001 recp | = "recp_keypair_2001";
  char label_2012_256_send [ = "send_keypair_2012_256";
  char label_2012\_256\_recp [] = "recp_keypair_2012\_256";char label 2012 \ 512 \ \text{send} | = "send_keypair_2012_512";
  char label 2012 512 recp = "recp_keypair_2012_512";
  while ((c = getopt(argc, argv, "e:a;"))!=-1)\textbf{switch}(c)case 'e.
       engine path = BUF strdup(optarg);
           break:
         case 'a':
       api path = BUF strdup(optarg);
           break:
       \}\left\{ \right.if (!\text{engine path}) {
    engine path = BUF strdup(default engine path);
```
**AUC CCM** 

```
\}// Error messages output
  if (bio err = NULL)
  if ((\text{bio err} = \text{BIO new}(\text{BIO s file}))) := \text{NULL})BIO set fp(bio err, stdout, BIO NOCLOSE | BIO FP TEXT);
  // Standard output
  if (bio out = NULL)
      if ((\text{bio out=BIO new}(BIO s file))) \equiv NULL)BIO set fp(bio out, stdout, BIO NOCLOSE BIO FP TEXT);
  ENGINE load builtin engines();
  BIO_printf(bio out,
  "lc_core_2012_vko_derive test\n"
  e = ENGINE by id("dynamic");
if (e)\{// Try to load other engine dynamically (calls ENGINE
 init()if (!ENGINE ctrl cmd string (e, "SO_PATH", engine path, 0)|| !ENGINE_ctrl_cmd_string(e, "LOAD", NULL, 0))
  \left\{ \right\}BIO printf(bio err, "Loading ENGINE %s failed\n",
 engine path);
          goto err;
  if (api path) \{if (!ENGINE ctrl cmd string (e, "ATTACH_API", api path, 0)
      ||! ENGINE ctrl cmd string (e, "ENGINE_ID", api path, 0)
      ||!ENGINE ctrl cmd string(e, "OPEN_SESSION", "
 CKF_SERIAL_SESSION | CKF_RW_SESSION", 0)
      ||| ENGINE ctrl cmd string (e, "LOGIN", "01234567", 0))\{BIO printf(bio err, "ATTACH_API %s failed\n", api path);
      goto err;
    \}// Получаем из ENGINE интерфейс STORE.
    st = STORE new engine(e);
    if (!st) {
      BIO printf(bio err, "ENGINE has no STORE interface\n");
      rc = -1;
```

```
goto err;
    \left\{ \right\}\}\}BIO printf(bio err, "Engine %s:0x%x loaded with id '%s'\n",
  engine path, e, ENGINE get id(e);
// 2001BIO printf(bio out,
  "Generate sender NID_id_GostR3410_2001 key pair\n"
  " with \sqrt{\text{s}} \n\cdot \text{m}".
  SN_id_GostR3410_2001_CryptoPro_A ParamSet);
if (st) \{OPENSSL ITEM attr keypair | = {
         \{STOREATTR FRENDLYNAME, NULL, 0, NULL\},{STORE ATTR END, NULL, 0, NULL}
  \};
  OPENSSL ITEM param keypair | \cdot | = \{\{STORE~PARAM~EVP~TYPE, NULL, 0, NULL\},
         {STORE PARAM KEY PARAMETERS, NULL, 0, NULL},
         \{0, NULL, 0, NULL\}\}int pkey nid = NID id GostR3410 2001;
  \text{int} parnid = NID id GostR3410 2001 CryptoPro A ParamSet;
  char *label = label 2001 send;attr keypair [0]. value = label;
  attr\_keypair[0].value\_size = strlen(label)+1;param keypair [0]. value = &pkey nid;
  param keypair [0]. value size = size of (pkey nid);
  param keypair [1]. value = \&parnid;
  param keypair [1]. value size = size of (parallel);
  pkey send = STORE generate key(st, attr keypair,
 param_keypair);
  if (!pkey send)
  \{BIO puts(bio err, "Error generating key\n");
    \text{ERR\_print\_errors}(\text{bio\_err});rc = -1;goto err;
  BIO printf(bio err,
    "Keypair '%s' with algorithm %s and paramset %s generated
 in store\n\ln",
```

```
label, OBJ-ind2sn (pkey-nid), OBJ-nid2sn (pkey-nd), OBJ-nid2sn (parnid) ;
\} else {
  ctx = EVP PKEY CTX new id(NID id GostR3410 2001, e);
  if (\text{!} \text{ctx}) {
    fprint(f (stder, "EVP_PKEY_CTX_new_id failed \n');
    rc = -1;
    goto err;
  }
  if (EVP_PKEY_keygen_init( ctx) <= 0) {
    fprint(f (stder, "EVP_PKEY\_keygen\_init failed\n' );rc = -1;goto err;
  }
  rc = EVP PKEY CTX ctrl( ctx , -1, -1,
 EVP_PKEY_CTRL_GOST2012_PARAMSET,
    NID id GostR3410_2001 CryptoPro A ParamSet , NULL) ;
  if ( rc != 1) {
    BIO printf( bio err, "EVP_PKEY_CTX_ctrl failed\n" );
    rc = -1;
    goto err;
  }
  if (EVP PKEY keygen( ctx, &pkey_send) \leq 0) {
    fprint(f (stder, "EVP_PKEY\_keygen failed \n');
    rc = -1;goto err;
  }
 EVP_PKEY_CTX_free( ctx );
}
if (! pkey send) {
 rc = -1;goto err;
}
  // Get GOST keypair interface data
  gost2012 key_send = (LC_GOST2012_KEYPAIR *)EVP_PKEY_get0(
 pkey_send ) ;
  BIO printf(bio out,
  "Generate recipient NID_id_GostR3410_2001 key pair\n"
  " with \sqrt[6]{s \cdot n}",
  SN id GostR3410_2001 CryptoPro A ParamSet) ;
if (st) {
  OPENSSL ITEM attr keypair | \cdot | = {
         {STORE_ATTR_FRIENDLYNAME, NULL, 0 , NULL} ,
         {STORE_ATTR_END, NULL, 0 , NULL}
```
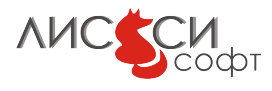

```
\};
  OPENSSL ITEM param keypair | \cdot | = \{\{STORE~PARAM~EVP~TYPE, NULL, 0, NULL\},{STORE PARAM KEY PARAMETERS, NULL, 0, NULL},
         \{0, NULL, 0, NULL\}\};
  int pkey nid = NID id GostR3410 2001;
  int parnid = NID id GostR3410 2001 CryptoPro A ParamSet;
  char *label = label 2001 recp;
  attr keypair [0]. value = label;
  attr keypair [0]. value size = strlen (label) +1;param keypair [0]. value = \&pkey nid;
  param keypair [0]. value size = \text{size}(p \, \text{key} \, \text{mid});
  param keypair [1]. value = \&parnid;
  param keypair [1]. value size = size of (parallel);
  pkey recp = STORE generate key(st, attr keypair,
 param keypair);
  if (!pkey recp)
  \left\{ \right.BIO puts(bio err, "Error generating key\n");
    ERR print errors(bio err);
    rc = -1:
    goto err;
  \left\{ \right.BIO printf(bio err,
    "Keypair '%s' with algorithm %s and paramset %s generated
 in store\ln",
    label, OBJ-mid}, OBJ nid2sn(pkey \text{ nid}), OBJ \text{ nid}2sn(parnid));\} else {
  \text{ctx} = \text{EVP} PKEY CTX new id(NID id GostR3410 2001, e);
  if (\text{!} \text{ctx}) {
    fprintf(stderr, "EVP_PKEY_CTX_new_id failed\n");
    rc = -1;goto err;
  \rightarrowif (EVP PKEY keygen init(ctx) \leq 0) {
    fprintf(stderr, "EVP_PKEY_keygen_init failed\n");
    rc = -1;goto err;
  \mathcal{F}rc = EVP PKEY CTX ctrl(ctx, -1, -1,
EVP PKEY CTRL GOST2012 PARAMSET,
    NID id GostR3410 2001 CryptoPro A ParamSet, NULL);
```
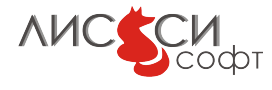

```
if (r c := 1) {
    BIO printf( bio err , "EVP_PKEY_CTX_ctrl failed \n" ) ;
    rc = -1;goto err;
  }
  if (EVP PKEY keygen( ctx, &pkey recp) \leq 0) {
    fprint(f (stder, "EVP_PKEY\_keygen failed \n');
    rc = -1;goto err;
  }
  EVP PKEY CTX free( ctx );
}
  if ( ! pkey recp ) {
      rc = -1;goto err;
  }
  // Get GOST keypair interface data
  gost2012 key recp = (LC_GOST2012_KEYPAIR *)EVP_PKEY_get0(
 pkey_recp ) ;
  BIO printf( bio out, "Derive sender key encryption key\n" );
  ctx send = EVP PKEY CTX new( pkey send, e);
  if (!ctx send) {
      BIO printf( bio err, "EVP_PKEY_CTX_new failed\ln" );
      goto err;
  }
  rc = EVP PKEY derive init( ctx send);
  if ( rc := 1) {
      BIO printf(\text{bio\_err}, "EVP_PKEY_derive_init failed\n");
      goto err;
  }
  rc = EVP PKEY CTX ctrl( ctx send , -1,
  EVP_PKEY_OP_DERIVE, EVP_PKEY_CTRL_SET_IV,
  EVP_PKEY_size( pkey_recp ) / 8 , ukm) ;
  if (rc := 1) {
      BIO printf( bio err , "EVP_PKEY_CTX_ctrl failed\ln" ) ;
      goto err;
  }
  rc = EVP PKEY derive set peer( ctx send, pkey recp);
  if (rc != 1) {
      BIO printf( bio err, "EVP_PKEY_derive_set_peer failed\langle n" \rangle;
      goto err;
  }
```

```
\frac{1}{2} При использовании 1c p11 core 2012 генерируется сессионный
// ключ согласования, поэтому на токене он не сохраняется.
  rc = EVP PKEY derive(ctx send, kek send, &kek send len);
  if (rc := 1) {
      BIO printf(bio err, "EVP_PKEY_derive failed\n");
      goto err:
 EVP PKEY CTX free (\text{ctx send});
  if (kek send len != 32) {
      BIO printf(bio err, "Invalid kek_send_len = \lambda d \n\pi",
 kek send len);
      goto err;
  \}BIO printf(bio out, "Derive recipient key encryption key\n")
  \text{ctx } \text{recp} = \text{EVP } \text{PKEY } \text{CTX } \text{new}(\text{pkey } \text{recp}, \text{ e});if (!ctx recp) {
      BIO printf(bio err, "EVP_PKEY_CTX_new failed\n");
      goto err;
  \}rc = EVP PKEY derive init(ctx recp);
  if (rc := 1) {
      BIO printf(bio err, "EVP_PKEY_derive_init failed\n");
      goto err;
  \}rc = EVP PKEY CTX ctrl(ctx recp, -1,
 EVP PKEY OP DERIVE, EVP PKEY CTRL SET IV,
 EVP PKEY size(pkey recp)/8, ukm);
  if (rc := 1) {
      BIO printf(bio err, "EVP_PKEY_CTX_ctrl failed\n");
      goto err;
  \}rc = EVP PKEY derive set peer(ctx recp, pkey send);
  if (rc := 1) {
      BIO printf(bio err, "EVP_PKEY_derive_set_peer failed\n")
      goto err;
// При использовании lc p11 core 2012 генерируется сессионный
// ключ согласования, поэтому на токене он не сохраняется.
  rc = EVP PKEY derive (ctx recp, kek recp, & kek recp len);
  if (rc := 1) {
      BIO printf(bio err, "EVP_PKEY_derive failed\n");
```

```
goto err;
  }
  EVP_PKEY_CTX_free(\text{ctx} recp);
  if (kek_recp_len != 32) {
      BIO printf(bio_err, "Invalid kek_recp_len = %d\n",
 kek recp len ) ;
      goto err;
  }
BIO printf(bio err, "kek_send:\n\lambda^n);
bio print hex ( bio err, kek send, 32 );
BIO printf(bio err, "kek_recp:\n\lambda^n);
bio_print_hex ( bio_err , kek_recp , 32 ) ;
  if (memcmp(kek send, kek recp, 32) != 0 }
      BIO printf(bio err, "kek_send and kek_recp are different
 \langle n'' \rangle;
      goto err;
  }
  BIO printf(bio out,
  "Sender and recipient key encryption keys are equal\n"
  "==================================================\n" ) ;
// 2012−256
  BIO printf(bio out,
  "Generate sender NID_id_tc26_gost3410_2012_256 key pair\n"
  " with \sqrt{\ }s\n\n",
  SN id GostR3410 2001 CryptoPro A ParamSet) ;
if (st) {
  OPENSSL ITEM attr keypair | = {
         {STORE_ATTR_FRIENDLYNAME, NULL, 0 , NULL} ,
         {STORE_ATTR_END, NULL, 0 , NULL}
  \};
  OPENSSL ITEM param keypair | = {
         \{STORE~PARAM~EVP~TYPE, NULL, 0, NULL\},
         {STORE_PARAM_KEY_PARAMETERS, NULL, 0 , NULL} ,
         \{0, NULL, 0, NULL\}} ;
  int pkey nid = NID id tc26 gost3410 2012 256;
  int pa rnid = NID_id_GostR3410_2001_CryptoPro_A_ParamSet;
  char *label = label 2012 256 send;
  attr k e y pair [0]. value = label;
  attr k e y pair [0]. value size = strlen (label) +1;param keypair [0] . value = &pkey nid;
  param keypair [0] value size = size of ( pkey nid );
```
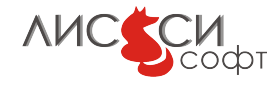

```
param keypair [1] . value = &parnid;
  param keypair [1]. value size = size of ( parnid );
  pkey_send = STORE_generate_key(st, attr keypair,
 param_keypair) ;
  if (! pkey send)
  {
    BIO puts( bio err, "Error generating key\n");
    ERR print \text{errors}(\text{bio} \text{err});rc = -1;goto err;
  }
  BIO printf(bio_err,
    "Keypair '%s' with algorithm %s and paramset %s generated
 in store\n" ,
    label, OBJ-mid2sn (pkey-nid), OBJ-nid2sn (parnid);
\} else {
  \text{ctx} = \text{EVP} PKEY CTX new id( NID id tc26 gost3410 2012 256, e);
  if (\text{!} ctx) {
    fprintf(\,stderr\, , \, "EVP_PKEY_CTX_new_id\, failed \n'');rc = -1;goto err;
  }
  if (EVP PKEY keygen init( ctx) \leq 0) {
    fprint(f (stderr, "EVP_PKEY\_keygen\_init failed\n' );rc = -1;goto err;
  }
  rc = EVP PKEY CTX ctrl( ctx, -1, -1,
 EVP_PKEY_CTRL_GOST2012_PARAMSET,
    NID id GostR3410 2001 CryptoPro A ParamSet, NULL);
  if (r c := 1) {
    BIO printf( bio err , "EVP_PKEY_CTX_ctrl failed \n" ) ;
    rc = -1;
    goto err;
  }
  if (EVP PKEY keygen( ctx, &pkey send) \leq 0) {
    fprint(f (stderr, "EVP_PKEY\_keygen failed\n' );rc = -1;goto err;
  }
  EVP_PKEY_CTX_free( ctx ) ;
}
  if (! pkey send) {
    rc = -1;
```

```
goto err;
  \}// Get GOST keypair interface data
 gost2012 key send = (LC GOST2012 KEYPAIR *) EVP PKEY get0(
 pkey send);
  BIO printf(bio out,
  "Generate recipient NID_id_tc26_gost3410_2012_256 key pair\n
  " with \sqrt{\mathbf{s}} \cdot \mathbf{n}",
 SN id GostR3410 2001 CryptoPro A ParamSet);
if (st)OPENSSL ITEM attr keypair | = {
        \{STOREATTR FRENDLYNAME, NULL, 0, NULL\},
        {STORE ATTR END, NULL, 0, NULL}
  \};
 OPENSSL ITEM param keypair | \cdot | = \{\{STORE~PARAM~EVP~TYPE, NULL, 0, NULL\},
        {STORE PARAM KEY PARAMETERS, NULL, 0, NULL},
         \{0, NULL, 0, NULL\}\};
  int pkey nid = NID id tc26 gost3410 2012 256;
  \text{int} parnid = NID id GostR3410 2001 CryptoPro A ParamSet;
  char *label = label 2012 256 recp;
  attr keypair [0]. value = label;
  attr keypair [0]. value size = strlen (label) + 1;
  param\_keypair[0].value = \&pkey\_nid;param keypair [0]. value size = \text{size}(p \, \text{key} \, \text{mid});
  param keypair [1]. value = \&parnid;
  param keypair [1]. value size = size of(parnid);pkey recp = STORE generate key(st, attr keypair,
 param keypair);
  if (!pkey recp)
    BIO puts(bio err, "Error generating key\n");
    ERR print errors(bio err);
    rc = -1;goto err;
  BIO printf(bio err,
    "Keypair '%s' with algorithm %s and paramset %s generated
 in store\ln",
    label, OBJ-mid}, OBJ nid2sn(pkey \text{ nid}), OBJ nid2sn(parnid);
```

```
\} else {
  \text{ctx} = \text{EVP} PKEY CTX new id(NID id \text{tc26} gost3410 2012 256, e);
  if (! \text{ctx}) {
    fprint(f (stder, "EVP_PKEY_CTX_new_id failed \n');
    rc = -1;goto err ;
  }
  if (EVP PKEY keygen init(\text{ctx}) \leq 0) {
    fprint(f (stder, "EVP_PKEY\_keygen\_init failed \n');
    rc = -1;goto err;
  }
 rc = EVP PKEY CTX ctrl( ctx, -1, -1,
EVP_PKEY_CTRL_GOST2012_PARAMSET,
    NID id GostR3410_2001_CryptoPro_A_ParamSet , NULL) ;
  if ( rc != 1) {
    BIO printf( bio err, "EVP_PKEY_CTX_ctrl failed\n" );
    rc = -1;
    goto err;
  }
  if (EVP PKEY keygen( ctx, &pkey recp) \leq 0) {
    fprint(f (stder, "EVP_PKEY\_keygen failed \n');
    rc = -1;
    goto err;
  }
 EVP_PKEY_CTX_free( ctx ) ;
}
  if (! pkey _ recp) {
      rc = -1;goto err;
  }
  // Get GOST keypair interface data
  gost2012 key recp = (LC_GOST2012_KEYPAIR *)EVP_PKEY_get0(
 pkey_recp ) ;
  BIO print f( bio out, "Derive sender key encryption key\n" );
  ctx send = EVP PKEY CTX new( pkey send, e);
  if (! \text{ctx\_send}) {}BIO printf( bio err, "EVP_PKEY_CTX_new failed\ln" );
      goto err;
  }
  rc = EVP PKEY derive init( ctx send);
  if (r c := 1) {
      BIO printf( bio err, "EVP_PKEY_derive_init failed\ln" );
```
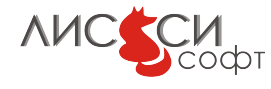

```
goto err;
  \left\{ \right\}rc = EVP PKEY CTX ctrl(ctx send, -1,
  EVP PKEY OP DERIVE, EVP PKEY CTRL SET IV,
  EVP PKEY size(pkey recp)/8, ukm);
  if (rc := 1) {
       BIO printf(bio err, "EVP_PKEY_CTX_ctrl failed\n");
       goto err;
  \left\{ \right\}rc = EVP PKEY derive set peer(ctx send, pkey recp);
  if (rc := 1) {
       BIO printf(bio err, "EVP_PKEY_derive_set_peer failed\n")
 \vdotsgoto err;
  \mathcal{E}// При использовании lc p11 core 2012 генерируется сессионный
// ключ согласования, поэтому на токене он не сохраняется.
  rc = EVP PKEY derive(ctx send, kek send, &kek send len);
  if (rc := 1) {
       BIO printf(bio err, "EVP_PKEY_derive failed\n");
       goto err;
  \}EVP PKEY CTX free (\text{ctx send});
  if (kek send len != 32) {
       BIO_printf(bio_err, "Invalid kek_send_len = \%d\n",
 kek send len);
      goto err;
  \left\{ \right\}BIO printf(bio out, "Derive recipient key encryption key\n")
  \text{ctx } \text{recp} = \text{EVP } \text{PKEY } \text{CTX } \text{new}(\text{pkey } \text{recp}, \text{ e});if (! ctx recp) {
       BIO_printf(bio_err, "EVP_PKEY_CTX_new failed\n");
       goto err;
  \mathcal{E}rc = EVP PKEY derive init(ctx recp);
  if (rc := 1) {
       BIO printf(bio err, "EVP_PKEY_derive_init failed\n");
       goto err;
  \left\{ \right\}rc = EVP PKEY CTX ctrl(ctx recp, -1,
  EVP PKEY OP DERIVE, EVP PKEY CTRL SET IV,
  EVP PKEY size(pkey recp)/8, ukm);
```
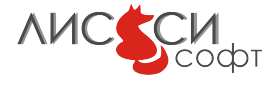

```
if (rc := 1) {
      BIO printf(bio err, "EVP_PKEY_CTX_ctrl failed\n");
      goto err;
  \}rc = EVP PKEY derive set peer(ctx recp, pkey send);
  if (rc := 1) {
      BIO printf(bio err, "EVP_PKEY_derive_set_peer failed\n")
 \vdotsgoto err;
  \}// При использовании lc p11 core 2012 генерируется сессионный
// ключ согласования, поэтому на токене он не сохраняется.
  rc = EVP PKEY derive(ctx recp, kek recp, &kek recp len);
  if (rc := 1) {
      BIO printf(bio err, "EVP_PKEY_derive failed\n");
      goto err;
 EVP PKEY CTX free(\text{ctx } \text{recp});
  if (kek recp len != 32) {
      BIO printf(bio err, "Invalid kek_recp_len = \lambda d \n\pi",
 \text{kek } \text{rep} [\text{len}];goto err;
  \}if (memcmp(kek send, kek recp, 32) != 0) {
      BIO printf(bio err, "kek_send and kek_recp are different
 \langle n'');
      goto err;
  \}BIO printf(bio out,
  "Sender and recipient key encryption keys are equal\n"
  // 2012 - 512BIO printf(bio out,
  "Generate sender NID_id_tc26_gost3410_2012_512 key pair\n"
  " with \sqrt{\text{s}} \n".
  SN id tc26 gost 3410 2012 512 paramSetA);
if (st) {OPENSSL ITEM attr keypair | = {
        \{STOREATTR FRENDLYNAME, NULL, 0, NULL\},\{STORE ATTR END, NULL, 0, NULL\}\};
  OPENSSL ITEM param keypair | \cdot | = \{\{STORE~PARAM~EVP~TYPE, NULL, 0, NULL\},
```
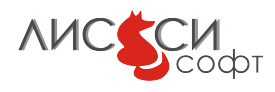

```
{STORE PARAM KEY PARAMETERS, NULL, 0, NULL},
        \{0, NULL, 0, NULL\}\};
  int pkey nid = NID id tc26 gost3410 2012 512;
  int parnid = NID id tc26 gost 3410 2012 512 paramSetA;
  char *label = label 2012 512 send;attr keypair [0]. value = label;
  attr keypair [0]. value_size = strlen (label) + 1;
  param keypair [0]. value = &pkey nid;
  param keypair [0]. value size = \text{size}(p \, \text{key} \, \text{mid});
  param keypair [1]. value = \&parnid;
  param keypair [1]. value size = size of (parallel);
  pkey send = STORE generate key(st, attr keypair,
 param keypair);
  if (!pkey send)
  \left\{ \right\}BIO puts(bio err, "Error generating key\n");
    ERR print errors(bio err);
    rc = -1;goto err;
  BIO printf(bio err,
    "Keypair '%s' with algorithm %s and paramset %s generated
 in store\ln",
    label, OBJ nid2sn(pkey nid), OBJ nid2sn(parnid));
\} else {
  \text{ctx} = \text{EVP} PKEY CTX new id(NID id tc26 gost3410 2012 512, e);
  if (\text{!} \text{ctx}) {
    fprintf(stderr, "EVP_PKEY_CTX_new_id failed\n");
    rc = -1;goto err;
  \}if (EVP PKEY keygen init(ctx) \leq 0) {
    fprintf(stderr, "EVP_PKEY_keygen_init failed\n");
    rc = -1:
    goto err;
  \}rc = EVP PKEY CTX ctrl(ctx, -1, -1,
EVP PKEY CTRL GOST2012 PARAMSET,
    NID id tc26 gost 3410 2012 512 paramSetA, NULL);
  if (rc := 1) {
    BIO printf(bio err, "EVP_PKEY_CTX_ctrl failed\n");
    rc = -1;
```
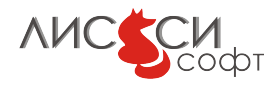

```
goto err;
  \mathcal{F}if (EVP PKEY keygen(ctx, &pkey send) \leq 0) {
    fprintf(stderr, "EVP_PKEY_keygen failed\n");
    rc = -1;goto err:
  EVP PKEY CTX free (\text{ctx});
\left\{ \right\}if (!pkey_send) {
      rc = -1;goto err;
  \left\{ \right.// Get GOST keypair interface data
  gost2012 key send = (LC GOST2012 KEYPAIR *) EVP PKEY get0(
 pkey send);
  BIO printf(bio out,
  "Generate recipient NID_id_tc26_gost3410_2012_512 key pair\n
  " with \sqrt[6]{s \cdot n}"
  SN id tc26 gost 3410 2012 512 paramSetA):
if (st) {
  OPENSSL ITEM attr\_keypair[] = \{\{STORE~ATTR~FREDLYNAME, NULL, 0, NULL\},{STORE ATTR END, NULL, 0, NULL}
  \};
  OPENSSL ITEM param keypair | \cdot | = \{\left\{ \text{STORE\_PARAM\_EVP\_TYPE}, \text{ NULL}, \text{ 0}, \text{ NULL} \right\} ,
         {STORE PARAM KEY PARAMETERS, NULL, 0, NULL},
         \{0, NULL, 0, NULL\}\}int pkey nid = NID id tc26 gost3410 2012 512;
  int parnid = NID id tc26 gost 3410 2012 512 paramSetA;
  char *label = label 2012 512 recp;
  attr keypair [0]. value = label;
  \text{attr\_\,keypair}[0].\text{value\_\,size} = \text{strlen}(\text{label})+1;param keypair [0]. value = &pkey nid;
  param keypair [0]. value size = \text{size}(p \, \text{key} \, \text{mid});
  param keypair [1]. value = \&parnid;
  param keypair [1]. value size = size of (parallel);
  pkey recp = STORE generate key(st, attr keypair,
 param keypair);
```
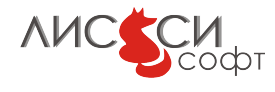

```
if (!pkey recp)
    BIO puts(bio err, "Error generating key\n");
    ERR print \text{errors}(\text{bio err});rc = -1;goto err:
  \rightarrowBIO printf(bio_err,
    "Keypair '%s' with algorithm %s and paramset %s generated
 in store\ln".
    label, OBJ nid2sn(pkey nid), OBJ nid2sn(parnid));
\} else \{\text{ctx} = \text{EVP} PKEY CTX new id(NID id tc26 gost3410 2012 512, e);
  if (\text{!} \text{ctx}) {
    fprintf(stderr, "EVP_PKEY_CTX_new_id failed\n");
    rc = -1;
    goto err;
  \}if (EVP PKEY keygen init(ctx) \leq 0) {
    fprintf(stderr, "EVP_PKEY_keygen_init failed\n");
    rc = -1;goto err;
  \}rc = EVP PKEY CTX ctrl(ctx, -1, -1,
 EVP PKEY CTRL GOST2012 PARAMSET,
    NID id tc26 gost 3410 2012 512 paramSetA, NULL);
  if (rc := 1) {
    BIO_printf(bio_err, "EVP_PKEY_CTX_ctrl failed\n");
    rc = -1;goto err;
  \mathcal{E}if (EVP PKEY keygen(ctx, &pkey recp) \leq 0) {
    fprintf(stderr, "EVP_PKEY_keygen failed\n");
    rc = -1;goto err;
  \rightarrowEVP PKEY CTX free(\text{ctx});
\}if (!pkey_recp) {
      rc = -1;
      goto err;
  \left\{ \right.// Get GOST keypair interface data
  gost2012 key recp = (LC GOST2012 KEYPAIR *) EVP PKEY get0(
```
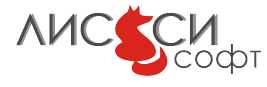

```
\mathbf{pkey\_recp} ;
  BIO printf(bio out, "Derive sender key encryption key\n");
  ctx send = EVP PKEY CTX new(pkey send, e);
  if (!\text{ctx send}) { }BIO printf(bio err, "EVP_PKEY_CTX_new failed\n");
      goto err;
  \downarrowrc = EVP_PKEY\_derive\_init(ctx\_send);if (rc := 1) {
      BIO printf(bio err, "EVP_PKEY_derive_init failed\n");
      goto err;
  \left\{ \right.rc = EVP PKEY CTX ctrl(ctx send, -1,
 EVP PKEY OP DERIVE, EVP PKEY CTRL SET IV,
 EVP PKEY size (pkey recp) /8, ukm);
  if (rc := 1) {
      BIO printf(bio err, "EVP_PKEY_CTX_ctrl failed\n");
      goto err;
  \}rc = EVP PKEY derive set peer(ctx send, pkey recp);
  if (rc := 1) {
      BIO printf(bio err, "EVP_PKEY_derive_set_peer failed\n")
 \cdotgoto err;
// При использовании lc p11 core 2012 генерируется сессионный
// ключ согласования, поэтому на токене он не сохраняется.
  rc = EVP PKEY derive(ctx send, kek send, &kek send len);
  if (rc := 1) {
      BIO printf(bio err, "EVP_PKEY_derive failed\n");
      goto err;
 EVP PKEY CTX free(\text{ctx send});
 if (kek send len != 32) {
      BIO printf(bio err, "Invalid kek_send_len = \lambda d \n\alpha",
 kek send len);
      goto err;
 \left\{ \right\}BIO printf(bio out, "Derive recipient key encryption key\n")
  ctx recp = EVP PKEY CTX new(pkey recp, e);
  if (!\text{ctx } \text{recp}) {
```
**AUC CCM** 

```
BIO printf(bio err, "EVP_PKEY_CTX_new failed\n");
      goto err;
  \}rc = EVP PKEY derive init(ctx recp);
  if (rc := 1) {
      BIO printf(bio err. "EVP_PKEY_derive_init_failed\n");
      goto err;
  \}rc = EVP_PKEY_CTX_ctrl(ctx_recp, -1,EVP PKEY OP DERIVE, EVP PKEY CTRL SET IV,
 EVP PKEY size(pkey recp)/8, ukm);
  if (rc := 1) {
      BIO printf(bio err, "EVP_PKEY_CTX_ctrl failed\n");
      goto err;
  \}rc = EVP PKEY derive set peer(ctx recp, pkey send);
  if (rc := 1) {
      BIO printf(bio err, "EVP_PKEY_derive_set_peer failed\n")
      goto err;
// При использовании lc\_p11\_core\_2012 генерируется сессионный
// ключ согласования, поэтому на токене он не сохраняется.
  rc = EVP_PKEY_{\text{derive}}(ctx_{\text{recp}}, \text{kek}_{\text{recp}}, \& \text{kek}_{\text{recp}}\text{len});if (rc := 1) {
      BIO printf(bio err, "EVP_PKEY_derive failed\n");
      goto err;
 EVP PKEY CTX free(\text{ctx } \text{recp});
 if (kek recp len != 32) {
      BIO_printf(bio_err, "Invalid kek_recp_len = \lambda d \n\alpha",
 kek recp len);
      goto err;
  \left\{ \right\}if (memorp(kek send, kek recp, 32) != 0) {
      BIO printf(bio err, "kek_send and kek_recp are different
 \langle n^{\mathsf{H}} \rangle;
      goto err;
  BIO printf(bio out,
  "Sender and recipient key encryption keys are equal\n"
  if (st) {
  // Remove created token objects
```

```
OPENSSL ITEM attr keypair | = {
      {STORE_ATTR_FRIENDLYNAME, NULL, 0 , NULL} ,
      {STORE_ATTR_END, NULL, 0 , NULL}
\};
attr keypair [0]. value = label 2001 send;
attr k e y pair [0]. value size = strlen (label 2001 send) +1;
rc = STORE delete private key (st, attr keypair, NULL);
if ( rc != 1) {
  BIO printf(bio err, "STORE_delete_private_key failed\n" );
  rc = -1;goto err;
}
rc = STORE delete public key (st, attr_keypair, NULL);
if (r c := 1) {
 BIO printf( bio err, "STORE_delete_public_key failed\ln" );
  rc = -1;goto err;
}
attr k e y pair [0]. value = label 2001 recp;
attr k e y pair [0]. value size = strlen (label 2001 recp) +1;
rc = STORE delete private key (st, attr keypair, NULL);
if (r c := 1) {
  BIO_printf(bio_err, "STORE_delete_private_key failed\n" );
  rc = -1;goto err;
}
rc = STORE delete public key (st, attr keypair, NULL);
if (rc != 1) {
  BIO printf( bio err, "STORE_delete_public_key failed\ln" );
  rc = -1;goto err;
}
attr k e y pair [0]. value = label 2012 256 send ;
attr k e y pair [0]. value size = strlen (label 2012 256 send ) +1;
rc = STORE delete private key (st, attr keypair, NULL);
if ( rc != 1) {
  BIO printf(bio err, "STORE_delete_private_key failed\n" );
  rc = -1;
  goto err;
}
rc = STORE delete public key (st, attr keypair, NULL);
if (r c := 1) {
```

```
BIO printf( bio err, "STORE_delete_public_key failed\langle n'' \rangle ;
  rc = -1;
  goto err;
}
attr k e y pair [0]. value = label 2012 256 recp;
attr k e y pair [0]. value size = strlen (label 2012 256 recp ) +1;
rc = STORE delete private key (st, attr keypair, NULL);
if (r c := 1) {
  BIO printf(bio err, "STORE_delete_private_key failed\n\n" );
  rc = -1;goto err;
}
rc = STORE delete public key (st, attr keypair, NULL);
if (rc != 1) {
  BIO printf( bio err, "STORE_delete_public_key failed\n\n" );
  rc = -1;
  goto err;
}
attr k e y pair [0]. value = label 2012 512 send ;
attr k e y pair [0]. value size = strlen (label 2012 512 send ) +1;
rc = STORE delete private key (st, attr keypair, NULL);
if ( rc != 1) {
  BIO_printf(bio_err, "STORE_delete_private_key failed\n" );
  rc = -1;goto err;
}
rc = STORE delete public key (st, attr keypair, NULL);
if (rc != 1) {
  BIO printf(bio err, "STORE_delete_public_key failed\n" );
  rc = -1;goto err;
}
attr k e y pair [0]. value = label 2012 512 recp;
attr k e y pair [0]. value size = strlen (label 2012 512 recp ) +1;
rc = STORE delete private key (st, attr keypair, NULL);
if ( rc := 1) {
  BIO_printf(bio_err, "STORE_delete_private_key failed\n" );
  rc = -1;goto err;
}
rc = STORE delete public key (st, attr keypair, NULL);
if (r c := 1) {
  BIO printf( bio err, "STORE_delete_public_key failed\langle n" );
```

```
rc = -1;goto err;
    }
  }
    BIO printf(bio_out, "lc_core_2012_vko_derive test SUCCESS\n"
   ) ;
    if ( pkey\_send )EVP_PKEY_free( pkey_send ) ;
    if ( pkey recp )
        EVP_PKEY_free( pkey_recp ) ;
  if (st)STORE\, free (st);
  st = NULL;if (e)ENGINE free ( e ) ;e = NULL;if (engine path)
    OPENSSL free ( engine path ) ;
  if (api_path)
    OPENSSL_free ( api_path ) ;
  if (bio_out)BIO_free ( bio_out) ;
    rc = 0;return rc;
e r r :
  if (engine path)
    OPENSSL free (engine path );
  if (api path)
    OPENSSL free (api path);
    if ( pkey _send )
        EVP_PKEY_free(pkey_send);
    if ( pkey recp )
        EVP_PKEY_free( pkey_recp ) ;
  if (st)STORE free (st);
    if (e)ENGINE free ( e ) ;ERR print \text{errors}(\text{bio} \text{err});if (bio out)
    BIO free (bio out);
```
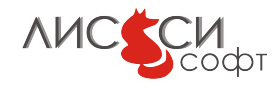

```
rc = -1;return rc;
```
## 5.6 X509

 $\}$ 

Загрузка и проверка сертификата:

```
Листинг 5.6: lc core 2012 x509.c
```

```
\#include \leq stdio .h>
\#include \leq string .h>
\#include \leq stdlib.h>
\frac{1}{2}include <openssl/bio.h>
\#include < < openssl / engine . h>
|\#include\>\langle\texttt{openssl}/\texttt{crypto.h}\rangle\#include < openssl/pem.h>
\frac{1}{2}include <openssl/x509.h>
\#include < openssl/x509 vfy.h>
\#include < openssl/err.h>
\#include "getopt.h"
int main(int argc, char ** argv)
\{ENGINE *e = NULL;const char ca bundlestr[ = "131030/cms-sign2/cms2CA-2012/
    cacert.pem";
  const char cert filestr[ = "131030/cms-sign2/U_cms_2/cert.pem
   \mathbf{m}_{\mathrm{eff}}BIO
                      *certbio = NULL;
                        *outbio = NULL;
  BIO
  BIO
                       *bio err = NULL;X509
                  *error \text{ cert} = NULL;X509
                          * \text{cert} = \text{NULL};X509 NAME
                  *certsubject = NULL;*store = NULL;X509 STORE
  X509 STORE CTX *vrfy ctx = NULL;int rc;
\#ifdef WIN32
   static char *default engine path = "lc_{core\_2012}";
#elif APPLE
   static char *default engine path = \frac{1}{2} /usr/local/lib/engines/
    liblc_core_2012.dylib";
#else
```
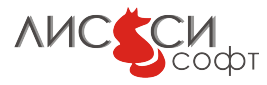

```
static char *default engine path = "/usr/local/lib/engines/
   liblc_core_2012.so" ;
#endif
  char * engine path = NULL;
  char *api path = NULL;
    extern char *optarg;
    int c;
  while ((c = getopt(argc, argv, "e:a;"))!=-1){
      \textbf{switch}(c) {
        case 'e':
      \text{engine\_path} = \text{BUF\_strdup}(\text{optarg});
          break ;
        case 'a' :
      api path = BUF strdup(optarg);
           break ;
      }
    }
  if ( ! engine path ) {
   engine_path = BUF strdup(default engine path);
  }
  // −−−−−−−−−−−−−−−−−−−−−−−−−−−−−−−−−−−−−−−−−−−−−−−−−−−−−−−−−−
   ∗
  // These function calls initialize openssl for correct work.
   ∗
  // −−−−−−−−−−−−−−−−−−−−−−−−−−−−−−−−−−−−−−−−−−−−−−−−−−−−−−−−−−
   ∗
  OpenSSL add all algorithms ();
  ERR load BIO strings();
  ERR load crypto strings () ;
  // −−−−−−−−−−−−−−−−−−−−−−−−−−−−−−−−−−−−−−−−−−−−−−−−−−−−−−−−−−
   ∗
  // Create the Input/Output BIO's.
   ∗
  // −−−−−−−−−−−−−−−−−−−−−−−−−−−−−−−−−−−−−−−−−−−−−−−−−−−−−−−−−−
   ∗
  c e r t b i o = BIO_new (BIO_s_file ());
  out bio = BIO new fp(stat, BIO NOCLOSE);bio err = BIO new fp( stderr, BIO_NOCLOSE) ;
    BIO printf( outbio , "lc_core_2012_x509 test\n" );
    // Builtin engines should be loaded first
    // to access builtin "dynamic" engine then.
```

```
ENGINE load builtin engines ();
e = ENGINE by id("dynamic");
if (e)\{// Try to load other engine dynamically (calls ENGINE
 init()if (!ENGINE ctrl cmd string (e, "SO_PATH", engine path, 0)
   || !ENGINE ctrl cmd string (e, "LOAD", NULL, 0) )
  \{BIO printf(bio err, "Loading ENGINE %s failed\n",
 engine path);
          goto err;
  }
 if (api path) {
    if (!ENGINE ctrl cmd string (e, "ATTACH_API", api path, 0)
      || ! ENGINE ctrl cmd string (e, "ENGINE_ID", api path, 0)
      | | ! ENGINE_ctrl_cmd_string ( e , "OPEN_SESSION" , "
 CKF_SERIAL_SESSION|CKF_RW_SESSION" , 0 )
      || ! ENGINE ctrl cmd string (e, "LOGIN", "01234567", 0 ) ){
      BIO printf( bio err , "ATTACH_API %s failed \n", api path ) ;
      goto err :
    }
  }
}
BIO printf(bio err, "Engine %s:0x%x loaded with id '%s'\n",
  engine path, e, ENGINE get id(e) );
// −−−−−−−−−−−−−−−−−−−−−−−−−−−−−−−−−−−−−−−−−−−−−−−−−−−−−−−−−−
 ∗
  Initialize the global certificate validation store object.
 ∗
// −−−−−−−−−−−−−−−−−−−−−−−−−−−−−−−−−−−−−−−−−−−−−−−−−−−−−−−−−−
 ∗
if (|(store=X509STOREnew())| )BIO printf( outbio , "Error creating X509_STORE_CTX object\n"
) ;
ext{ext}(-1);}
// −−−−−−−−−−−−−−−−−−−−−−−−−−−−−−−−−−−−−−−−−−−−−−−−−−−−−−−−−−
 ∗
// Create the context structure for the validation operation.
```

```
∗
// −−−−−−−−−−−−−−−−−−−−−−−−−−−−−−−−−−−−−−−−−−−−−−−−−−−−−−−−−−
 ∗
vrfy \text{ctx} = X509 STORE CTX new();
// −−−−−−−−−−−−−−−−−−−−−−−−−−−−−−−−−−−−−−−−−−−−−−−−−−−−−−−−−−
 ∗
// Load the certificate and cacert chain from file (PEM).
 ∗
// −−−−−−−−−−−−−−−−−−−−−−−−−−−−−−−−−−−−−−−−−−−−−−−−−−−−−−−−−−
 ∗
BIO printf( outbio, "Load the certificate from file (PEM) \n");
rc = BIO read filename ( certbio , cert filestr );
if (! ( cert = PEM read bio X509 ( cert bio , NULL, 0, NULL) ) ) {
 BIO printf( outbio , "Error loading cert into memory \langle n'' \rangle;
  ext{ext}(-1);}
BIO printf( outbio , "Load cacert chain from file (PEM)\n\langle n" \rangle;
rc = X509 STORE load locations(store, ca bundlestr, NULL);
if (r c := 1) {
  BIO printf( outbio , "Error loading CA cert or chain file \ln" );
  ext{ext}(-1);}
BIO printf( outbio ,
  "Verify the certificate against cacert chain\ln");
// −−−−−−−−−−−−−−−−−−−−−−−−−−−−−−−−−−−−−−−−−−−−−−−−−−−−−−−−−−
 ∗
// Initialize the ctx structure for a verification operation:
 ∗
// Set the trusted cert store, the unvalidated cert, and any
 ∗
// potential certs that could be needed (here we set it NULL)
 ∗
// −−−−−−−−−−−−−−−−−−−−−−−−−−−−−−−−−−−−−−−−−−−−−−−−−−−−−−−−−−
 ∗
X509_STORE_CTX_init( vrfy_ctx, store, cert, NULL);
// −−−−−−−−−−−−−−−−−−−−−−−−−−−−−−−−−−−−−−−−−−−−−−−−−−−−−−−−−−
 ∗
// Check the complete cert chain can be build and validated.
 ∗
// Returns 1 on success, 0 on verification failures, and -1
```
```
for trouble with the ctx object (i.e. missing certificate)
  rc = X509 verify cert (vrfy ctx);
  BIO printf(outbio, "Verification return code: \&d\n\cdot", rc);
 if(rc = 0 | rc = 1)BIO printf(outbio, "Verification result text: %s\n",
        X509 verify cert error string (vrfy ctx -> error));
 // -// The error handling below shows how to get failure details
  // from the offending certificate.
  if(rc = 0) {
   // get the offending certificate causing the failure *
    error_cert = X509_STORE_CTX_get_current_cert(vrfy_ctx);certsubject = X509 \text{ NAME new} ();
    certsubject = X509 get subject name(error cert);
    BIO printf(outbio, "Verification failed cert:\ln");
   X509 NAME print ex(outbio, certsubject, 0, XN FLAG MULTILINE
   \left| \cdot \right|BIO printf(outbio, "\langle n'' \rangle;
  \}BIO printf(outbio, "lc_core_2012_x509 test SUCCESS\n");
err:1/3// Free up all structures
  \frac{1}{2}if (engine path)
    OPENSSL free(engine path);
  if (api path)
    OPENSSL free(api path);
```

```
X509 STORE CTX free(vrfy ctx);
 X509 STORE free(store);
 X509 free (cert);
 ERR print errors(bio err);
 BIO free all(certbio);
 BIO free all(outbio);
 BIO free all(bio err);
   ENGINE free(e);
 return 0;
\}
```
## **5.7 PKCS7**

#### 5.7.1 Зашифрование

Листинг 5.7: lc core 2012 pkcs7 encrypt.c

```
\#include < stdio .h>
\#include \leq stdlib.h>
#include \langlestring.h>
\#include \langle memory . h>
\#include sys/timeb.h>
\#include < openssl / bio.h>
\#include < < openssl / crypto . h >\#include < openssl/evp.h>
\#include < openssl/x509.h>
\#include~<openssl/pem.h>
\frac{1}{2}include <openssl/pkcs7.h>
\#include\  <\!\! {\rm o} {\rm penssl/engine}\,.h>
|\#include\>\langle openss1/err.h\rangle|\#include "getopt.h"
BIO * bio err = NULL;BIO * bio out = NULL;ENGINE *e = NULL;BIO * cert = NULL;X509 *x = NULL;char *cert path 2012 256 XA A =
"131030/cms_encr/U_cms_enc_gost2012_256_XA_1.2.643.2.2.31.1/cert
    . pem";
char *cert path 2012 256 XB Z =
```
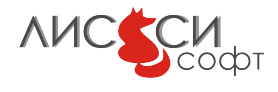

```
"131030/ cms_encr/U_cms_enc_gost2012_256_XB_1 .2.643.7.1.2.5.1.1/
   cert.pem" ;
char ∗cert path 2012 512\text{ }B\text{ }Z ="131030/ cms_encr/U_cms_enc_gost2012_512_B_1 .2.643.7.1.2.5.1.1/
   cert.pem" ;
const char* param 28147A = "id-Gost28147 -89 - CryptoPro-A-ParamSet" ;
const char* param 28147 Z = "id-tc26-gost -28147 -89 -param -A";
char *plain_path = "131030/cms_encr/encrypt_normalized.dat";
char *p7_2012_256 XA_A_path = "p7 -2012 -256 -XA-encr -A.der";
char *p7_2012_256_XB_Z_path = "p7 -2012 -256 -XB-encr -Z.der";
char *p7_2012_512_B_Z_path = "p7-2012-512-B-encr-Z.der";
STACK OF(X509) * \text{certs} = \text{NULL};int rc;
int do encrypt (char *p7 path)\{const EVP_CIPHER ∗ c ;
  STACK OF(X509) *sk certs = SKM sk new null( X509 );
  BIO * in = NULL,* out = NULL;
  PKCS7 * p7 = NULL;c = ENGINE get cipher(e, NID id Gost28147 89);
    if ('c) { }BIO printf(bio err,
      "Can't get cipher NID_id_Gost28147_89\n");
        goto err;
    }
  sk X509 push(sk certs, x);
  // Open content to encrypt
  in = BIO new file ( plain path, "r" );
  if (\text{lin}) {
    goto err;
  }
  // Encrypt content
  p7 = PKCS7\_encrypt(sk_certs, in, c, PKCS7\_BINARY);if (\frac{1}{p7}) {
    goto err;
  }
  BIO free ( in ) ;out = BIO new file (p7 path, "wb" );
```

```
if (!out)goto err;
  // Write out DER message
  if ( 0 \geq i2d PKCS7 bio ( out, p7 ) )
  {
    BIO printf(bio err,
      "i2d_PKCS7_bio() failed\n" ) ;
    goto err;
  }
  BIO_free ( out) ;
  PKCS7 free (p7);
  BIO printf(bio out,
    "Message encrypted successfully\n" ) ;
  sk X509 free ( sk certs );
  BIO printf(bio out,
    "Looks okay...\n" ) ;
  return 1;
e r r :
  BIO printf(bio err,
    "Error \ldots \n\backslash n" );
  return 0;
}
int main ( int argc , char ∗∗ argv )
{
\#ifdef WIN32
  static char *default engine path = "lc_core_2012";
\#e lif APPLE
  static char *default engine path = "/usr/local/lib/engines/
   liblc_core_2012.dylib" ;
#elsestatic char *default engine path = "/usr/local/lib/engines/
   liblc_core_2012.so" ;
#endif
  char * engine path = NULL;
  char *api\_path = NULL;extern char *optarg;
    int c:
  while ((c = getopt(argc, argv, "e:a;"))!=-1)\textbf{switch}(c) {
         case 'e':
```
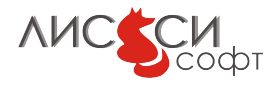

```
engine path = BUF strdup( optarg );
         break ;
       case 'a':
    api path = BUF strdup(optarg);
         break ;
    }
  }
if ( ! engine path ) {
  \text{engine\_path} = \text{BUF\_strdup}(\text{default\_engine\_path}) ;
}
  // Error messages output
  if (bio err = NULL)
  if ((\text{bio} \text{err} = \text{BIO} \text{new}(\text{BIO} \text{ s} \text{file}))) := \text{NULL})BIO_set_fp ( bio_err , stdout , BIO_NOCLOSE | BIO_FP_TEXT) ;
  if (bio out = NULL)
       if ((\text{ bio out=BIO new}( BIO \text{ s file}()) ) != NULL)
         BIO_set_fp ( bio_out , stdout , BIO_NOCLOSE|BIO_FP_TEXT) ;
BIO printf( bio out, "lc_core_2012_pkcs7_encrypt test START\n\cdot n")
 ;
ENGINE load builtin engines ();
e = ENGINE by id("dynamic");
if (e)\{// Try to load other engine dynamically (calls ENGINE
 init()if (!ENGINE ctrl cmd string (e, "SO_PATH", engine path, 0)
    || !ENGINE ctrl cmd string (e, "LOAD", NULL, 0) )
  {
           BIO printf(bio err, "Loading ENGINE %s failed\n",
 engine path);
           goto err;
  }
  if (api path) \{if (!ENGINE_ctrl_cmd_string (e, "ATTACH_API", api_path, 0)
       || ! ENGINE ctrl cmd string (e, "ENGINE_ID", api path, 0)
       | | ! ENGINE ctrl cmd string (e, "OPEN_SESSION", "
 CKF_SERIAL_SESSION|CKF_RW_SESSION" , 0 )
       || ! ENGINE ctrl cmd string (e, "LOGIN", "01234567", 0 ) ){
       BIO printf( bio err, "ATTACH_API %s failed \n", api path );
```

```
goto err;
    \}\}\}BIO printf(bio err, "Engine 0x''_0x loaded with id '%s'\n",
  e, ENGINE get id(e) :
// PARAMS GOST28147 задается в качестве умалчиваемого параметр
 \mathbf{a}// для шифрования данных, ключа и вычисления имитовставки,
// если в контексте шифрования не задан соответствующий
paramNID.
rc = ENGINE_ctrl_cmd\_string(e, "PARAMS_cGOST28147",param 28147 \text{ A}, 0);
  if (\text{lrc}) {
      BIO printf(bio err, "Setting PARAMS_GOST28147 failed\n")
  rc = -1;goto err;
  BIO printf(bio out, "Load X.509 certificate from PEM file\n"
 \,:
  if ((\text{cert} = \text{BIO new}(\text{BIO} \text{ s file}))) = \text{NULL})\{rc = -1;goto err;
  if (BIO read filename (cert, cert path 2012 256 XA A) \leq 0)
      BIO printf(bio err, "Error opening \sqrt[n]{s \n}",
    cert path 2012 256 XA A);
      rc = -1;goto err;
  BIO printf(bio out, "Create X509 interface object\n");
x = PEM read bio X509 (cert, &x, NULL, NULL);
if (!x) {
      BIO_printf(bio_err, "PEM_read_bio_X509 failed\n");
      rc = -1;goto err;
\}BIO printf(bio out, "Print certificate\n");
  X509 print(bio out, x);
```
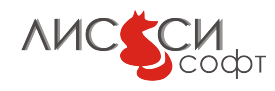

```
rc = do\ \n\text{encrypt}(p7\ 2012\ 256\ \text{XA}\ \text{A}\ \text{path});if (!r c) {
  BIO printf( bio err, "do_encrypt failed\langle n" \rangle ;
  rc = -1;goto err;
\} else {
  BIO printf(bio out, "do_encrypt(%s) SUCCESS\n",
    p7_2012_256_XA_A_path) ;
}
X509 free (x);
x = NULL;rc = ENGINE \text{ }ctrl \text{ }cmd \text{ }string ( e , "PARAMS_GOST28147",param 28147 Z, 0);
  if (!r c) {
       BIO printf( bio err, "Setting PARAMS_GOST28147 failed\langle n'' \rangle;
  rc = -1;goto err;
  }
  BIO printf(bio out, "Load X.509 certificate from PEM file\n"
 );
  if ((\text{cert} = \text{BIO\_new}(\text{BIO} \text{ s} \text{ file}()) ) = \text{NULL})\{rc = -1;goto err;
  }
  if (BIO read filename ( cert, cert path 2012 256 XB Z) \leq 0)
  {
       BIO printf(bio err, "Error opening \sqrt[n]{s}\n\cdot",
    cert path 2012 256 XB Z);
       rc = -1;goto err;
  }
  BIO printf( bio out, "Create X509 interface object \langle n'' \rangle;
x = PEM read bio X509( c e r t , &x , NULL, NULL) ;
if (!x) {
       BIO_printf(bio_err, "PEM_read_bio_X509 failed\n");
       rc = -1;goto err;
}
  BIO printf(bio out, "Print certificate\langle n" \rangle;
  X509 print(bio out, x);
```
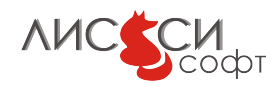

```
rc = do\ \n\text{encrypt}(p7\ 2012\ 256\ \nXB\ Z\ path);if (!r c) {
  BIO printf( bio err, "do_encrypt failed\langle n" \rangle ;
  rc = -1;goto err;
\} else {
  BIO printf(bio out, "do_encrypt(%s) SUCCESS\n",
    p7_2012_256_XB_Z_path) ;
}
X509 free (x);
x = NULL;rc = ENGINE \text{ }ctrl \text{ }cmd \text{ }string ( e , "PARAMS_GOST28147",param 28147 Z, 0);
  if (!r c) {
       BIO printf( bio err, "Setting PARAMS_GOST28147 failed\langle n'' \rangle;
  rc = -1;goto err;
  }
  BIO printf(bio out, "Load X.509 certificate from PEM file\n"
 );
  if ((\text{cert} = \text{BIO\_new}(\text{BIO} \text{ s} \text{ file}()) ) = \text{NULL})\{rc = -1;goto err;
  }
  if (BIO read filename ( cert, cert path 2012 512 B Z) \leq 0)
  {
       BIO printf(bio err, "Error opening \sqrt[n]{s}\n\cdot",
    cert path 2012 512 B Z);
       rc = -1;goto err;
  }
  BIO printf( bio out, "Create X509 interface object \langle n'' \rangle;
x = PEM read bio X509( c e r t , &x , NULL, NULL) ;
if (!x) {
       BIO_printf(bio_err, "PEM_read_bio_X509 failed\n");
       rc = -1;goto err;
}
  BIO printf(bio out, "Print certificate\langle n" \rangle;
  X509 print(bio out, x);
```
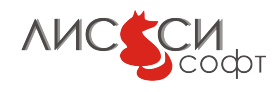

```
rc = do\ \n\text{encrypt}(p7\ 2012\ 512\ B\ Z\ path);if (!\,\mathrm{rc}) {
    BIO printf(bio err, "do_encrypt failed\n");
    rc = -1;goto err;
  \} else {
    BIO printf(bio out, "do_encrypt(%s) SUCCESS\n",
      p7\_2012\_512\_B\_Z\_path ;
  }
  X509 free (x);
  x = NULL;if (engine path)
    OPENSSL free ( engine path ) ;
  if (api path)
    OPENSSL free (api path);
  ENGINE free ( e ) ;EVP cleanup ( );
  ENGINE cleanup ( ) ;
  CRYPTO cleanup all ex data ( );
  if (bio_out)
   BIO free (bio out);
  if (bio_error)BIO _ free ( bio _ err ) ;
  ERR free strings () ;
  return 0;
e r r :
  if (engine_path)
    OPENSSL free ( engine path ) ;
  if (api path)OPENSSL free (api path) ;
  ERR print \text{errors}(\text{bio} \text{err});if (bio out)
    BIO free (bio out);
  if (bio_error)BIO free ( bio err ) ;
  ERR free strings ( );
  return -1;
}
```
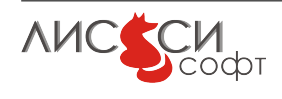

### 5.7.2 Расшифрование

```
Листинг 5.8: lc core 2012 pkcs7 decrypt.c
```

```
\#include \lt stdio .h>
\#include <stdlib.h>
\#include \leq string .h>
\#include \langle memory . h>
\#include <sys/timeb.h>
\#include < openssl/bio.h>
\#include < openssl / crypto.h>
\#include < openssl/evp.h>
\#include < openssl/x509.h>
\frac{1}{2}include <openssl/pem.h>
\#include < openssl/pkcs7.h>
\#include < < openssl / engine . h>
\#include < < openssl/store .h>
\#include\  <\!\! {\rm o} {\rm penssl/err}.h>
\#include "lc_keypair_2012.h"
\#include "getopt.h"
BIO * bio err = NULL;BIO *bio out = NULL;
ENGINE *e = NULL;STORE *st = NULL;BIO * bio pkey = NULL;char *pkey path 2012 256 XA A =
"131030/cms_encr/U_cms_enc_gost2012_256_XA_1.2.643.2.2.31.1/
   seckey.pem";
char *pkey path 2012 256 XB Z ="131030/cms\_encr/U_cms\_enc_gost2012_256_KB_1.2.643.7.1.2.5.1.1/seckey.pem";
char *pkey path 2012 512 B Z ="131030/cms\_enc/V\_cms\_enc\_gost2012\_512\_B_1.2.643.7.1.2.5.1.1/seckey.pem";
char *pkey path 2012 512 A =
"131030/cms_encr/U_cms_enc_gost2012_512_A_/seckey.pem";
EVP PKEY *pkey = NULL;
LC GOST2012 KEYPAIR * lcc gost2012 key = NULL;
BIO * cert = NULL;char *cert path 2012 256 XA A =
"131030/cms_encr/U_cms_enc_gost2012_256_XA_1.2.643.2.2.31.1/cert
   . pem";
char *cert path 2012 256 XB Z =
```
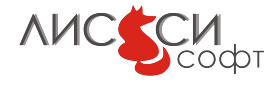

```
"131030/ cms_encr/U_cms_enc_gost2012_256_XB_1 .2.643.7.1.2.5.1.1/
   cert.pem" ;
char ∗cert path 2012 512\text{ }B\text{ }Z ="131030/ cms_encr/U_cms_enc_gost2012_512_B_1 .2.643.7.1.2.5.1.1/
   cert.pem" ;
char *cert path 2012 512 A =
"131030/ cms_encr/U_cms_enc_gost2012_512_A_/cert.pem" ;
X509 * x = NULL;const char* param 28147A = "id-Gost28147 -89 - CryptoPro-A-ParamSet" :
const char* param 28147 Z = "id-tc26-gost -28147-89-param -A";
char *plain path = "131030/ cms_encr/encrypt_normalized.dat";
char *p7_2012_256 XA_A_path =
"131030/ cms_encr/cms_enc_gost2012_256_XA_1 .2.643.2.2.31.1. der" ;
char *p7_2012_256 XB_Z_path =
"131030/ cms_encr/cms_enc_gost2012_256_XB_1 .2.643.7.1.2.5.1.1. der
   " ;
// char *p7_2012_512 B Z path =
// "131030/cms encr/cms enc gost2012 512 B 1.2.643.7.1.2.5.1.1.
   der":
char *p7_2012_512 A_path = "131030/ cms_encr/
   cms_enc_gost2012_512_A_.der" ;
// char *p7_2012_256_XA_A_path = "p7−2012−256–XA–encr–A. der ";
\frac{1}{2}// char *p7_2012_256_XB_Z_path = "p7-2012-256-XB-encr-Z.der";
char *p7_2012_512_B_Z_path = "p7 -2012 -512 -B-encr -Z.der";
int rc;
int do decrypt (char *p7 path)\{STACK OF( PKCS7 RECIP INFO ) * recips = NULL;
 BIO * in = NULL,* out = NULL;
 PKCS7 * p7 = NULL;int i = 0, k = 0;
  unsigned char plain [1024];
 size t plain len = 0;
 unsigned char decrypted [1024];
 size_t decrypted len = 0;
  // Open encrypted content
  in = BIO_new_file(p7 path, "rb");
  if (\ln)goto err;
  if ( 0 = (p7 = d2i PKCS7 bio ( in , 0 ) )
```
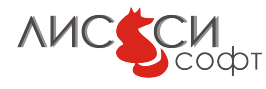

 $\left\{ \right.$ 

```
BIO printf(bio err,
    "d2i_PKCS7\_bio() failed\nu');goto err;
\}BIO free(in);
if ( !PKCS7 type is enveloped( p7 ) )
\{BIO printf(bio err,
    "emout.der is not an enveloped message\n");
  goto err;
\}if (NULL = ( recips = p7->d.enveloped->recipientinfo ) )
\{printf ( "No recipients' info found \ln");
  goto err;
\}for (i = 0; i < sk PKCS7 RECIP INFO num(recips); +i)
\{PKCS7 RECIP INFO* ri =sk_PKCS7_RECIP_INFO_value( recips, i);
  ASN1 INTEGER *serial = X509 get serialNumber(x);
  // По хорошему, сертификат нужно искать по его
  // идентификационной информации в ri \rightarrow issuer and serial.
  // Мы же просто проверим серийный номер сертификата
  // получателя для очистки совести.
  if (M ASN1 INTEGER cmp(ri \rightarrow issuer and serial\rightarrowserial,
      serial) != 0continue:
  if (NULL = ( out = BIO new file ( "dmout.txt", "wb" ) ) )BIO printf(bio err,
      "BIO_new_file( dmout.txt ) failed\langle n'' \rangle;
    goto err;
  \}if (0) = (k = P KCS7 \text{ decrypt}(\text{p7}, \text{pkey}, x, \text{out}, 0))\left\{ \right.BIO printf(bio err,
      "PKCS7_decrypt() failed \n\cdot");
    goto err;
```
**AUC CCM** 

```
}
  BIO free ( out );
  break ;
}
if ( i = sk PKCS7 RECIP INFO num( recips ) )
{
  BIO printf(bio err,
"Recipient's certificate and/or private key not found\n");
  goto err;
}
PKCS7_free(p7);
if ((in = BIO_new(BIO_s_file()) ) = NULL){
      goto err;
  }
  if (BIO read filename (in, plain path) \leq 0)
  \{BIO printf(bio err,
    "Error opening %s\n" ,
    plain path);
      goto err;
  }
plain len = BIO read(in, plain, size of ( plain ) );
BIO free ( in );
if ((in = BIO new(BIO s file()) ) = NULL){
      goto err;
  }
  if (BIO read filename (in, "dmout.txt") \leq 0)
  \{BIO printf(bio err,
    "Error opening %s\n" ,
    "dmout.txt" ) ;
      goto err;
  }
decrypted\_len = BIO\_read(in, \text{ decrypted}, \text{sizeof}(decrypted));BIO free ( in ) ;if (plain len != decrypted len) {
      BIO printf(bio err, "Invalid decrypted text length\ln");
  goto err;
}
```

```
if (memomp(plain, decrypted, plain len) != 0) {
         BIO printf(bio err, "Invalid decrypted text\n");
    goto err;
  \}BIO printf(bio out,
    "Message decrypted successfully\n\langle n''\rangle;
  EVP PKEY free(pkey);
  BIO printf(bio out,
    "Looks okay...\ln");
    return 1;err:BIO printf(bio err,
    "Error...\n\overline{\mathbf{r}} );
    return 0:\}int main(int argc, char ** argv)
#ifdef WIN32
  static char *default engine path = "lc\_core\_2012";
\#elif APPLE
  static char *default_engine_path = "/usr/local/lib/engines/
   liblc_core_2012.dylib";
#elsestatic char *default engine path = \sqrt{n} /usr/local/lib/engines/
   liblc_core_2012.so";
|\# \textbf{endif}|char *engine path = NULL;
  char *api path = NULL;
    extern char *optarg;
    int c:
  char label [] = "test_{pkey";
  OPENSSL ITEM attr label[] = \{{STORE ATTR FRIENDLYNAME, NULL, 0, NULL},
         {STORE ATTR END, NULL, 0, NULL}
  \};
  while ((c = getopt(argc, argv, "e:a;"))!=-1)\textbf{switch}(c)case 'e.
       engine path = BUF strdup(optarg);
           break;
```
**AUC CCM** 

```
case 'a' :
    api path = BUF strdup(optarg);
         break ;
    }
  }
if (! engine path ) \{engine path = BUF strdup( default engine path ) ;
}
  // Error messages output
  if (bio err = NULL)
  if ((\text{ bio err} = \text{BIO new}(\text{BIO} \text{ s file} ))) != NULL)
    BIO_set_fp(bio_err, stdout, BIO_NOCLOSE|BIO_FP_TEXT);
  if (bio out = NULL)
      if ((\text{ bio out=BIO new}( BIO \text{ s file}()) ) != NULL)
        BIO set fp ( bio out, stdout, BIO_NOCLOSE|BIO_FP_TEXT) ;
BIO printf(bio out, "lc_core_2012_pkcs7_decrypt test START\n")
;
ENGINE load builtin engines ();
e = ENGINE by id("dynamic");
if (e)\{// Try to load other engine dynamically (calls ENGINE
 init()if (!ENGINE ctrl cmd string (e, "SO_PATH", engine path, 0)
    || !ENGINE ctrl cmd string (e, "LOAD", NULL, 0 ) )
  \{BIO printf(bio err, "Loading ENGINE %s failed\n",
 engine path);
          goto err;
  }
  if (api path) {
    if ( ! ENGINE ctrl cmd string (e, "ATTACH_API", api path , 0 )
      || ! ENGINE ctrl cmd string (e, "ENGINE_ID", api path, 0)
      | | ! ENGINE_ctrl_cmd_string ( e , "OPEN_SESSION" , "
 CKF_SERIAL_SESSION|CKF_RW_SESSION" , 0 )
      ||! ENGINE ctrl cmd string (e, "LOGIN", "01234567", 0 ){
      BIO printf( bio err , "ATTACH_API %s failed \n", api path ) ;
      goto err;
    }
    // Получаем из ENGINE интерфейс STORE.
```

```
st = STORE new engine(e);
      if (!st) {
        BIO printf(bio err, "ENGINE has no STORE interface \langle n'' \rangle;
        rc = -1;
        goto err;
      \left\{ \right\}\mathcal{E}\}BIO_printf(bio_err, "Engine 0x-x loaded with id '%s'\n",
    e, ENGINE get id(e);
  // PARAMS GOST28147 влияет только на зашифрование данных.
  // Расшифрование производится с параметрами из структуры Р7.
/rc = ENGINE_ctrl_cmd_string(e, "PARAMS_GOST28147",
             param_28147_A, 0);
    if (!rc) {
        BIO_printf(bio_err, "Setting PARAMS_GOST28147 failed\n")
   \ddot{\cdot}rc = -1;goto err;
    \mathcal{F}\ast/BIO printf(bio err,
    "Import private key from non-encrypted PKCS#8 PEM file %s\n"
    pkey path 2012 256 XA A);
  bio pkey = BIO new file(pkey path 2012 256 XA A, "rb");
  pkey = PEM read bio PrivateKey(bio pkey, NULL, NULL, NULL);
  if (! pkey) {
        BIO printf(bio err, "Can't read private key from PEM
   file\langle n'');
        rc = -1:
      goto err;
  \}if (st) {
    // Выгружаем закрытый ключ на токен через интерфейс STORE.
    attr label [0]. value = label;
    attr label [0]. value size = strlen (label) + 1;
    if (0 \geq STORE store private key(st, pkey, attr label,
   NULL))
    \{BIO printf(bio err, "STORE_store_private_key failed\n");
      rc = -1;
```
**AUC CCM** 

```
goto err;
    }
  }
    BIO printf(bio out, "Load X.509 certificate from PEM file\n"
   ) ;
    if ((\text{cert} = \text{BIO\_new}(\text{BIO} \text{ s} \text{ file}()) ) = \text{NULL})\{rc = -1;goto err;
     }
    if (BIO read filename ( cert, cert path 2012 256 XA A) \leq 0)
    \{BIO printf(bio err, "Error opening \sqrt[6]{s}\n\cdot",
       cert path 2012 256 XA A);
         rc = -1;goto err;
    }
    BIO printf( bio out, "Create X509 interface object \langle n'' \rangle;
  x = PEM read bio X509( cert, &x, NULL, NULL);
  if (!x) {
         BIO printf( bio err, "PEM_read_bio_X509 failed\ln" );
         rc = -1;goto err;
  }
    BIO printf( bio out, "Print certificate \langle n'' \rangle;
    X509 print (bio _out, x);
  rc = do \text{ decrypt}(p7\text{ }2012\text{ }256\text{ }XA\text{ }A\text{ path});if (\text{!r c}) {
    BIO printf(bio err, "do_decrypt(%s) failed\n",
       p7_2012_256_XA_A_path) ;
    rc = -1;goto err;
  \} else {
    BIO printf(bio out, "do_decrypt(%s) SUCCESS\n",
       p7\_2012\_256\_XA\_A\_path ;
  }
  X509 free (x);
  x = NULL;/*
  rc = ENGINE_ctrl_cmd_string(e, "PARAMS_GOST28147",
```
**AUC SCM** 

```
param_28147_Z, 0);
    if (!rc) {
         BIO_printf(bio_err, "Setting PARAMS_GOST28147 failed\n")
   \ddot{\phantom{1}}rc = -1;goto err;
    \mathcal{L}* /BIO printf(bio err,
    "Import private key from non-encrypted PKCS#8 PEM file %s\n"
    pkey\_path\_2012\_256\_XB\_Z ;
  bio pkey = BIO new file(pkey path 2012 256 XB Z, "rb");
  pkey = PEM read bio PrivateKey(bio pkey, NULL, NULL, NULL);
  if (! pkey) {
         BIO printf(bio err, "Can't read private key from PEM
   file\langle n'');
         rc = -1;goto err;
  \}if (st) {
    // Выгружаем закрытый ключ на токен через интерфейс STORE.
    attr label [0]. value = label;
    attr label [0]. value size = strlen (label) + 1;
    if (0 \geq STORE store private key (st, pkey, attr label,
   NULL))
    \{BIO printf(bio err, "STORE_store_private_key failed\n");
      rc = -1;goto err;
    \mathcal{F}\left\{ \right.BIO printf(bio out, "Load X.509 certificate from PEM file\n"
   \cdot :
    if ((\text{cert} = \text{BIO new}(\text{BIO} \text{ s file}))) = \text{NULL})\left\{ \right.rc = -1;goto err;
    if (BIO read filename (cert, cert path 2012 256 XB Z) \leq 0)
         BIO printf(bio err, "Error opening %s\n",
      cert path 2012 256 XB Z);
```
**AUC CCM** 

```
rc = -1;goto err;
    }
    BIO printf(bio out, "Create X509 interface object\n");
  x = PEM read bio X509(cert, &x, NULL, NULL);
  if (!x) {
        BIO printf(bio err, "PEM_read_bio_X509 failed\n");
        rc = -1;
        goto err;
  }
    BIO printf(bio out, "Print certificate\n");
    X509 print(bio out, x);
  rc = do \text{ decrypt}(p7\text{ }2012\text{ }256\text{ }XB\text{ }Z\text{ path});if (!r c) {
    BIO printf(bio err, "do_decrypt(%s) failed\n",
      p7_2012_256_XB_Z_path) ;
    rc = -1;goto err;
  \} else {
    BIO printf(bio out, "do_decrypt(%s) SUCCESS\n",
      p7_2012_256_XB_Z_path) ;
  }
  X509 free (x);
  x = NULL;/*
 rc = ENGINE_ctrl_cmd_string(e, "PARAMS_GOST28147",
            param_28147_Z , 0);
    if (!rc) {
        BIO_printf(bio_err , "Setting PARAMS_GOST28147 failed\n")
   ;
    rc = -1;goto err;
    }
*/
  BIO printf(bio err,
    "Import private key from non-encrypted PKCS#8 PEM file %s\n"
   ,
    pkey_path_2012_512_B_Z) ;
  bio pkey = BIO new file (pkey path 2012 512 B Z, "rb") ;
  pkey = PEM\text{ read bio}PrivateKey ( bio-pkey, NULL, NULL) ;if (! pkey ) \{BIO printf(bio err, "Can't read private key from PEM
  file\langle n" );
```

```
rc = -1;goto err;
\}if (st) {
  // Выгружаем закрытый ключ на токен через интерфейс STORE.
  attr label [0] value = label;
  attr label [0]. value size = strlen (label) +1;
  if (0) = STORE store private key (st, pkey, attr label,
 NULL))
  \{BIO printf(bio err, "STORE_store_private_key failed\n");
    rc = -1;goto err;
  \}\rightarrowBIO printf(bio out, "Load X.509 certificate from PEM file\n"
 \,;
  if ((\text{cert} = \text{BIO new}(\text{BIO} \text{ s file}))) = \text{NULL})\left\{ \right.rc = -1;goto err;
  \mathcal{F}if (BIO read filename (cert, cert path 2012 512 B Z) \langle = 0 \rangleBIO printf(bio err, "Error opening %s\n",
    cert path 2012 512 B Z);
      rc = -1;
       goto err;
  \left\{ \right\}BIO printf(bio out, "Create X509 interface object\n");
x = PEM read bio X509 (cert, &x, NULL, NULL);
if (!x) {
       BIO printf(bio err, "PEM_read_bio_X509 failed\n");
       rc = -1;goto err;
\}BIO printf(bio out, "Print certificate\n");
  X509 print (bio _out, x);
rc = do \text{ decrypt}(p7 2012 512 B Z path);if (\text{lrc}) {
  BIO printf(bio err, "do_decrypt(%s) failed\n",
    p7 \t2012 \t512 \tB \tZ \tpath);
```
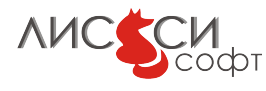

```
rc = -1;goto err;
\} else {
  BIO printf(bio out, "do_decrypt(%s) SUCCESS\n",
    p7\_2012\_512\_B\_Z\_path ;
}
X509 free (x);
x = NULL;if (st) {
  // Remove created token objects
  OPENSSL_TTEM \text{ attr\_keypair} [ ] = \{{STORE_ATTR_FRIENDLYNAME, NULL, 0 , NULL} ,
         {STORE_ATTR_END, NULL, 0 , NULL}
  } ;
  attr k e y pair [0]. value = label;
  attr k e y pair [0]. value size = strlen (label ) +1;rc = STORE delete private key (st, attr keypair, NULL);
  if (r c := 1) {
    BIO printf(bio err, "STORE_delete_private_key failed\n" );
    rc = -1;goto err;
  }
}
if (engine path)
  OPENSSL_free ( engine_path ) ;
if (api path)
  OPENSSL free (api path);
if (st)STORE free(st);
st = NULL;if (e)ENGINE free ( e );
e = NULL;EVP cleanup ( );
ENGINE_cleanup();
CRYPTO cleanup all ex data ( );
if (bio out)
  BIO free (bio out);
if (bio err)
  BIO free ( bio err );
```
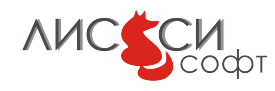

```
ERR_free_strings();
  return 0;
e r r :
  if (engine path)
    OPENSSL free (engine path);
  if (api path)
    OPENSSL free (api path) ;
  ERR\_print\_errors(\, bio\_err);
  if (bio out)
    BIO_free ( bio_out) ;
  if (bio_error)BIO free ( bio err );
  ERR free strings ( );
  return -1;
}
```
## 5.7.3 Подписывание

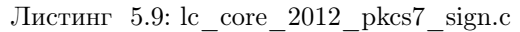

```
\#include \leq stdio .h>
\#include <stdlib.h>
\#include \leq string .h>
\#include \leq memory . h>
\frac{1}{2}#include <sys/timeb.h>
\#include < openssl/bio .h>
\#include < \alpha > \alpha \rightarrow \alpha \rightarrow \alpha \rightarrow\#include < openssl/x509.h>
\#include \leq openssl/pem.h>
\#include < openssl/pkcs7.h>
\#include < openssl/engine.h>
\#include < openssl/store.h>
\#include < \alpha > \alpha \beta \rightarrow \pi \rightarrow \pi#include "getopt.h"
#define PARAM_28147 "id-Gost28147-89-CryptoPro-A-ParamSet"
BIO * bio err = NULL;BIO * bio\_out = NULL;ENGINE * e = NULL;STORE *st = NULL;
```
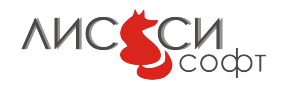

```
X509 * x = NULL;EVP PKEY *pkey = NULL;
STACK OF(X509) * \text{certs} = NULL;// GOST R34.10−2012−512
char * pkey\_path = "131030/cms-sign2/U\_cms_2/seckey.pem";char * \text{cert path} = "131030/\text{cms-sign2/U\_cms_2/cert.pem";}char *p7sig_path = "sig.der";
char *data path = "data.bin";
int do crypt ( )
{
  BIO *indata = NULL,*out = NULL;
  PKCS7 * p7 = NULL;int f l a g s = PKCS7 BINARY | PKCS7 DETACHED;
  // Open content being signed
  // For detached signature we always use PKCS7 BINARY flag and
   " rb" mode
  indata = BIO new file ("data.bin", "rb");
  if (!indata)
    goto err;
  // Sign content
  BIO printf(bio err, "PKCS7_sign\n");
  // If no certificate chain *stack st X509 included then
  // only signer certificate presented
  p7 = PKCS7 sign(x, pkey, certs, indata, flags);if (\frac{1}{p7})goto err;
  BIO free (indata);
  out = BIO new file ("sig.der", "wb");
  if (!out)goto err;
  if ( 0 \geq i2d PKCS7 bio ( out, p7 ) )
  \{BIO printf(bio err,
      "i2d_PKCS7_bio() failed\n" ) ;
    goto err;
  }
  BIO free ( out );
```

```
PKCS7 free(p7);
  BIO printf(bio err,
    "PKCS7_sign success\n");
  BIO printf(bio err,
    "Looks okay...\ln");
  return 1;err:BIO printf(bio err,
    "Error...\n\langle n'' \rangle;
  return 0;
\}int main(int argc, char **argy)
\{int
              rc = 0;BIO *bio pkey = NULL;
  BIO * cert = NULL;\#ifdef WIN32
  static char *default engine path = "lc\_core\_2012";
\#elif APPLE
  static char *default_engine_path = "/usr/local/lib/engines/
   liblc_core_2012.dylib";
#elsestatic char *default engine path = \frac{1}{2} /usr/local/lib/engines/
   liblc_core_2012.so";
|\# \textbf{endif}|char *engine path = NULL;
  char *api path = NULL;
    extern char *optarg;
    int c:
  char label [] = "test_{pkey";
  OPENSSL ITEM attr label | \cdot | = \{\{STOREATTR FRENDLYNAME, NULL, 0, NULL\},{STORE ATTR END, NULL, 0, NULL}
  \};
  while ((c = getopt(argc, argv, "e:a;"))!=-1)\textbf{switch}(c)case 'e.
      engine path = BUF strdup(optarg);
           break;
```
**AUC CCM** 

```
case 'a' :
    api path = BUF strdup( optarg );
         break ;
    }
  }
if (! engine path ) \{engine path = BUF strdup( default engine path ) ;
}
  // Error messages output
  if (bio err = NULL)
  if ((\text{bio} \text{err} = \text{BIO} \text{new}(\text{BIO} \text{ s} \text{file}))) := \text{NULL})BIO_set_fp ( bio_err , stdout , BIO_NOCLOSE|BIO_FP_TEXT) ;
  if (bio out = NULL)
      if ((\text{bio out=BIO new}( BIO \ s \ file ))) != NULL)
         BIO_set_fp ( bio_out , stdout , BIO_NOCLOSE|BIO_FP_TEXT) ;
BIO printf( bio out, "lc_core_2012_pkcs7_sign test START\n" );
  ENGINE load builtin engines ( );
OpenSSL add all algorithms ();
e = ENGINE by id("dynamic");
if (e)\{// Try to load other engine dynamically (calls ENGINE
 init()if (!ENGINE ctrl cmd string (e, "SO_PATH", engine path, 0)
    || !ENGINE ctrl cmd string (e, "LOAD", NULL, 0 ) )
  {
           BIO printf(bio err, "Loading ENGINE %s failed\n",
 engine path);
           goto err;
  }
  if (api path) \{if (!ENGINE_ctrl_cmd_string (e, "ATTACH_API", api_path, 0)
       || ! ENGINE ctrl cmd string (e, "ENGINE_ID", api path, 0)
       | | ! ENGINE ctrl cmd string (e, "OPEN_SESSION", "
 CKF_SERIAL_SESSION|CKF_RW_SESSION" , 0 )
       || ! ENGINE ctrl cmd string (e, "LOGIN", "01234567", 0 ) ){
      BIO printf( bio err, "ATTACH_API %s failed \n", api path );
```

```
goto err;
    \}// Получаем из ENGINE интерфейс STORE.
    st = STORE new engine(e);
    if (!st) {
      BIO printf(bio err, "ENGINE has no STORE interface\n");
      rc = -1:
      goto err;
    \}\}\}BIO printf(bio err, "Engine 0x/x loaded with id '%s'\n",
  e, ENGINE get id(e);
  rc = ENGINE \text{ } ctr1 \text{ } cmd \text{ } string(e, \text{ } "PARAMS_GOST28147",PARAM 28147, 0);
  if (\text{lrc}) {
      BIO printf(bio err, "Setting PARAMS_GOST28147 failed\n")
 \vdotsreturn -1;
BIO printf(bio err,
  "Import private key from non-encrypted PKCS#8 PEM file %s\n"
  pkey path);
bio pkey = BIO new file(pkey path, "rb");
pkey = PEM read bio PrivateKey(bio pkey, NULL, NULL, NULL);
if (! pkey) {
      BIO printf(bio err, "Can't read private key from PEM
 file\langle n'');
      rc = -1;goto err;
\}if (st) {
  // Выгружаем закрытый ключ на токен через интерфейс STORE.
  attr label [0] value = label;
  attr label [0]. value size = strlen (label) +1;
  if (0 \geq STORE\_store\_private\_key(st, pkey, attr\_label,NULL))
  \{BIO printf(bio err, "STORE_store_private_key failed\n");
    rc = -1;goto err;
```

```
}
  BIO printf(bio out, "Load X.509 certificate from PEM file\n"
 ) ;
  if ((\text{cert} = \text{BIO\_new}(\text{BIO} \text{ s} \text{ file} ))) = \text{NULL}){
      rc = -1;
      goto err;
  }
  if (BIO read filename ( cert, cert path ) \leq 0)
  {
      BIO_printf(bio_err, "Error opening %s\n", cert_path);
      rc = -1;goto err;
  }
  BIO printf(bio out, "Create X509 interface object\n");
x = PEM read bio X509( cert, &x, NULL, NULL);
if (!x) { }BIO printf( bio err , "PEM_read_bio_X509 failed\ln" ) ;
      rc = -1;goto err;
}
  BIO printf(bio out, "Print certificate\n");
  X509 print(bio out, x);
if (do crypt () ) {
  BIO_printf(bio_out, "lc_core_2012_pkcs7_sign test SUCCESS\n"
 ) ;
  rc = 0;\} else \{BIO printf( bio err, "lc_core_2012_pkcs7_sign test FAILED\n\cdot n" )
 ;
  rc = -1;}
if (st) {
 // Remove created token objects
  OPENSSL ITEM attr keypair | = {
         {STORE_ATTR_FRIENDLYNAME, NULL, 0 , NULL} ,
         {STORE_ATTR_END, NULL, 0 , NULL}
  \};
  attr k e y pair [0]. value = label;
  attr k e y pair [0]. value size = strlen (label) +1;
```

```
rc = STORE\_delete\_private\_key(st, attr\_keypair, NULL);if (r c := 1) {
      BIO printf( bio err, "STORE_delete_private_key failed\n" );
      rc = -1;goto err;
    }
  }
  rc = 0;EVP_PKEY_free(pkey);
  X509 _free (x);
  if (st)STORE free(st);
  st = NULL;if (e)ENGINE free ( e ) ;e = NULL;EVP_cleanup();
  ENGINE cleanup ( ) ;
  CRYPTO cleanup all ex data ( );
e r r :
  if (engine path)
    OPENSSL free ( engine path ) ;
  if (api path)
    OPENSSL_free ( api_path ) ;
  ERR print \text{errors}(\text{bio} \text{err});if (bio out)
   BIO free (bio out);
  if (bio er r)
   BIO free ( bio err );
  ERR free strings () ;
  return rc;
}
```
## 5.7.4 Проверка подписи

Листинг 5.10: lc\_core\_2012\_pkcs7\_verify.c

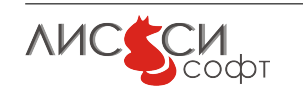

```
\#include < stdio .h>
\#include <stdlib.h>
\#include \leq string .h>
\#include \langle memory . h>
\#include <sys/timeb.h>
\frac{1}{2}include <openssl/bio.h>
\#include < < openssl / crypto . h >\#include < openssl/x509.h>
\#include < openssl/pem.h>
\#include < < openssl / pkcs7.h>
\#include < < openssl / engine . h >
\#include < openssl / err.h>
\#include "getopt.h"
#define PARAM 28147 "id-Gost28147-89-CryptoPro-A-ParamSet"
BIO * bio err = NULL;BIO * bio out = NULL;ENGINE *e = NULL;
X509 *xca = NULL;
/*char *cacert_path = "CryptoProCa.cer";
char *p7sig_path = "pdfsig.der";
char *data_path = "pdfdata.bin";
char *out_path = "pdfsigver.bin";
*/char *cacert_path = "131030/cms-sign2/cms2CA-2012/cacert.der";
char *p7sig_path = "131030/cms-sign2/cms_signed2_1.der";char * data path = "131030/cms-sign2/cms_signed2.dat",char *out path = "sigver.bin";
int do crypt()
\{int flags = 0;
  PKCS7 * p7 = NULL;X509 STORE *st7 = NULL;BIO * in = NULL,
    *indata = NULL,*out = NULL;\text{st } 7 = \text{X}509\_ \text{STORE\_new}();
```

```
if (!X509 STORE add cert(st7, xca)goto err;
// PKCS7 signature verification
if ( NULL = ( in = BIO new file ( p7sig path, "rb" ) ) )
{
  BIO printf(bio err,
    "BIO_new_file(\sqrt[9]{s}) failed\n",
    p7sig_path ) ;
  goto err;
}
if ( NULL = ( p7 = d2i PKCS7 bio ( in , NULL ) ) )
\left\{ \right.BIO printf(bio err,
    "d2i_PKCS7_bio() failed\n" ) ;
  goto err;
}
BIO free ( in ) ;if ( ! PKCS7 type is signed (p7 ) )
\left\{ \right.BIO printf(bio err,
    "'%s' has wrong format\n", p7sig path );
  goto err;
}
if (PKCS7 is detached (p7)) {
 // Input data (for PKCS7 detached only)
  // For detached PKCS7 we always use PKCS7 BINARY and "rb"
 mode
  if ( NULL = ( indata = BIO new file ( data path, "rb" ) ) )
  {
    BIO printf(bio err,
      "BIO_new_file(\sqrt[3]{s}) failed\n",
      data path);
    goto err;
  }
}
if ( NULL = ( out = BIO new file ( out path, "wb" ) ) )
\{BIO printf(bio err,
    "BIO_new_file() failed\n'n";
  goto err;
}
```

```
// No other certificates or CRLs used in *stack st X509
  // (they would have high priority)
  if (0 = PKCS7 \text{ verify (p7, NULL, st7, indata, out, flags)})BIO_printf(bio_err,
      "PKCS7_verify failed\n" ) ;
    goto err;
  }
  BIO free ( out );
  BIO free (indata);
  PKCS7_free(p7);
  X509\_STORE\_free({\,s\,t\,7\,});
  ENGINE free ( e );
  EVP cleanup ( );
  ENGINE cleanup ( ) ;
  CRYPTO cleanup all ex data ( );
  BIO printf(bio out,
    "PKCS7_verify success\n" ) ;
  return 1;
err :
  BIO printf(bio_err, "Error...\n");
  ERR print \text{errors}(\text{bio} \text{err});return 0;
}
int main ( int argc , char ∗∗ argv )
\{int rc;
    BIO * cacert = NULL;\#ifdef WIN32
  static char *default engine path = "lc_core_2012";
\#e lif APPLE
  static char *default engine path = "/usr/local/lib/engines/
   liblc_core_2012.dylib" ;
#elsestatic char *default engine path = "/usr/local/lib/engines/
   liblc_core_2012.so" ;
#endif
  char * engine path = NULL;
  char *api path = NULL;
    extern char *optarg;
    int c;
```
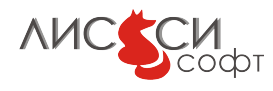

```
while ((c = getopt(argc, argv, "e:a;"))!=-1)\textbf{switch}(c)case 'e':
    engine path = BUF strdup(optarg);
         break:
       case 'a'
    api path = BUF strdup(optarg);
         break:
    \}\}if (!\text{engine path}) {
  \text{engine\_path} = \text{BUF\_strdup}(\text{default\_engine\_path});\}ERR load crypto strings();
  // Error messages output
  if (bio err = NULL)
  if ((\text{bio err} = \text{BIO new}(\text{BIO s file}))) := \text{NULL})BIO set fp(bio err, stderr, BIO NOCLOSE BIO FP TEXT);
  if (bio out = NULL)
       if ((\text{bio out=BIO new}(BIO s file))) := NULL)BIO\_set\_fp(\texttt{bio\_out} \, , \, \, \texttt{stdout} \, , \, \, \texttt{BIO\_NOCLOSE}|\texttt{BIO} \, \, \texttt{FP} \, \, \texttt{TEXT}) \, ;BIO printf(bio out, "lc_core_2012_pkcs7_verify test START\n");
  ENGINE load dynamic();
e = ENGINE by id("dynamic");if (e)\{// Try to load other engine dynamically (calls ENGINE
 init()if (!ENGINE ctrl cmd string(e, "SO_PATH", engine path, 0)
    || !ENGINE ctrl cmd string (e, "LOAD", NULL, 0))
  \{BIO printf(bio err, "Loading ENGINE %s failed\n",
 engine path);
           goto err;
  \left\{ \right.if (api path)if (!ENGINE ctrl cmd string(e, "ATTACH_API", api path, 0)
       |||! ENGINE ctrl cmd string (e, "ENGINE_ID", api path, 0)
```
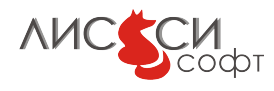

```
|| ! ENGINE ctrl cmd string (e, "OPEN_SESSION", "
   CKF_SERIAL_SESSION|CKF_RW_SESSION" , 0 )
         || ! ENGINE ctrl cmd string (e, "LOGIN", "01234567", 0 ) ){
         BIO printf( bio err, "ATTACH_API %s failed \n", api path );
         goto err;
       }
    }
  }
  BIO printf(bio err, "Engine 0x''_0x loaded with id '%s'\n",
    e, ENGINE get id(e) );
    rc = ENGINE \text{ }ctrl \text{ }cmd \text{ }string ( e , "PARAMS_GOST28147",PARAM 28147, 0);
    if (\text{lr } c) {
         BIO printf(bio err, "Setting PARAMS_GOST28147 failed\n")
   ;
         return -1;
    }
    // Load trusted CA certificate
    BIO printf(bio out,
  "Loading X.509 trusted certificate from DER file %s\n",
    cacert path);
    if ((\text{cacert} = BIO\text{ new}( BIO\text{ s} \text{ file} ))) = NULL){
         return -1;
    }
    if (BIO read filename ( cacert, cacert path ) \leq 0)
    {
         BIO printf(bio err,
       "Error opening %s\n" ,
      \text{cacert} path);
         return -1;
    }
    BIO print f(bio out,
    "Create X509 interface object\n");
    \text{xca} = \text{d}2\text{i}_X509\_\text{bio}(\text{cacert}, \text{NULL}); // from DER
// xca = PEM read bio X509(cacert , &xca , NULL) ; // from
   PEM
    if (! \text{ xca}) {
         BIO printf(bio err,
    "Error creating X509 trusted certificate from DER file %s\n"
    ,
```

```
\text{cacert} path);
         return -1;
     }
  BIO free ( cacert );
  if (do_{\text{crypt}} () ) {
    BIO printf(bio out, "lc_core_2012_pkcs7_verify test SUCCESS\
   \mathbf{n}" ) ;
  \} else {
    BIO_printf(bio_err, "lc_core_2012_pkcs7_verify test FAILED\n
   ");
  }
  X509 free (xca);
e r r :
  if (engine path)
    OPENSSL free (engine path );
  if (api path)OPENSSL free (api path);
  EVP cleanup ( );
  ENGINE cleanup ( );
  CRYPTO cleanup all ex data ( );
  ERR print \text{errors}(\text{bio} \text{err});if (bio out)
    BIO_free ( bio_out) ;
  if (bio err)
    BIO free (bio err);
  ERR free strings ();
  return 0;
}
```
# 5.8 PKCS12

Поскольку для алгоритма ГОСТ Р34.11-2012 PKCS#12 пока не определен, то для HMAC при генерации ключа на пароле функцией PRF используется алгоритм ГОСТ Р34.11-94. Это не мешает паковать в "старый" контейнер PKCS#12 ключи и сертификаты, созданные по новым алгоритмам 2012.

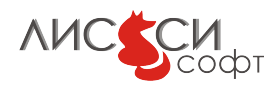

```
Листинг 5.11: lc core 2012 pkcs12.c
```

```
\#include \leq stdio.h>
\#include \leq string .h>
\#include <stdlib.h>
\#include < < openssl / bio . h >\#include < < openssl / crypto . h >\#include < openssl/x509.h>
\#include < openssl/pem.h>
\frac{1}{2}include <openssl/pkcs12.h>
\#include < < openssl / engine . h>
\#include\  <\!\! {\rm o} {\rm penssl/err}.h>
\#include "getopt.h"
BIO * bio err = NULL;
BIO * bio out = NULL;
\# \text{define } PARAM 28147 "id-tc26-gost-28147-89-param-A"
// Поскольку для алгоритма ГОСТ Р34.11-2012 РКСS#12 пока не опре
   делен,
// то для HMAC при генерации ключа на пароле функцией PRF исполь
   зуется
// алгоритм ГОСТ Р34.11-94.
// Это не мешает паковать в "старый" контейнер РКСS#12 ключи и с
   ертификаты,
\frac{1}{2} созданные по новым алгоритмам 2012.
int main(int argc, char ** argv)
\{int rc;
  ENGINE *e = NULL:
    EVP PKEY *pkey = NULL;
    X509 *x = NULL;
  PKCS12 * p12 = NULL;int iter = 2048;
    int cert pbe = NID id Gost2814789;
    int key pbe = NID_id_Gost28147_89;
  char *name = "server-512-111";
  char *inpass = "111";char *outpass = "1111";
    int keytype = 0; //KEY SIG or KEY EX - for MS
  STACK_OF(X509) * certs = NULL;const EVP MD *macmd = NULL;
  BIO *bio p12 = NULL;
```
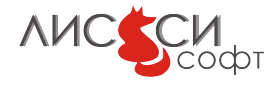

```
char *pi2 path = "server -512 -111.p12";
  char *p12 path_new = "p12_1111.pfx";
  BIO *bio pkey = NULL;
  BIO * bio cert = NULL;
  char *pkey path = "server-512-111. pkey.pem";
  char * \text{cert} path = "server-512-111. cert.pem";
\#ifdef WIN32
  static char *default engine path = "lc_core_2012";
\#e lif APPLE
  static char *default engine path = "/usr/local/lib/engines/
   liblc_core_2012.dylib" ;
|\# \mathbf{else}|static char *default engine path = "/usr/local/lib/engines/
   liblc_core_2012.so" ;
#endif
  char * engine path = NULL;
  char *api path = NULL;
    extern char *optarg;
    int c;
  while ((c = getopt(argc, argv, "e:a;"))!=-1)\textbf{switch}(c) {
         case 'e':
       engine path = BUF strdup( optarg );
           break ;
         case 'a':
       api path = BUF strdup(optarg);
           break ;
       }
    }
  if (!engine path) {
    engine path = BUF strdup( default engine path) ;
  }
  if (bio err = NULL)
     if ((\text{ bio err} = BIO\text{ new}( BIO\text{ s} \text{ file} ))) != NULL)
      BIO_set_fp ( bio_err , stdout , BIO_NOCLOSE | BIO_FP_TEXT) ;
    if (bio out = NULL)
         if ((\text{ bio out=BIO new}( BIO \text{ s file}()) ) != NULL)
           BIO_set_fp ( bio_out , stdout , BIO_NOCLOSE | BIO_FP_TEXT) ;
    ENGINE load builtin engines ( );
```
**AUC SCM**
```
BIO printf(bio out, "lc_core_2012_pkcs12 test\n");
e = ENGINE by id("dynamic");
if (e){
       // Try to load other engine dynamically (calls ENGINE
 init()if ( ! ENGINE ctrl cmd string (e, "SO_PATH", engine path , 0 )
    || !ENGINE ctrl cmd string (e, "LOAD", NULL, 0 ) )
  {
           BIO printf(bio err, "Loading ENGINE %s failed\n",
 engine path);
           goto err;
  }
  if (api path) {
    if (!ENGINE<sub>ctr</sub>cmd<sub>strn</sub>cmg (e, "ATTACH_API", api<sub>path</sub>, 0 )| | ! ENGINE_ctrl_cmd_string ( e , "ENGINE_ID" , api_path , 0 )
       | | ! ENGINE ctrl cmd string (e, "OPEN_SESSION", "
 CKF_SERIAL_SESSION|CKF_RW_SESSION" , 0 )
      || ! ENGINE ctrl cmd string (e, "LOGIN", "01234567", 0) ){
      BIO printf( bio err, "ATTACH_API %s failed\n", api path);
      goto err;
    }
  }
}
BIO printf(bio err, "Engine %s:0x\ x loaded with id '%s'\n",
  engine\_path, e, ENGINE\_get_id(e) ;
  rc = ENGINE ctrl cmd string (e, "PARAMS_GOST28147",
          PARAM 28147, 0);
  if (\text{lr } c) {
      BIO printf(bio err, "Setting PARAMS_GOST28147 failed\n")
 ;
      return -1;
  }
\frac{1}{2} Читаем исходный тестовый контейнер,
// изготовленный когда-то средствами LirSSL
bio p12 = BIO new file (p12 path, "rb" );
p12 = d2i PKCS12 bio ( bio p12 , NULL) ;
BIO free ( bio p12 );
1/ Распаковываем контейнер, зная, что
```
**AMCCCM** 

```
// в нем хранится только одна ключевая пара.
// Для этого используется упрощенный вариант
// парсинга РКСS\#12.
rc = PKCS12 \text{ parse}(p12, \text{ inputs}, \&pkey, \&x,&certs );
if (\text{lrc}) {
  goto err;
\}PKCS12 free(p12);
p12 = NULL;// Если используется ENGINE lc_p11_core_2012, то
// при импорте из Р12 закрытый ключ и сертификат
// не сохраняются на токене автоматически.
// Для этого имеются функции STORE store private key
// \mu STORE store certificate.
// Сохраняем закрытый ключ и сертификат в РЕМ-файлах.
BIO printf(bio out, "Saving private key to \sqrt{\ }s' \n", pkey path)
bio pkey = BIO new file(pkey path, "wb");
PEM write bio PrivateKey(
  bio pkey, pkey, NULL, NULL, 0, NULL, NULL);
BIO free(bio pkey);
BIO printf(bio out, "Saving certificate to \sqrt{\ }", cert path)
bio cert = BIO new file(cert path, "wb");
PEM write bio X509 (bio cert, x);
BIO free(bio cert);
// Приступаем к созданию нового контейнера РКСS#12
// путем раздельной упаковки сертификата и закрытого ключа
// с шифрованием в ASN.1-структуру РКСS#7 safes.
// При экспорте мы пакуем здесь только сертификат.
// соответствующий закрытому ключу, а остальную цепочку
// сертификатов игнорируем. Поэтому экспортированный контейнер
// может оказаться меньше исходного.
// Заметим, что при создании нового контейнера используются
// параметры ГОСТ 28147-89, заданные в контексте ENGINE
// управляющей командой "PARAMS GOST28147", поэтому они могут
// отличаться от параметров исходного контейнера.
BIO printf(bio out, "Create PKCS12\n");
// PKCS12 create не умеет генерировать структуру дайджеста
```
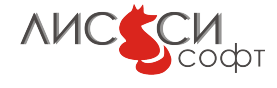

```
// для ГОСТ, поэтому мы ее добавим позже функцией
PKCS12 set mac.
\pi / А в данном вызове задаем для дайджеста количество итераций
 -1,
// при котором структура дайджеста не строится.
p12 = PKCS12 create (outpass, name, pkey, x, NULL,
  key pbe, cert pbe, iter, -1, keytype);
if (|p12\rangle) {
  BIO printf(bio err, "PKCS12_create failed\n");
  goto err;
\}// Назначаем алгоритм хеширования для генерации дайджеста НМАС
\text{macmd} = \text{ENGINE} get digest(e, NID id GostR3411 94);
if (!macmd)
\left\{ \right.BIO printf(bio err, "ENGINE_get_digest failed\n");
  goto err;
\}// Добавляем дайджест НМАС для контроля целостности контейнера
rc = PKCS12 set mac(p12, outpass, -1, NULL, 0, iter, macmd);
if (\text{lrc}) {
  BIO printf(bio err, "PKCS12_set_mac failed\n");
  goto err;
\}// Сохраняем контейнер в файле
BIO printf(bio out, "Saving PKCS12 to '%s'\n", p12 path new);
bio p12 = BIO new file(p12 path new, "wb");
i2d PKCS12 bio(bio p12, p12);
BIO free(bio p12);
PKCS12 free(p12);
p12 = NULL;EVP PKEY free(pkey);
\mathrm{pkev} = \mathrm{NULL};if (engine path)
  OPENSSL free(engine path);
if (api path)
  OPENSSL_{free(api_path)}if (p12)PKCS12 free(p12);
  if (x)X509 free (x);
  if (pkey)EVP PKEY free(pkey);
```

```
if (e)ENGINE free(e);
   BIO printf(bio out, "1c_core_2012_pkcs12 test SUCCESS\n");
  if (bio out)
   BIO free(bio out);
   return 0;err:if (engine path)
   OPENSSL free(engine path);
  if (api path)OPENSSL_free(api_path);
    if (x)X509 free (x);
    if (pkey)
        EVP PKEY free(pkey);
    if (e)ENGINE free(e);
 ERR print errors(bio err);
  if (bio out)
   BIO free(bio out);
   return -1;
```
# 5.9 Особенности программирования для токенов

При программировании приложений LCSSL для токенов используются дополнительные управляющие команды при подключении ENGINE 1c\_p11\_core\_2012. В приведенном ниже примере организована универсальная загрузка ENGINE, в зависимости от аргументов главной функции main. Если аргументы не заданы, то загружается 1c\_core\_2012, а если программа вызвана с аргументами -e <engine\_path> и -a <api\_path>, где <engine\_path> - это путь к lc\_p11\_core\_2012, a <api\_path> - это путь к библиотеке  $PKCS#11$ , то будет загружен ENGINE 1c\_p11\_core\_2012.

```
int main(int argc, char **argv)
\{ENGINE *e = NULL;\mathbf{int} \quad \mathbf{r} \mathbf{c} \ = \ 0:
  const char* param 28147 ="id-Gost28147-89-CryptoPro-A-ParamSet";
\#ifdef WIN32
   static char *default engine path = "lc\_core\_2012";
\#elif __APPLE
```
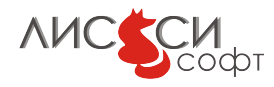

```
static char *default engine path ="/usr/local/lib/engines/liblc_core_2012.dylib" ;
#elsestatic char *default engine path ="/usr/local/lib/engines/liblc_core_2012.so" ;
#endif
  char * engine path = NULL;
  char *api path = NULL;
     extern char *optarg;
     int c;
  while ((c = getopt(argc, argv, "e:a;"))!=-1){
       \textbf{switch}(c) {
         case 'e':
       engine path = BUF strdup( optarg );
           break ;
         case 'a':
       api path = BUF strdup(optarg);
            break ;
       }
     }
  if (! engine path) \{engine path = BUF strdup( default engine path) ;
  }
     // Error messages output
     if (bio err = NULL)
     if ((\text{bio} \text{err} = \text{BIO} \text{new}(\text{BIO} \text{ s} \text{file}))) = \text{NULL})BIO\_set\_fp\left( \text{bio\_err} \;,\;\; \text{stdout} \;,\;\; BIO\_NOCLOSE \vert BIO\_FP\_TEXT \right) ;// Standard output
     if (bio out = NULL)
         if ((\text{bio out=BIO new}( BIO \ s \ file ))) != NULL)
            BIO_set_fp ( bio_out , stdout , BIO_NOCLOSE|BIO_FP_TEXT) ;
     // Builtin engines should be loaded first
    // to access builtin "dynamic" engine then.
    ENGINE load builtin engines ();
  e = ENGINE by id("dynamic");
  if (e)\{if (!ENGINE ctrl cmd_string (e, "SO_PATH", engine_path, 0)
      || ! ENGINE ctrl cmd string (e, "LOAD", NULL, 0) )
```
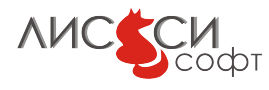

```
BIO printf(bio err, "Loading ENGINE % failed \n",
   engine path);
             goto err;
    \mathcal{F}if (api path) {
      // B данном примере демонстрируется формирование engine id
      \frac{1}{2} с явным указанием слота, если при вызове программы он
      // задан с флагом -s.
      char engine id [128];
      if (slot) {
        sprintf(engine id, "%s:\", api path, slot);
      \} else \{sprintf(engine id, "%s", api path);
      if (!ENGINE ctrl cmd string(e, "ATTACH_API", api path, 0)
         ||! ENGINE_ctrl_cmd_string(e, "ENGINE_ID", engine_id, 0)
         ||!ENGINE ctrl cmd string(e, "OPEN_SESSION", "
   CKF_SERIAL_SESSION | CKF_RW_SESSION", 0)
         |||ENGINE \text{ ctr}|| \text{cmd string}(e, "LOGIN", "01234567", 0))// Вариант с колбэком для ввода PIN: ... Verify, Prompt,
   Callback
           |||! ENGINE ctrl cmd(e, "LOGIN", 1, "Enter PIN:",
\frac{1}{2}EVP read pw string, 0))
// Этот вариант будет работать и в такой форме по умолчанию:
           ||! ENGINE ctrl cmd(e, "LOGIN", 1, NULL, NULL, 0))
// или даже в такой (здесь OpenSSL не дает задавать NULL в треть
   ем аргументе,
// поэтому задается пустая строка, а Verify по умолчанию полагае
   тся равным 1):
           ||| ENGINE ctrl cmd string (e, "LOGIN", "", 0))\frac{1}{2}BIO printf(bio err, "ATTACH_API %s failed\n", api path);
        goto err;
      \mathcal{F}\mathcal{E}\left\{ \right.BIO printf(bio err, "Engine 0x/x loaded with id '%s'\n",
    e, ENGINE get id(e);
  rc = ENGINE \text{ } ctr1 \text{ } cmd \text{ } string(e, \text{ } "PARAMS_GOST28147",param 28147, 0);
    if (\text{!r}) {
```
**AMCCCM** 

```
BIO printf(bio err, "Setting PARAMS_GOST28147 failed\n")
   \vdotsgoto err;
    \}if (engine path)
    OPENSSL free(engine path);
  if (api path)OPENSSL free(api path);
  11...return rc;
\left\{ \right\}
```
В данном примере будет использован слот первого попавшегося токена, подключенного к библиотеке PKCS#11. Если нужно использовать слот с конкретным идентификатором, то этот идентификатор следует задать в команде ENGINE ID после двоеточия, например:

# if (!ENGINE ctrl cmd string (e, "ATTACH\_API", "etpkcs11g", 0) ||!ENGINE ctrl cmd string(e, "ENGINE\_ID", "etpkcs11g:2", 0)  $\sim 1.1$  .

При необходимости, можно загрузить несколько экземпляров одного и того же ENGINE и подключить их к разным токенам. В приведенных примерах идентификатор загруженного экземпляра ENGINE строится из имени библиотеки PKCS#11 и идентификатора слота. Вообще говоря, идентификатор экземпляра ENGINE может быть любым, лишь бы он был уникальным среди всех загруженных ENGINE.

Обратите внимание на закомментированные варианты выполнения логина с использованием колбэк-функции для ввода PIN токена. Здесь используется колбэкфункция OpenSSL EVP\_read\_pw\_string. Прикладная программа может задать в управляющей команде LOGIN свою колбэк-функцию с таким же интерфейсом, как y EVP\_read\_pw\_string:

int EVP read pw string(char \*buf, int length, const char \*prompt,  $\mathbf{int}$  verify);

При программировании приложений LCSSL, использующих токены, следует иметь в виду, что не каждый токен позволит импортировать закрытый ключ из файла и экспортировать значение закрытого ключа из объекта токена. Поэтому некоторые привычные функции OpenSSL могут не работать с токенами или работать подругому.

При загрузке закрытого ключа из файла в памяти приложения создается объект ЕVP\_РКЕУ с реальным значением закрытого ключа. Для сохранения закрытого ключа на токен следует воспользоваться функцией STORE\_store\_private\_key. После этого

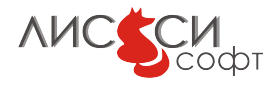

следует уничтожить интерфейсный объект EVP\_PKEY, чтобы в памяти не осталось значение закрытого ключа. Например:

```
OPENSSL ITEM attr keypair | \cdot | = \{\{STOREATTR FRENDLYNAME, NULL, 0, NULL\},
    {STORE ATTR END, NULL, 0, NULL}
\};
EVP PKEY *pkey = NULL;
char *pkeyfile = "pkey.pem";
BIO * pkeybio = NULL;char *label = "store_pkey";STORE * st = NULL;// \ldotsst = STORE new engine(e);
if (!st) {
  BIO printf(bio err, "ENGINE has no STORE interface\langle n'' \rangle;
  goto end;
\}attr keypair [0]. value = label;
attr keypair [0]. value size = strlen (label) +1;
pkeybio = BIO new file(pkeyfile, "rb");
if (!pkeybio) {
  BIO printf(bio err, "BIO_new_file failed\n");
  goto end;
\left\{ \right\}// Данная функция закружает закрытый ключ из файла в память прил
   ожения.
pkey = PEM read bio PrivateKey(pkeybio, \&pkey, NULL);
if (!\,\mathrm{pkev}) {
  BIO printf(bio err, "PEM_read_bio_PrivateKey failed\n");
  goto end;
\}// Данная функция сохраняет объект закрытого ключа на токене.
if (0 \geq STORE store private key(st, pkey, attr keypair, NULL
   ))
\{BIO printf(bio err, "STORE_store_private_key() failed\n");
  goto end;
BIO printf(bio err,
  "Private key stored with label \sqrt[n]{s}\sqrt{n}",
  label):
```
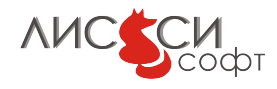

```
// \ldotsend:
if (\text{pkey}) EVP PKEY free(\text{pkey});
if (pkeybio) BIO free(pkeybio);
if (st) STORE free(st);\frac{1}{2}...
```
Если значение закрытого ключа хранится в объекте токена, то прикладной программе оно может быть не доступно. Поэтому для получения интерфейса EVP\_PKEY к закрытому ключу лучше всего воспользоваться объектом соответствующего сертификата Х509:

```
X509 * x = ...EVP PKEY *pkey = X509 get pubkey(x);
\ldots
```
Полученный таким образом интерфейсный объект pkey при использовании ENGINE 1c\_p11\_core\_2012 содержит идентификатор закрытого ключа, по которому ENGINE найдет закрытый ключ на токене и будет производить операции с ним, вызывая функции PKCS#11.

Заметим, что такой способ доступа к закрытому ключу на токене через сертификат будет работать, только если в атрибуте CKA\_ID объекта закрытого ключа содержится значение функции SHA-1 от значения открытого ключа в DER-кодировке OCTET STRING. В продуктах "ЛИССИ-Софт"это делается при создании ключевой пары.

Кроме интерфейса STORE, у 1c\_p11\_core\_2012 имеется реализация еще двух функций для доступа к объектам ключевой пары:

```
EVP PKEY *ENGINE load private key(ENGINE *e, const char *key id,
 UI METHOD *ui method, void *callback data);
EVP PKEY *ENGINE load public key (ENGINE *e, const char *key id,
  UI METHOD *ui method, void *callback data);
```
Интерпретация параметра key\_id зависит от реализации. В общем смысле подразумевается, что это символьная строка, как-то идентифицирующая соответствующий ключ. В приложениях OpenSSL этот параметр обычно является именем файла, содержащего ключ. В нашем случае ключ находится на токене, поэтому применяется другая интерпретация, позволяющая получать интерфейс закрытого ключа либо по имени файла соответствующего сертификата, либо по метке ключа на токене.

В качестве key\_id при вызове этих функций передается либо путь к РЕМ-файлу сертификата закрытого ключа, либо метка закрытого ключа на токене. Сначала проверяется путь к файлу сертификата, а если не получилось его загрузить, то производится поиск ключа на токене по метке. Параметры ui\_method и callback\_data в текущей реализации полагаются равными NULL.

Данный способ интерпретации параметра key\_id в значительной степени обусловлен потребностями утилит командной строки lcssl и store, в аргументах которых

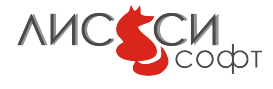

должна задаваться только символьная информация.

Иногда целесообразно начальные операции с библиотекой РКСS#11 выполнить через ее родной интерфейс, после чего передать уже готовые список функций и открытую на нужном слоте сессию прямо в контекст ENGINE 1c\_p11\_core\_2012:

```
ENGINE * e = NULL:
\#ifdef WIN32
  static char *engine path = "lc\_p11\_core\_2012";
\#elif APPLE
  static char *engine path ="/usr/local/lib/engines/liblc_p11_core_2012.dylib";
\#else
  static char *engine path ="/usr/local/lib/engines/liblc_p11_core_2012.so";
\#endif
CK FUNCTION LIST PTR funcs = NULL;CK INVALID HANDLE sess = CK INVALID HANDLE;
e = ENGINE by id("dynamic");if (e)\left\{ \right.if (!ENGINE ctrl cmd string(e, "SO_PATH", engine path, 0)
    || !ENGINE ctrl cmd string(e, "LOAD", NULL, 0))
  \{BIO printf(bio err,
          "Loading ENGINE %s failed \n", engine path);
        goto err;
  \}\}// Далее загружается библиотека PKCS#11,
// получается адрес списка функций funcs,
// функциями PKCS#11 инициализируется библиотека,
// получается список слотов, определяется нужный слот,
// открывается сессия с хэндлом sess и выполняется логин.
\frac{1}{2}...
// А теперь готовые funcs и sess передаются в контекст
// ранее загруженного ENGINE 1c p11 core 2012:
if (!ENGINE ctrl cmd string (e, "ATTACH_API", funcs, 0)||| ENGINE ctrl cmd string (e, "SET_SESSION", \&sess, 0))\{BIO printf(bio err, "ATTACH_API with SET_SESSION failed\n");
  goto err:
```
**AMCCCM** 

```
// Теперь ENGINE подключен к нужному токену и готов
// к работе с ним.
  \sim 100 km ^{-1}
```
Используя данный способ, можно загрузить только один экземпляр ENGINE, а затем динамически подключать его к разным токенам и даже к токенам разных библиотек PKCS#11, не закрывая открытые на соответствующих слотах сессии. При этом, важно понимать, что в данный момент времени экземпляр ENGINE работает только с одним токеном просто потому, что в контексте ENGINE сохраняется хэндл одной-единственной сессии на указанном слоте соответствующей библиотеки.

Более подробно можно ознакомиться с использованием данного способа в тестовом примере p11\_api\_example:

- #include  $<$ stdio.h $>$  $\#include$  < string . h>  $\#include$  < stdlib.h>  $\#include$  < openssl/bio.h>  $\#include\ <$ openssl/crypto.h>  $\#include$  < openssl/x509.h>  $\#include$  < openssl/pem.h>  $\#include$  < openssl/engine.h>  $\#include$  <openssl/store.h>  $\#include\ <\text{openssl}/\text{err}.\text{h}>$  $\#ifdef$  WIN32  $\#include$   $\langle$  windows . h>  $\#else$  $\#include$  < unistd . h>  $\#include \langle$ dlfcn.h>  $#$ endif #include "pkcs11types.h" #include "pkcs11ctrl.h" #include "1c\_keypair\_2012.h" #include "lc\_defs\_2012.h"  $\#include$  "getopt.h" void bio print hex (BIO \*bio, unsigned char \*buf, size t len) { size t i; for  $(i=0; i<1en; i++)$ BIO printf(bio, "%02X%c", buf[i],  $((i+1) = len || ((i+1)\%16)) ? \n\rightarrow \n\rightarrow \n\rightarrow$  $\}$  $BIO * bio err = NULL;$
- Листинг 5.12: p11 api example.c

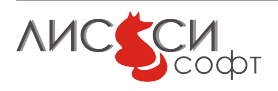

Глава 5. Примеры программ 5.9. Особенности программирования для токенов

```
BIO \astbio out = NULL;
void print info (CK_INFO *ainfo );
void print slot info (CK SLOT INFO \ast sinfo);
void print token info (CK TOKEN INFO *tinfo);
void print info (CK_INFO *ainfo)
\{print f("API Info:\n u" );print f("Cryptoki Version: {\%d, %d}{\n".}ainfo →cryptokiVersion.major, ainfo →cryptokiVersion.
   minor) ;
    printf ("Manufacturer ID: '%.32s'\n", ainfo ->manufacturer ID );
    printf ("Flags: 0x\sqrt[n]{x}\n \cdot", ainfo ->flags);
    printf ("Library Description: '%.32s'\n", ainfo ->
   libraryDescription;
    print f('Library Version: {\%d, %d}{\n",
         ainfo ->library Version . major, ainfo ->library Version . minor
   ) ;
}
void print slot info (CK SLOT INFO * s info)
{
    print f('Slot Info:\n'');
    printf ("Slot Description: '%.64s'\n", sinfo \rightarrowslot Description
   ) ;
    printf ("Manufacturer ID: '%.32s'\n", sinfo ->manufacturer ID );
    printf ("Flags: 0x/x\n", sinfo ->flags);
    print f('Hardware Version: {\%d, %d}{n".}sinfo ->hardwareVersion.major, sinfo ->hardwareVersion.
   minor) ;
    print f("Firmware Version: {\%d, %d}{\nsinfo \rightarrowfirmwareVersion . major, sinfo \rightarrowfirmwareVersion.
   minor) ;
}
void print token info (CK TOKEN INFO *tinfo)
{
    print f("Token Info:\n'') ;
    printf ("\tLabel: '%.32s'\n", tinfo ->label);
    printf ("\tManufacturer: '%.32s'\n", tinfo ->manufacturerID);
    printf ("\tModel: '%.16s'\n", tinfo ->model);
    printf ("\tSerial Number: '%.16s'\n", tinfo ->serialNumber);
    print f("\tFlags: 0x%X\n" , tinfo \rightarrow flags);
```
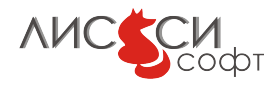

```
printf ("\tSessions: %d/%d\n", tinfo ->ulSessionCount,
          \text{tinfo} \rightarrow \text{ulMaxSessionCount} ;
     print f('\\ \text{K/W} Sessions: %d/%d\n",
         tinfo \rightarrow uRwSessionCount, tinfo \rightarrow uMaxRwSessionCount;
     printf ("\tPIN Length: %d-%d\n", tinfo->ulMinPinLen,
         \text{tinfo} \rightarrow \text{ulMaxPinLen} ;
     print f('\\ \text{tPublic Memory: } 0x\%X/0x\%X\n',
         tinfo \rightarrow \text{ulFreePublicMemory}, \text{tinfo} \rightarrow \text{ulTotalPublicMemory};print f("\tPrivate Memory: 0x%X/0x%X\n'',
         tinfo ->ulFreePrivateMemory, tinfo ->ulTotalPrivateMemory)
    ;
     printf ("\tHardware Version: %d.%d\n", tinfo ->hardwareVersion
    . major ,
         tinfo \rightarrow hardwareVersion . minor;
     print f("\tFirmware Version: %d.%d\n",
         tinfo \rightarrow firmwareVersion \cdot major,
          tinfo \rightarrow firmwareVersion . minor;
     printf ("\tTime: %.16s\n", tinfo ->utcTime);
}
int main (int argc, char ** argv)
{
\#ifdef WIN32
     char * default_api_path = "ls11sw2012";
    HMODULE d l l = NULL;
\#e lif APPLE
     char *default api path = "libls11sw2012.dylib";
  void * d\ell = NULL;
\#else
     char *default api path = "libls11sw2012.so";
  void * dll = NULL;
#endif
    CK RV rc = CKR OK;
    CK C GetFunctionList pcGetFunctionList = NULL; // pointer
    to C_GetFunctionList
    CK FUNCTION LIST PTR funcs = NULL; // pointer to
   PKCS #11 function list
    CK ULONG ulSlotCount = 0;
    CK SLOT ID PTR p S lot List = NULL; // pointer to s lot
    l i s t
    CK SLOT ID SlotId = (CK SLOT ID) -1;
    CK INFO ainfo;
    CK SLOT INFO sinfo;
    CK TOKEN INFO tinfo;
```
**AMCCCM** 

```
char *user pin = "01234567";
    CK FLAGS sess flags = CKF SERIAL SESSION | CKF RW SESSION;
    CK SESSION HANDLE hSession = CK INVALID HANDLE;
    static CK BBOOL bTrue
                              = CK TRUE,
         bFalse
                    = CK FALSE;
    static CK OBJECT CLASS ulClass PrivKey = CKO PRIVATE KEY:
    static CK OBJECT CLASS ulClass PubKey = CKO PUBLIC KEY;
  ENGINE *e = NULL;STORE *st = NULL;EVP PKEY *pkey = NULL;
    EVP PKEY CTX *ctx = NULL;
  unsigned charms \begin{bmatrix} \end{bmatrix} = \begin{bmatrix} \end{bmatrix}0x01, 0x02, 0x03, 0x04, 0x05, 0x06, 0x07, 0x08,0x09, 0x0a, 0x0b, 0x0c, 0x0d, 0x0e, 0x0f, 0x00,
  \};
    EVP MD *md = NULL;EVP MD CTX *md ctx = NULL;
    unsigned char hash[64];
  unsigned int hash len = sizeof(hash);unsigned char sig[128];
    size_t sig_len = sizeof(sig);
  LC GOST2012 KEYPAIR *lcc gost2012 key = NULL;
\#ifdef WIN32
  static char *default engine path = "lc\_p11\_core\_2012";
#elif __APPLE
  static char *default engine path = "/usr/local/lib/engines/
   liblc_p11_core_2012.dylib";
|\#else
  static char *default engine path = \frac{1}{2} /usr/local/lib/engines/
   liblc_p11_core_2012.so";
#endif
  char *engine path = NULL;
  char *api path = NULL;
    extern char *optarg;
    int c;
  BIO *bio \, pkey = NULL;
  char *pkey pem path = "test_cp_key.pem";
  char *cert\_pem\_path = "test_cp\_cert.pem";char label | = "test_cp";
  OPENSSL ITEM attr label | = {
         \{STOREATTR FRENDLYNAME, NULL, 0, NULL\},
         \{STORE ATTR END, NULL, 0, NULL\}\};
  OPENSSL ITEM attr id | \cdot | = \{
```
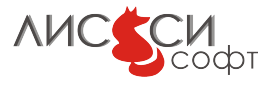

```
\{STOREATTR KEYID, NULL, 0, NULL\},{STORE ATTR END, NULL, 0, NULL}
\};
while ((c = getopt(argc, argv, "a:s;"))!=-1)\textbf{switch}(c)case 'a'api\_path = BUF\_strdup(optarg);break;
      case 's\text{SlotId} = \text{atoi}(\text{BUF}\_\text{strdup}(\text{optarg}));break:
    \}\}if (!\text{engine path}) {
  engine path = BUF strdup(default engine path);
\}if (\text{lapi path}) {
  api path = BUF strdup(default api path);
\}// Error messages output
  if (bio err = NULL)
  if ((\text{bio err} = \text{BIO new}(\text{BIO s file}))) := \text{NULL})BIO set fp(bio err, stdout, BIO NOCLOSE | BIO FP TEXT);
  // Standard output
  if (bio out = NULL)
      if ((\text{bio out=BIO new}(BIO s \text{ file}))) := \text{NULL})BIO set fp(bio out, stdout, BIO NOCLOSE BIO FP TEXT);
BIO printf(bio err, "%s PKCS#11 API & OpenSSL test\n",
 engine path);
  // Builtin engines should be loaded first
  // to access builtin "dynamic" engine then.
  ENGINE load builtin engines();
// Загружаем ENGINE 1c p11 core 2012.
// По умолчанию, он загружается с ID "1s11sw2012",
// но мы вообще не будем использовать здесь его ID.
e = ENGINE by id("dynamic");
if (e)
```

```
if (!ENGINE ctrl cmd string(e, "SO_PATH", engine path, 0)
      || !ENGINE ctrl cmd string (e, "LOAD", NULL, 0))
    \{BIO printf(bio err,
            "Loading ENGINE %s failed\n", engine path);
      goto err;
    \rightarrow\}// Шаги РКСS\#11:
    // Загружаем библиотеку РКСS#11.
#ifdef WIN32
    // Extention ".dll" will be added automatically to api path
    dll = LoadLibrary (api path);
#else// Prefix "lib" and extention ".so" or ".dylib" should be
   present in api path
    d11 = dlopen(api path, RTID Now);#endif
    if (dll \implies NULL) {
         fprintf(stderr, "LoadLibrary failed\n");
        goto err;
    \}// Получаем список функций PKCS#11.
\#ifdef WIN32
    pcGetFunctionList = (CK C GetFunctionList) GetProcAddress (dll), "C_GetFunctionList");
#elsepcGetFunctionList = (CK C GetFunctionList) dlsym (dll, "C_GGetFunctionList");
#endif
    if (pecGetFunctionList = NULL) {
         fprintf(stderr, "Can't get C_GetFunctionList address\n")
   \vdotsgoto err;
    \rightarrowrc = pcGetFunctionList(\& funcs);if (rc := CKR OK) {
         fprintf(stderr, "C_GetFunctionList failed, rc = 0x/x\sqrt{n}".
    rc :
        goto err;
    // Инициализируем PKCS#11 API
    rc = funcs \rightarrow C Initialize (NULL);
```

```
if (rc != CKR OK) {
        fprintf (stderr, "C_Initialize failed: 0x\sqrt[n]{x}\n\cdot", rc);
       goto err;
  }
  // Получаем информацию о библиотеке.
  rc = \text{funcs} \rightarrow C \text{GetInfo}(\& \text{ainfo});
  if (rc != CKR OK) {
        fprintf(\,stderr\,,\,''C\_GetInfo\,failed:\,0x\%x\n'\,,\,rc\,);goto err;
  }
  print info (\&a in fo);
  // Получаем список слотов с токенами.
  rc = \text{funcs} \rightarrow C \text{ GetSlotList} (CK \text{ TRUE}, \text{ NULL}, \& \text{ulSlotCount} ) ;if (rc != CKR OK) {
        fprintf(stderr, "C_GetSlotList failed, rc = 0x\sqrt[6]{x}\sqrt{n}", rc)
 ;
       goto err;
  }
  if (u!SlotCount > 0){
        p \text{SlotList} = (\text{CK SLOT} \text{D } \text{PTR}) malloc ( ulSlotCount * size of (
 CK SLOT ID) );
       rc = funcs \rightarrow C GetSlotList (CK TRUE, p SlotList, &
 ulSlotCount ;
       if (rc != CKR OK) {
            fprintf(stderr, "C_GetSlotList failed, rc = 0x/x\sqrt{n}",
  rc ) ;
            goto err;
       }
  \} else {
       fprintf (stderr, "No slots with token present found\n",
 rc ) ;
       rc = CKR FUNCTION FAILED;
       goto err;
  }
if (SlotId = -1) {
  // Исполь зуем первый попавшийся слот с токеном.
  SlotId = pSlotList[0];}
  // Получаем информацию о слоте.
  rc = funcs \rightarrow C \text{ GetSlotlnfo} ( \text{SlotId} , \& \text{sinfo} );if (rc != CKR OK) {
    goto err;
```

```
\}print slot info(\&\sin f\circ);
  // Получаем информацию о токене.
  rc = funcs \rightarrow C GetTokenInfo (SlotId, &tinfo);
  if (rc := CKR OK) {
      goto err;
  \rightarrowprint token info(\& tinfo);// Открываем сессию на слоте.
  rc = funcs \rightarrow C OpenSession (SlotId,
      sess_flags,
      NULL,
      NULL,
      &hSession);
  if (rc := CKR OK) {
      goto err;
  \}// Выполняем логин.
  rc = funcs \rightarrow C Login (hSession, CKU USER, (CK UTFSCHAR PTR)
 user pin, strlen(user pin));if (rc := CKR OK) {
  fprintf(stderr, "C_Login failed, rc = 0x/x\ln", rc);
      goto err;
  \}// Шаги OpenSSL:
// Готовые funcs и sess передаются в контекст
// ранее загруженного ENGINE lc\_p11\_core\_2012:
if (!ENGINE_ctrl_cmd_string(e, "ATTACH_API", (const char *)
 funcs, 0)||| ENGINE ctrl cmd string (e, "SET_SESSION", (const char *) &
 hSession, 0)\{BIO printf(bio err, "ATTACH_API with SET_SESSION failed\n");
  rc = (CK RN) - 1;goto err;
\left\{ \right.// Теперь ENGINE подключен к нужному токену и готов
// к работе с ним.
// Получаем из ENGINE интерфейс STORE.
st = STORE new engine(e);
if (!st) {
  BIO printf(bio err, "ENGINE has no STORE interface \langle n'' \rangle;
```

```
rc = (CK RV) - 1;goto err;
\}// Закружаем закрытый ключ из незашифрованного РЕМ-файла
bio pkey = BIO new file(pkey pem path, "rb");
pkey = PEM read bio PrivateKey(bio pkey, NULL, NULL, NULL);
BIO free(bio_pkey);
if (! pkey) {
      BIO printf(bio err, "Can't read private key from PEM
 file\langle n'');
      rc = (CK RV) - 1;goto err;
\}lcc gost2012 key = (LC GOST2012 KEYPAIR *)EVP PKEY get0(pkey);
if (lcc gost2012 key\rightarrowis real priv key) {
  BIO printf(bio out, "Imported private key value:\langle n'' \rangle;
  bio print hex (bio out, lcc gost2012 key->priv key value,
    \text{lcc } gost 2012 key \text{>priv } key len);
\}BIO printf(bio out, "Imported private key ID:\n \{n"\},bio print hex (bio out, lcc gost 2012 key -> priv key id,
  sizeof(lcc gost2012 key->priv key id));
// Выгружаем закрытый ключ на токен через интерфейс STORE.
attr label [0]. value = label;
attr label [0]. value size = strlen (label) +1;
if (0 \geq STORE store private key(st, pkey, attr label, NULL
 ))
\{BIO printf(bio err, "STORE_store_private_key failed\n");
      rc = (CK RV) - 1;goto err;
\}EVP PKEY free(pkey);
\mathrm{pkev} = \mathrm{NULL};// Получаем интерфейс закрытого ключа на токене
// по имени файла сертификата.
pkey = ENGINE load private key(e, cert pem path, NULL, NULL);
if (! pkey) {
  BIO printf(bio err, "ENGINE_load_private_key failed\n");
      rc = (CK RN) - 1;goto err;
```

```
BIO printf(bio out,
  "Private key ID loaded by certificate file path %s:\n \begin{cases} n' & n' \end{cases}cert pem path);
bio print hex (bio out, lcc gost2012 key->priv key id,
  \mathbf{sizeof}(\text{lcc } \text{post2012 } \text{key} \rightarrow \text{priv } \text{key id}):
EVP PKEY free(pkey);
\mathrm{pkev} = \mathrm{NULL};// Другой способ:
// Получаем интерфейс закрытого ключа на токене
// по его метке.
pkey = ENGINE load private key(e, label, NULL);if (! pkey) {
  BIO printf(bio err, "ENGINE_load_private_key failed\n");
       rc = (CK RV) - 1;goto err;
\}BIO printf(bio out,
  "Private key ID loaded by label \sqrt{s}: \n", label);
bio print hex (bio out, lcc gost 2012 key -> priv key id,
  \textbf{sizeof}(\text{lcc } \text{gest2012 } \text{key} \rightarrow \text{priv } \text{key id}));EVP PKEY free(pkey);
pkey = NULL;// Удаляем закрытый ключ на токене по его ID
// с помощью интерфейса STORE.
\text{attr_id[0]} \cdot \text{value} = \text{lcc_gost2012\_key \rightarrow priv\_key\_id};attr id [0]. value size = \text{size}( | \text{cc}\_\text{gost2012}\_\text{key} \rightarrowpriv\_\text{key_id} ;
rc = STORE delete private key(st, attr id, NULL);
if (rc := 1) {
  BIO printf(bio err, "STORE_delete_private_key failed\n");
       rc = (CK \tRV) -1;goto err;
\}// Проверяем работу различных прикладных алгоритмов.
// Дайджест 3411-94.
  BIO_printf(bio_out, "Make NID_id_GostR3411_94 message digest
 \langle n'' \rangle:
  md = (EVP \text{ MD} *) ENGINE get digest(e, NID id CostR3411 94);if (!md) { }BIO printf(bio err, "Can't get digest
 NID_id_GostR3411_94\n\langle n" \rangle;
```

```
rc = (CK \tRV) - 1;goto err;
  \}md \text{ctx} = \text{EVP} MD CTX \text{create}();
  rc = EVP\_DigestInit \; ex(md \; ctx, \; md, \; e);if (rc := 1) {
       rc = (CK RN) - 1;goto err;
  \left\{ \right\}rc = EVP DigestUpdate(md ctx, msg, sizeof(msg));
  if (rc := 1) {
       rc = (CK RN) - 1;goto err;
  \}rc = EVP Digest Final (md ctx, hash, & hash len);
  if (rc := 1) {
       rc = (CK RN) - 1;goto err;
  EVP MD CTX destroy(md ctx);
// Генерируем ключевую пару
  BIO printf(bio out,
  "Generate NID_id_GostR3410_2001 key pair with %s\n",
  SN id GostR3410 2001 CryptoPro A ParamSet);
\{OPENSSL ITEM attr keypair | = {
         \{STOREATTR FRENDLYNAME, NULL, 0, NULL\},{STORE ATTR END, NULL, 0, NULL}
  \};
  OPENSSL ITEM param keypair | \cdot | = \{\{STORE \text{ } PARM \text{ } EVP \text{ } TYPE, \text{ } NULL, \text{ } 0, \text{ } NULL \},
         {STORE PARAM KEY PARAMETERS, NULL, 0, NULL},
         \{0, NULL, 0, NULL\}\};
  int pkey nid = NID id GostR3410 2001;
  \text{int} parnid = NID id GostR3410 2001 CryptoPro A ParamSet;
  attr keypair [0]. value = label;
  attr keypair [0]. value size = strlen (label) + 1;
  param keypair [0]. value = &pkey nid;
  param keypair [0]. value size = size of (pkey nid);
  param keypair [1]. value = \&parnid;
  param keypair [1]. value size = size of (parallel);
```
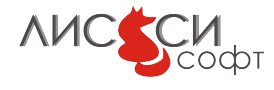

```
pkey = STORE generate key(st, attr keypair, param keypair);
  if (!pkey)
  \{BIO puts(bio err, "Error generating key\n");
    ERR print errors(bio err);
    rc = (CK \tRV) - 1;goto err;
  \}BIO printf(bio err,
    "Keypair '%s' with algorithm %s and paramset %s generated
 in store\ln",
    label, OBJ-mid}, OBJ nid2sn(pkey \text{ nid}), OBJ \text{nid}2sn(parnid));\left\{ \right\}lcc gost2012 key = (LC GOST2012 KEYPAIR *)EVP PKEY get0(pkey);
if (lcc gost2012 key\rightarrowis real priv key) {
  BIO printf(bio out, "Generated private key:\ln");
  bio print hex (bio out, lcc gost2012 key->priv key value,
    \text{lcc } gost2012 key->priv key len);
\} else {
  BIO printf(bio out, "Generated private key ID:\n \{n"\};
  bio print hex (bio out, lcc gost 2012 key -> priv key id,
    \texttt{sizeof}(\text{lcc\_gost2012\_key} \rightarrow \text{priv\_key\_id}));\}// Генерация ЭЦП
  memset (\text{sig}, 0, \text{sizeof}(\text{sig}));
  // Создаем контекст ЭЦП для закрытого ключа с помощью ENGINE
  BIO printf(bio out, "Create sign context\n");
  \text{ctx} = \text{EVP} PKEY CTX new(pkey, e);
  if (\text{ctx}) \{// Подписываем дайджест hash.
       BIO printf(bio out, "Sign message hash\ln");
       rc = EVP PKEY sign init(ctx);
       if (rc = 1) {
           rc = EVP PKEY sign(ctx, sig, & sig len, hash,
 hash len;
           if (\text{lrc}) {
                rc = (CK RV) - 1;goto err;
           \}BIO printf(bio out, "Signature generated OK\n");
       \} else \{rc = (CK RV) - 1;goto err;
       ł
```
**AMCCCM** 

```
EVP PKEY CTX free(\text{ctx});
  \}// Проверка ЭЦП.
  // Создаем контекст ЭЦП для открытого ключа с помощью ENGINE
  BIO printf(bio out, "Create verify context\n");
  \text{ctx} = \text{EVP} PKEY CTX new(pkey, e);
  if (\text{ctx}) \{// Проверяем ЭЦП
       BIO printf(bio out, "Verify message hash signature\n");
       rc = EVP_PKEY\_verify\_init(ctx);if (rc = 1) {
           rc = EVP PKEY verify(ctx, sig, sig len, hash,hash len;
           if (\text{lrc}) {
                rc = (CK RV) - 1;goto err;
           \}BIO printf(bio out, "Signature verified OK\");
       \} else \{rc = (CK_RV) - 1;goto err;
       \left\{ \right\}EVP PKEY CTX free(\text{ctx});
  EVP PKEY free(pkey);
pkey = NULL;if (st) \{// Remove created token objects
  OPENSSL ITEM attr keypair | \cdot | = \{\{STOREATTR FRIENDLYNAME, NULL, 0, NULL\},
         {STORE ATTR END, NULL, 0, NULL}
  \};
  attr keypair [0]. value = label;
  \text{attr\_\,keypair}[0].\text{value\_\,size} = \text{strlen}\left(\text{label}\right) + 1;rc = STORE delete private key(st, attr keypair, NULL);
  if (rc := 1) {
    BIO printf(bio err, "STORE_delete_private_key failed\n");
    rc = (CK RV) - 1;goto err;
```
**NHCCCH** 

```
rc = STORE delete public key(st, attr keypair, NULL);
    if (rc := 1) {
      BIO printf(bio err, "STORE_delete_public_key failed\n");
      rc = (CK RV) - 1;goto err;
   \}\}// Логаут
   rc = funcs \rightarrow C\_Logout(hSession);if (rc := CKR_OK) {
        goto err;
    \}// Закрываем сессию
    rc = funcs \rightarrow C CloseSession (hSession);
    if (rc := CKR OK) {
        goto err;
    \}BIO printf(bio err, "Free OpenSSL interface objects\n");
 // Освобождаем ENGINE
 if (e)ENGINE free(e);
 e = NULL;if (bio out)
    BIO _ free (bio _ out);
 BIO printf(bio err, "%s PKCS#11 API & OpenSSL test SUCCESS\n",
    engine path);
    fprintf(stdout, "SUCCESS\n");
    rc = 0;return rc;
err:return rc;
```
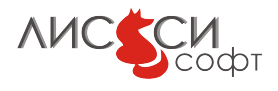

# 6 Утилиты командной строки

Использование утилит командной строки lcssl и store предполагает, что LCSSL и ENGINE инсталлированы в системе штатным образом.

# 6.1 Файл конфигурации

Оригинальный OpenSSL 1.0.0 предоставляет возможность выполнения различных операций с помощью утилиты lcssl. Для использования с 1c\_core\_2012 или 1c\_p11\_core\_2012 утилиты lcssl нужно предварительно в файле конфигурации openssl.cnf разместить следующие секции:

# 6.1.1 Windows

```
openssl_conf = openssl_def
[openssl_def]
engines = engine_section
[engine_section]
lcc2012 = lc_core_2012_section#lccp112012 = lc_p11_core_2012_section
[lc_p11_core_2012_section]
dynamic\_path = lc\_p11\_core\_2012default_algorithms = ALLATTACH_API = lsl1sw2012ENGINE\_ID = ls11sw2012OPEN_SESSION = CKF_SERIAL_SESSION | CKF_RW_SESSION
LOGIN = 01234567PARAMS_GOST28147 = id-Gost28147-89-CryptoPro-A-ParamSet
[1c_core_2012_section]
```

```
dynamic\_path = lc\_core\_2012default_algorithms = ALLPARAMS_GOST28147 = id-Gost28147-89-CryptoPro-A-ParamSet
```
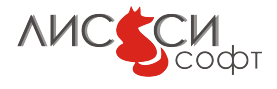

```
6.1.2 Linux
openssl_conf = openssl_def
[openssl_def]
engines = engine_section
[engine_section]
lcc2012 = lc_ccore_2012_section#lccp112012 = lc_p11_core_2012_section
[lc_core_2012_section]
dynamic_path = /usr/local/lib/engines/liblc_core_2012.so
default_algorithms = ALL
PARAMS_GOST28147 = id-Gost28147-89-CryptoPro-A-ParamSet
[lc_p11_core_2012_section]
dynamic_path = /usr/local/lib/engines/liblc_p11_core_2012.so
default_algorithms = ALL
ATTACH_API = /usr/local/lib/libls11sw2012.so
ENGINE_ID = 1s11sw2012OPEN_SESSION = CKF_SERIAL_SESSION|CKF_RW_SESSION
LOGIN = 01234567
PARAMS_GOST28147 = id-Gost28147-89-CryptoPro-A-ParamSet
```
В такой конфигурации утилита lcssl будет использовать ENGINE lc\_core\_2012. Для использования ENGINE lc\_p11\_core\_2012 с библиотекой PKCS#11 ls11sw2012 следует закомментировать строку lcc2012 в engine\_section и раскомментировать строку lccp112012. Для использования lc\_p11\_core\_2012 с другой библиотекой PKCS $\#11$ нужно добавить аналогичную секцию, заменив имя библиотеки.

Заметим, что ТК 26 рекомендует использовать для симметричного шифрования новый набор параметров id-tc26-gost-28147-89-param-A (1.2.643.7.1.2.5.1.1), который поддерживается библиотекой lcc2012 и ENGINE lc\_core\_2012.

По умолчанию, путь к файлу конфигурации в утилите определяется значением переменной среды LCSSL\_CONF.

В некоторых вариантах использования утилиты можно явно указать путь к файлу конфигурации с помощью опции -config. Это предпочтительно в тех случаях, когда желательно исключить путаницу при использовании различных ENGINE, предоставляющих аналогичные интерфейсы.

По умолчанию, путь к динамическим библиотекам ENGINE в утилите определяется значением переменной среды LCSSL\_ENGINES.

Заметим, что для работы описанных выше примеров программ файл конфигурации не нужен, потому что все конфигурационные действия производится в них непосредственно с помощью управляющих команд.

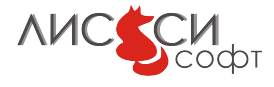

# 6.2 Утилита lcssl

## 6.2.1 Генерация дайджеста

По алгоритму ГОСТ Р34.11-94:

>lcssl dgst -binary -md\_gost94 -out digest\_94.bin data.bin

По алгоритму ГОСТ Р34.11-2012-256:

>lcssl dgst -binary -gost3411-2012-256 -out digest-2012-256.bin data.bin

По алгоритму ГОСТ Р34.11-2012-512:

>lcssl dgst -binary -gost3411-2012-512 -out digest-2012-512.bin data.bin

# 6.2.2 Генерация HMAC

```
>lcssl dgst -binary -md_gost94
-hmac
0102030405060708091011121314151617181920212223242526272829303132
-out hmac.bin data.bin
```
Заменяя в этой команде md\_gost94 на gost3411-2012-256 или gost3411-2012-512, можно получить HMAC по другим алгоритмам.

#### 6.2.3 Генерация имитовставки

```
>lcssl dgst -mac gost-mac -binary -macopt
hexkey:
3132333435363738393031323334353637383930313233343536373839303132
-out mac.bin data.bin
```
#### 6.2.4 Симметричное шифрование

#### Зашифрование

```
>lcssl enc -e -gost89 -out ciphertext.bin -in plaintext.bin
-K 0102030405060708091011121314151617181920212223242526272829303132
-iv 0102030405060708
```
## Расшифрование

```
>lcssl enc -d -gost89 -out decryptedtext.bin -in ciphertext.bin
-K 0102030405060708091011121314151617181920212223242526272829303132
-iv 0102030405060708
```
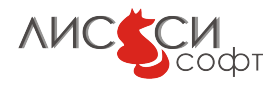

# 6.2.5 Генерация ключевой пары

#### Генерация ключевой пары утилитой genpkey

Для ГОСТ Р34.10-2001:

>lcssl genpkey -algorithm gost2001 -pkeyopt paramset:A -out keypair.pem

Для ГОСТ Р34.10-2012-256:

```
>lcssl genpkey -algorithm gost3410-2012-256 -pkeyopt paramset:A
-out keypair.pem
```
Для ГОСТ Р34.10-2012-512:

```
>lcssl genpkey -algorithm gost3410-2012-512 -pkeyopt paramset:A
-out keypair.pem
```
При использовании утилиты genpkey генерируется новая ключевая пара и затем закрытый ключ сохраняется в файле keypair.pem.

#### 6.2.6 Генерация открытого ключа

Получить файл открытого ключа по закрытому ключу можно следующей командой:

>lcssl pkey -in keypair.pem -pubout -out pubkey.pem

## 6.2.7 Генерация и проверка ЭЦП

#### Генерация ЭЦП

>lcssl pkeyutl -sign -in digest.bin -out sig.bin -inkey keypair.pem

## Проверка ЭЦП

```
>lcssl pkeyutl -verify -in digest.bin -sigfile sig.bin -pubin
-inkey pubkey.pem
```
#### 6.2.8 Экспорт в контейнер PKCS12

При создании выходного контейнера будет запрошен пароль. В данном примере зкспортируемые закрытый ключ и сертификат находятся в одном PEM-файле. Если они находятся в разных файлах, то вместо –in нужно использовать –inkey и –certfile соответственно.

```
>lcssl pkcs12 -export -in test_cp.pem -name test_cp
-keypbe gost89 -certpbe gost89 -macalg md_gost94
-out test_cp.p12
```
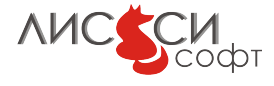

#### 6.2.9 Импорт из контейнера PKCS12

Перед импортом из входного контейнера будет запрошен пароль. Закрытый ключ и сертификат будут выгружены в один РЕМ-файл.

>lcssl pkcs12 -in test\_cp.p12 -nodes -out test\_cp.pem

Если нужно выгрузить закрытый ключ и сертификат в разные файлы, то это делается в два приема:

```
>lcssl pkcs12 -in test_cp.p12 -nodes -nocerts -out test_cp_key.pem
>lcssl pkcs12 -in test_cp.p12 -nodes -nokeys -out test_cp_cert.pem
```
#### 6.2.10 Защищенное соединение по HTTPS

Следующая команда устанавливает анонимное соединение по протоколу HTTPS с сайтом КриптоПро:

>lcssl s\_client -connect cryptopro.ru:443 -CAfile cp-ca.cer

В файле ср-са.сет должен храниться доверенный сертификат УЦ Крипто-Про. После установления соединения должна быть получена примерно следующая информация на экране:

```
\mathbb{R}^2- - -No client certificate CA names sent
\frac{1}{2}SSL handshake has read 1180 bytes and written 422 bytes
- -New, TLSv1/SSLv3, Cipher is GOST2001-GOST89-GOST89
Server public key is 256 bit
Secure Renegotiation IS NOT supported
Compression: NONE
Expansion: NONE
SSL-Session:
    Protocol : TLSv1
    Cipher
              : GOST2001-GOST89-GOST89
    Session-ID: C8E75F3953B88F5AEED116B16F78CA4CB
94FEA26160D6CD95952D020957968AF
    Session-ID-ctx:
    Master-Key: 745FB722F451CEB7180664DEA1F196A6
DFBF89642811D8C70E067598BB8496E2
38DC4D5407C6F96A3BC2D3D06839E8B7
    Key-Arg
             : None
    PSK identity: None
```
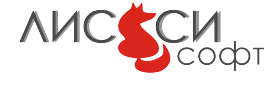

```
PSK identity hint: None
Start Time: 1295435107
Timeout : 300 (sec)
Verify return code: 0 (ok)
```
Теперь защищенное соединение установлено. Далее можно, к примеру, ввести команлу лля скачивания корневой страницы сайта. Для этого нужно ввести с клавиатуры следующую команду и нажать ENTER:

 $>\text{GET} / \text{HTTP}/1.0$ 

Затем нужно еще раз нажать клавишу ENTER для завершения сеанса. На экране должен появиться исходный HTML-код корневой страницы сайта, после чего сеанс завершится.

Для установки защищенного авторизованного соединения нужно указать в команде пользовательский закрытый ключ и сертификат. В данном примере они содержатся в одном файле test\_cp.pem. Заметим, что используется другой порт -4444.

```
>lcssl s_client -connect cryptopro.ru:4444 -CAfile cp-ca.cer -cert test_cp.pem
```
После установки соединения с сайтом Крипто-Про тестовую страницу с авторизованным доступом можно прочитать командой:

```
>GET /test/tls-cli.asp HTTP/1.0
```
## 6.2.11 Создание тестового УЦ

Для проверки работы команд УЦ можно организовать простейший тестовый УЦ. Для этого достаточно создать папку./demoCA, а в ней папки private, newcerts и два файла: пустой файл index.txt и файл serial, содержащий 01. После этого, следующей командой геq нужно создать ключевую пару УЦ и самоподписанный сертификат:

```
>lcssl req -x509 -newkey gost2001 -pkeyopt paramset:XA
-keyout ./demoCA/private/cakey.pem -out ./demoCA/cacert.pem
```
Заметим, что если ключевая пара создается на токене, то в файле сакеу.рет содержится не значение закрытого ключа, а его идентификатор. Использование закрытого ключа по идентификатору обеспечивается соответствующим ENGINE.

Для того, чтобы тестовый УЦ не зависел от токена, можно создать его и использовать с ENGINE 1c\_core\_2012. Для этого нужно не забыть прописать соответствующую секцию в файле конфигурации:

[engine section]  $lcc2012 = lc_core_2012_section$  $\dddotsc$ 

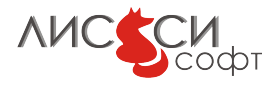

```
[lc_core_2012_section]
dynamic-path = lc-core
default_algorithms = ALLPARAMS_GOST28147 = id-Gost28147-89-CryptoPro-A-ParamSet
```
Для использования 1c\_core\_2012 его идентификатор явно указывается в командной строке:

```
>lcssl req -x509 -newkey gost2001 -pkeyopt paramset:XA
-kevout ./demoCA/private/cakev.pem -out ./demoCA/cacert.pem
-engine lc_core_2012
```
#### 6.2.12 Создание запроса на сертификат

С помощью команды гед можно сгенерировать новую ключевую пару и запрос на сертификат в формате PKCS#10:

```
>lcssl req -newkey gost2001 -pkeyopt paramset:XA -out req.pem
-engine lc_core_2012
```
## 6.2.13 Выдача сертификата по запросу

С помошью команды са можно на тестовом УШ по запросу в формате  $PKCS#10$ создать сертификат, подписанный закрытым ключом УЦ. Если для УЦ используется 1c\_core\_2012, то его идентификатор явно указывается в командной строке:

>lcssl ca -in req.pem -out newcert.pem -engine lc\_core\_2012

# 6.3 Утилита store

Штатные утилиты OpenSSL рассчитаны на работу с файлами и не всегда могут быть приспособлены для работы с объектами токена. Дополнительная утилита store разработана специально для работы с объектами токена.

Порядок вызова:

```
Usage: store [options]
where options may be
-engine e
                   use engine e, possibly a hardware device
                   (lccryptoki_fs by default)
                   generate keypair with label friendly name
-genkey label
-pkeyopt keyalg: {gost2001|gost3410-2012-256|gost3410-2012-512}
         paramset:{A|B|C|XA|XB}
         key algorithm and parameter set (gost2001 and A by default)
-list
                   list object types and labels
                   remove all objects with label friendly name
-delete label
-clearremove all objects
```
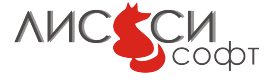

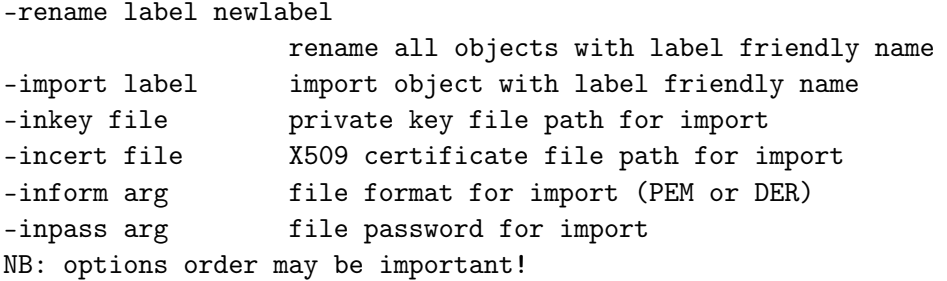

Например, если вызвать утилиту store с флагом -list, то будет выдан список всех объектов токена с указанием их типов и меток:

```
>store -list
Using configuration from
    C:\Program Files\LISSI-Soft\LCSSL\ssl\openssl.cnf
engine "1s11sw2012" set.
Stored objects:
1: CKO_PRIVATE_KEY, label:'pkey 1149'
2: CKO_PRIVATE_KEY, label:'my pkey'
\ddots
```
**NK** 

#### 6.3.1 Генерация ключевой пары

>store -genkey label -pkeyopt keyalg: gost3410-2012-512 paramset: A

При использовании утилиты store на токене генерируется новая ключевая пара, причем ее объектам явно присваивается заданная метка label, по которой их можно будет идентифицировать в дальнейшем.

### 6.3.2 Импорт закрытого ключа

```
>store -import label -inkey priv_key_file
```
На токене создается объект закрытого ключа с меткой label и со значением атрибута СКА ID, равного дайджесту SHA-1 от значения соответствующего открытого ключа. По умолчанию, предполагается, что файл закрытого ключа представлен в формате PEM. Если PEM-файл зашифрован, то нужно добавить -inpass password. Если файл представлен в формате DER, то нужно добавить -inform DER.

# 6.3.3 Импорт сертификата

>store -import label -incert cert\_file

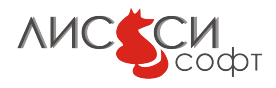

На токене создается объект сертификата с меткой label и со значением атрибута CKA\_ID, равного дайджесту SHA-1 от значения открытого ключа. По умолчанию, предполагается, что файл сертификата представлен в формате PEM. Если PEMфайл зашифрован, то нужно добавить -inpass password. Если файл представлен в формате DER, то нужно добавить -inform DER.

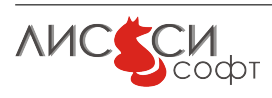

# 7 Лицензии

Лицензия для OpenSSL:

The OpenSSL toolkit stays under a dual license, i.e. both the conditions of the OpenSSL License and the original SSLeay license apply to the toolkit. See below for the actual license texts. Actually both licenses are BSD-style Open Source licenses. In case of any license issues related to OpenSSL please contact openssl-core@openssl.org.

OpenSSL License ---------------

```
/* ====================================================================
* Copyright (c) 1998-2011 The OpenSSL Project. All rights reserved.
*
* Redistribution and use in source and binary forms, with or without
* modification, are permitted provided that the following conditions
* are met:
*
* 1. Redistributions of source code must retain the above copyright
     notice, this list of conditions and the following disclaimer.
*
* 2. Redistributions in binary form must reproduce the above copyright
* notice, this list of conditions and the following disclaimer in
* the documentation and/or other materials provided with the
* distribution.
*
* 3. All advertising materials mentioning features or use of this
     software must display the following acknowledgment:
* "This product includes software developed by the OpenSSL Project
* for use in the OpenSSL Toolkit. (http://www.openssl.org/)"
*
* 4. The names "OpenSSL Toolkit" and "OpenSSL Project" must not be used to
* endorse or promote products derived from this software without
* prior written permission. For written permission, please contact
* openssl-core@openssl.org.
*
* 5. Products derived from this software may not be called "OpenSSL"
```
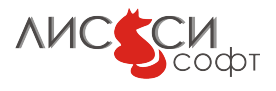

```
* nor may "OpenSSL" appear in their names without prior written
* permission of the OpenSSL Project.
 *
* 6. Redistributions of any form whatsoever must retain the following
* acknowledgment:
 * "This product includes software developed by the OpenSSL Project
* for use in the OpenSSL Toolkit (http://www.openssl.org/)"
 *
* THIS SOFTWARE IS PROVIDED BY THE OpenSSL PROJECT ''AS IS'' AND ANY
* EXPRESSED OR IMPLIED WARRANTIES, INCLUDING, BUT NOT LIMITED TO, THE
* IMPLIED WARRANTIES OF MERCHANTABILITY AND FITNESS FOR A PARTICULAR
* PURPOSE ARE DISCLAIMED. IN NO EVENT SHALL THE OpenSSL PROJECT OR
* ITS CONTRIBUTORS BE LIABLE FOR ANY DIRECT, INDIRECT, INCIDENTAL,
* SPECIAL, EXEMPLARY, OR CONSEQUENTIAL DAMAGES (INCLUDING, BUT
* NOT LIMITED TO, PROCUREMENT OF SUBSTITUTE GOODS OR SERVICES;
* LOSS OF USE, DATA, OR PROFITS; OR BUSINESS INTERRUPTION)
* HOWEVER CAUSED AND ON ANY THEORY OF LIABILITY, WHETHER IN CONTRACT,
* STRICT LIABILITY, OR TORT (INCLUDING NEGLIGENCE OR OTHERWISE)
* ARISING IN ANY WAY OUT OF THE USE OF THIS SOFTWARE, EVEN IF ADVISED
* OF THE POSSIBILITY OF SUCH DAMAGE.
 * ====================================================================
 *
* This product includes cryptographic software written by Eric Young
* (eay@cryptsoft.com). This product includes software written by Tim
* Hudson (tjh@cryptsoft.com).
 *
*/
Original SSLeay License
 -----------------------
/* Copyright (C) 1995-1998 Eric Young (eay@cryptsoft.com)
* All rights reserved.
 *
* This package is an SSL implementation written
* by Eric Young (eay@cryptsoft.com).
* The implementation was written so as to conform with Netscapes SSL.
 *
* This library is free for commercial and non-commercial use as long as
* the following conditions are aheared to. The following conditions
* apply to all code found in this distribution, be it the RC4, RSA,
* lhash, DES, etc., code; not just the SSL code. The SSL documentation
* included with this distribution is covered by the same copyright terms
* except that the holder is Tim Hudson (tjh@cryptsoft.com).
```
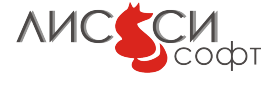

\* \* Copyright remains Eric Young's, and as such any Copyright notices in \* the code are not to be removed. \* If this package is used in a product, Eric Young should be given attribution \* as the author of the parts of the library used. \* This can be in the form of a textual message at program startup or \* in documentation (online or textual) provided with the package. \* \* Redistribution and use in source and binary forms, with or without \* modification, are permitted provided that the following conditions \* are met: \* 1. Redistributions of source code must retain the copyright notice, this list of conditions and the following disclaimer. \* 2. Redistributions in binary form must reproduce the above copyright notice, this list of conditions and the following disclaimer in the documentation and/or other materials provided with the distribution. \* 3. All advertising materials mentioning features or use of this software must display the following acknowledgement: \* "This product includes cryptographic software written by \* Eric Young (eay@cryptsoft.com)" \* The word 'cryptographic' can be left out if the rouines from the library being used are not cryptographic related :-). \* 4. If you include any Windows specific code (or a derivative thereof) from the apps directory (application code) you must include an acknowledgement: \* "This product includes software written by Tim Hudson (tjh@cryptsoft.com)" \* \* THIS SOFTWARE IS PROVIDED BY ERIC YOUNG ''AS IS'' AND \* ANY EXPRESS OR IMPLIED WARRANTIES, INCLUDING, BUT NOT LIMITED TO, THE \* IMPLIED WARRANTIES OF MERCHANTABILITY AND FITNESS FOR A PARTICULAR PURPOSE \* ARE DISCLAIMED. IN NO EVENT SHALL THE AUTHOR OR CONTRIBUTORS BE LIABLE \* FOR ANY DIRECT, INDIRECT, INCIDENTAL, SPECIAL, EXEMPLARY, OR CONSEQUENTIAL \* DAMAGES (INCLUDING, BUT NOT LIMITED TO, PROCUREMENT OF SUBSTITUTE GOODS \* OR SERVICES; LOSS OF USE, DATA, OR PROFITS; OR BUSINESS INTERRUPTION) \* HOWEVER CAUSED AND ON ANY THEORY OF LIABILITY, WHETHER IN CONTRACT, STRICT \* LIABILITY, OR TORT (INCLUDING NEGLIGENCE OR OTHERWISE) ARISING IN ANY WAY \* OUT OF THE USE OF THIS SOFTWARE, EVEN IF ADVISED OF THE POSSIBILITY OF \* SUCH DAMAGE. \* \* The licence and distribution terms for any publically available version or \* derivative of this code cannot be changed. i.e. this code cannot simply be \* copied and put under another distribution licence \* [including the GNU Public Licence.] \*/

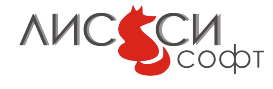
В lcc2012, используется библиотека BigDigits [\[17\]](#page-146-0) компании DI Management Servies Pty Limited в соответствии с приведенной ниже лицензией.

This source code is part of the BIGDIGITS multiple-precision arithmetic library Version 2.4 originally written by David Ireland, copyright (c) 2001-13 D.I. Management Services Pty Limited, all rights reserved. You are permitted to use compiled versions of this code at no charge as part of your own executable files and to distribute unlimited copies of such executable files for any purposes including commercial ones provided you agree to these terms and conditions and keep the copyright notices intact in the source code and you ensure that the following characters remain in any object or executable files you distribute AND clearly in any accompanying documentation:

"Contains BIGDIGITS multiple-precision arithmetic code originally written by David Ireland, copyright (c) 2001-13 by D.I. Management Services Pty Limited (www.di-mgt.com.au), and is used with permission."

David Ireland and DI Management Services Pty Limited make no representations concerning either the merchantability of this software or the suitability of this software for any particular purpose. It is provided "as is" without express or implied warranty of any kind. Our liability will be limited exclusively to the refund of the money you paid us for the software, namely nothing. By using the software you expressly agree to such a waiver. If you do not agree to the terms, do not use the software.

Please forward any comments and bug reports to ¡www.di-mgt.com.au¿. The latest version of the source code can be downloaded from ¡www.di-mgt.com.au/bigdigits.html¿.

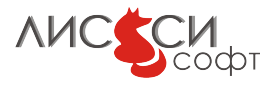

## 8 Ссылки

- 1. Официальный сайт ООО "ЛИССИ-Софт". <http://soft.lissi.ru/>.
- 2. ГОСТ 28147-89. Системы обработки информации. Защита криптографическая. Алгоритм криптографического преобразования. – <http://protect.gost.ru/document.aspx?control=7&id=139177>.
- 3. ГОСТ Р 34.10-2001. Информационная технология. Криптографическая защита информации. Процессы формирования и проверки электронной цифровой подписи. –

<http://protect.gost.ru/document.aspx?control=7&id=131131>.

- 4. ГОСТ Р 34.10-2012. Информационная технология. Криптографическая защита информации. Процессы формирования и проверки электронной цифровой подписи. – Москва, Стандартинформ, 2012.
- 5. ГОСТ Р 34.11-94. Информационная технология. Криптографическая защита информации. Функция хеширования. – <http://protect.gost.ru/document.aspx?control=7&id=134550>.
- 6. ГОСТ Р 34.11-2012. Информационная технология. Криптографическая защита информации. Функция хеширования. – Москва, Стандартинформ, 2012.
- 7. RFC 4357. V. Popov, I. Kurepkin, S. Leontiev. Additional Cryptographic Algorithms for Use with GOST 28147-89, GOST R 34.10-94, GOST R 34.10-2001, and GOST R 34.11-94 Algorithms. – CRYPTO-PRO, January 2006. – <http://www.ietf.org/rfc/rfc4357.txt>.
- 8. RFC 4490. S. Leontiev, Ed., G. Chudov, Ed. Using the GOST 28147-89, GOST R 34.11-94, GOST R 34.10-94, and GOST R 34.10-2001 Algorithms with Cryptographic Message Syntax (CMS). – CRYPTO-PRO, May 2006. – <http://tools.ietf.org/html/rfc4490>.
- 9. Методические рекомендации по заданию узлов замены блока подстановки алгоритма шифрования ГОСТ 28147-89 (готовится к публикации). – Москва, ТК 26, 2013.
- 10. Методические рекомендации по заданию параметров эллиптических кривых в соответствии с ГОСТ Р 34.10-2012 (готовится к публикации). – Москва, ТК 26, 2013.

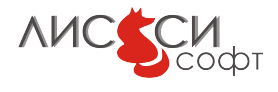

- 11. Методические рекомендации по криптографическим алгоритмам, сопутствующим применению стандартов ГОСТ Р 34.10-2012 и ГОСТ Р 34.11-2012 (готовится к публикации). – Москва, ТК 26, 2013.
- 12. Парольная защита с использованием алгоритмов ГОСТ. Дополнения к PKCS#5 (готовится к публикации). – Москва, ТК 26, 2013.
- 13. Расширение PKCS#11 для использования российских криптографических алгоритмов. – Технический комитет по стандартизации (ТК 26) "Криптографическая защита информации". – Москва, ТК 26, 2008.
- 14. Расширение PKCS#11 для использования российских стандартов ГОСТ Р 34.10- 2012 и ГОСТ Р 34.11-2012 (готовится к публикации). – Технический комитет по стандартизации (ТК 26) "Криптографическая защита информации". – Москва, ТК 26, 2013.
- 15. Официальный сайт проекта OpenSSL. <http://www.openssl.org/>.
- 16. PKCS#11 v2.30: Cryptographic Token Interface Standard. RSA Laboratories, 2009. - <http://www.rsa.com/rsalabs/node.asp?id=2133>.
- <span id="page-146-0"></span>17. BigDigits multiple-precision arithmetic source code. – <http://www.di-mgt.com.au/bigdigits.html>.
- 18. Кроссплатформенная сборочная система CMake. <http://www.cmake.org/>.

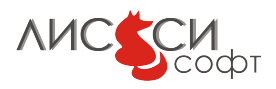